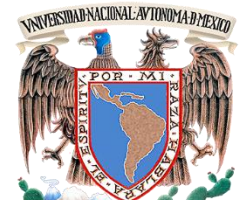

# **UNIVERSIDAD NACIONAL AUTÓNOMA DE MÉXICO**

**FACULTAD DE INGENIERÍA**

**DIVISION DE INGENIERÍA EN CIENCIAS DE LA TIERRA**

**"DESARROLLO DE UNA HERRAMIENTA COMPUTACIONAL PARA CALCULAR EL VOLUMEN ORIGINAL DE HIDROCARBUROS A PARTIR DE DATOS DE REGISTROS GEOFÍSICOS DE POZO"**

**T E S I NA I N F O R M E** 

**QUE PARA OBTENER EL TÍTULO DE:**

**INGENIERO PETROLERO**

**P R E S E N T A :**

**BRIAN LEOPOLDO LÓPEZ CHAVARRÍA**

**DIRECTOR DE TESINA: DR. TEODORO IVÁN GUERRERO SARABIA**

**MÉXICO, D.F. CIUDAD UNIVERSITARIA, 2015**

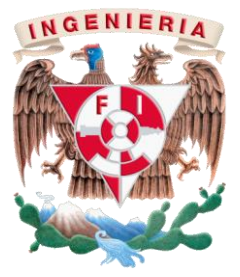

*A ese Ser Supremo que día a día me bendice con la vida que a* veces no creo merecer y por concederme la culminación de esta etapa en mi vida acompañado de las personas más hermosas e increíbles que ha puesto en mi camino las cuales me han hecho conocer tu amor, tu apoyo, cuidado, cariños y regaños; ya que no solo me has guiado o ayudado en mi vida si no que eres parte elemental de ella y sin ti nada sería igual, por eso a ti:

# *Sonia Yanalte Chavarría Madrid.*

Dedico mi tesis y logro.

## *AGRADECIMIENTOS*

*A mi Madre, que con tu apoyo has logrado que llegue a esta meta, porque con amor me has mostrado la belleza de la vida, con tu ejemplo me has enseñado a vivir y a reír con el mundo, donde hemos compartido momentos felices, desvelos, ambiciones e inquietudes. Con paciencia has forjado mis sueños, ilusiones y esperanzas, me has hecho crecer como persona, ayudándome a salir adelante en momentos difíciles para hacer de mi lo que hoy soy. A tu lado, la vida es un regalo divino, porque eres y por siempre serás un ejemplo en mi vida. Gracias Madre, ¡Que ese Ser Supremo que nos gobierna, te bendiga hoy y siempre!*

*A mi segunda casa, a la Universidad Nacional Autónoma de México por brindarme todos los conocimientos, la educación y aprendizaje de lo que es ser un universitario, los idiomas del CELE que me enseñaron que no existen fronteras y por todas las oportunidades que sin duda disfruté día con día en mi carrera universitaria y que sin lugar a dudas regresaré a devolver todo lo que me ha sido brindado.* 

*A mis profesores, por transmitirme parte de su conocimiento, intelecto y amor al aprendizaje, pero en especial a mis profesores de carrera por mostrarme el camino de la Ingeniería Petrolera que hoy día es lo que más amo hacer, en especial al Dr. José Luis Bashbush, al Ing. Claudio de la Cerda y al Dr. Iván Guerrero Sarabia, que a través de sus consejos, conocimientos y apoyo pude lograr este proyecto con muchas ambiciones para el futuro, como su ejemplo a seguir. Gracias por sus consejos, experiencias, tiempo y dedicación, sin duda sin ustedes no podría ser lo que hoy soy, un Ingeniero.*

*A mi familia, amigos, y todas las personas especiales que han compartido mis sueños y han dejado un poco de ustedes en mí, algunas viven en los recuerdos y otras siempre estarán a tu lado: Abuelos, Dasha, Víctor Guevara, Sandy Morales, Erika Sandoval, Claudio de la Cerda y al equipo Jaguar, José Luis Bashbush, Juan García y la innumerable lista de amigos que sin duda conforman lo que hoy es Brian Chavarría.*

*A Schlumberger, la empresa que desde quinto semestre me abrió las puertas a otro mundo, me enseñó, me apoyó y me ayudó a crecer profesional y personalmente; desde el servicio social, las prácticas profesionales hasta la vida laboral me ha enseñado que todo se obtiene a través de esfuerzo, constancia, comunicación y trabajo en equipo; y a todos los ingenieros que día con día me brindaron la confianza y el apoyo profesional que hasta ahora no he sabido como agradecer y que sin duda los llevó en el corazón a donde quiera que vaya.*

*¡GRACIAS!*

## **PREFACIO**

En esta tesina presento uno de los proyectos que desarrollé durante mi estancia en Schlumberger Oilfied Services como ingeniero petrolero junior de software y yacimientos de mayo 2013 a febrero de 2015. Durante ese período trabajé en el departamento de soluciones de la información en simulación de yacimientos y extensibilidad de software, para lo cual tomé los cursos de capacitación en simulación de yacimientos, caracterización estática y dinámica de yacimientos, correlación de pozos, ingeniería de yacimientos, ingeniería de producción, modelado y extensibilidad de software a partir del marco teórico de Ocean®, y aprendí sobre el uso del simulador para la caracterización estática y dinámica de yacimientos, Petrel®.

Los cursos referidos y los temas que se estudiaron y aprendieron fueron los siguientes:

- 1. Fundamentos de Petrel®
	- a. Modelos geológicos
	- b. Flujo de trabajo de Petrel®
	- c. Integración con Petrel®
	- d. Preparación de datos básicos
	- e. Importación y tipos de datos
		- i. Pozos
		- ii. Registros geofísicos
		- iii. Sísmica
		- iv. Polígonos
		- v. Superficies
	- f. Visualización de sísmica
	- g. Modelado de fallas
	- h. Pilares de la malla
	- i. Creación de horizontes
	- j. Creación de zonas y capas de estratos
	- k. Modelado de propiedades
	- l. Modelado geométrico
	- m. Escalamiento de los registros de pozo
	- n. Modelado petrofísico y de facies
	- o. Creación de contactos, agua petróleo y gas petróleo
	- p. Calculo volumétrico
- 2. Ingeniería de yacimientos
	- a. Creación de una malla simple
	- b. Definición de las propiedades del yacimiento
	- c. Definición de las propiedades de los fluidos
	- d. Definición de las propiedades de la roca
	- e. Creación de pozos
	- f. Estrategia de desarrollo de pozos
	- g. Definición del caso de simulación
	- h. Análisis de los resultados de la simulación
	- i. Comparación de casos
- 3. Simulación de yacimientos
	- a. Construcción de un modelo estático de yacimientos en Petrel®
	- b. Construcción de un modelo dinámico de yacimientos en Eclipse®
- 4. Fundamentos de Eclipse®
	- a. Modelo de conificación
	- b. Definición del mallado, propiedades del yacimiento y regiones
	- c. Ajuste histórico de datos de simulación
	- d. Optimización de la recuperación de hidrocarburos
- 5. Introducción a la programación en C#
	- a. Creación de objetos en C#
	- b. Implementación de objetos orientados a técnicas de programación en C#
	- c. Programación en C#
	- d. Construcción de aplicaciones de C# basadas en .NET
	- e. Uso de ADO.NET para acceso a datos
	- f. Creación de ventanas de aplicación base
- 6. Ocean Framework®
	- a. Arquitectura de Ocean®
	- b. Núcleos y servicios de Ocean®
	- c. "Plug-ins" y módulos de Ocean®
	- d. Dominio de los datos en Petrel®

Después de aprobar los cursos de capacitación, participé en el proyecto "Desarrollo de un "plug-in" para el cálculo del volumen original de hidrocarburos, mediante el análisis geoestadístico de propiedades petrofísicas" el cual desarrollé y presento a continuación.

# DESARROLLO DE UNA HERRAMIENTA COMPUTACIONAL PARA CALCULAR EL VOLUMEN ORIGINAL DE HIDROCARBUROS A PARTIR DE DATOS DE REGISTROS GEOFÍSICOS DE POZO

## **RESUMEN**

El presente proyecto tiene como objetivo: Desarrollar desde una base teórica hasta una base práctica, una herramienta computacional para calcular geo-estadísticamente el volumen original de hidrocarburos de un yacimiento utilizando las propiedades petrofísicas de los registros geofísicos de pozos utilizadas en los flujos de trabajo de correlación de pozos. Este proyecto fue desarrollado en Schlumberger Oilfield Services durante el período mayo 2013 a febrero de 2015.

Se analizarán los conceptos básicos de los registros de pozos y las principales propiedades petrofísicas utilizadas para el análisis geo-estadístico.

Las medidas numéricas y aritméticas que se usaron a través del desarrollo de esta herramienta serán definidas para el complemento de la herramienta computacional.

Se define el desarrollo de la herramienta computacional y la integración con otras plataformas de software utilizadas en la industria petrolera.

Se llevó a cabo la validación de la herramienta y describiendo la información requerida para el cálculo del volumen original de hidrocarburos se realizó un caso práctico de un campo real.

Y por último se presentan las conclusiones del proyecto en la última sección de esta tesina.

# **CONTENIDO**

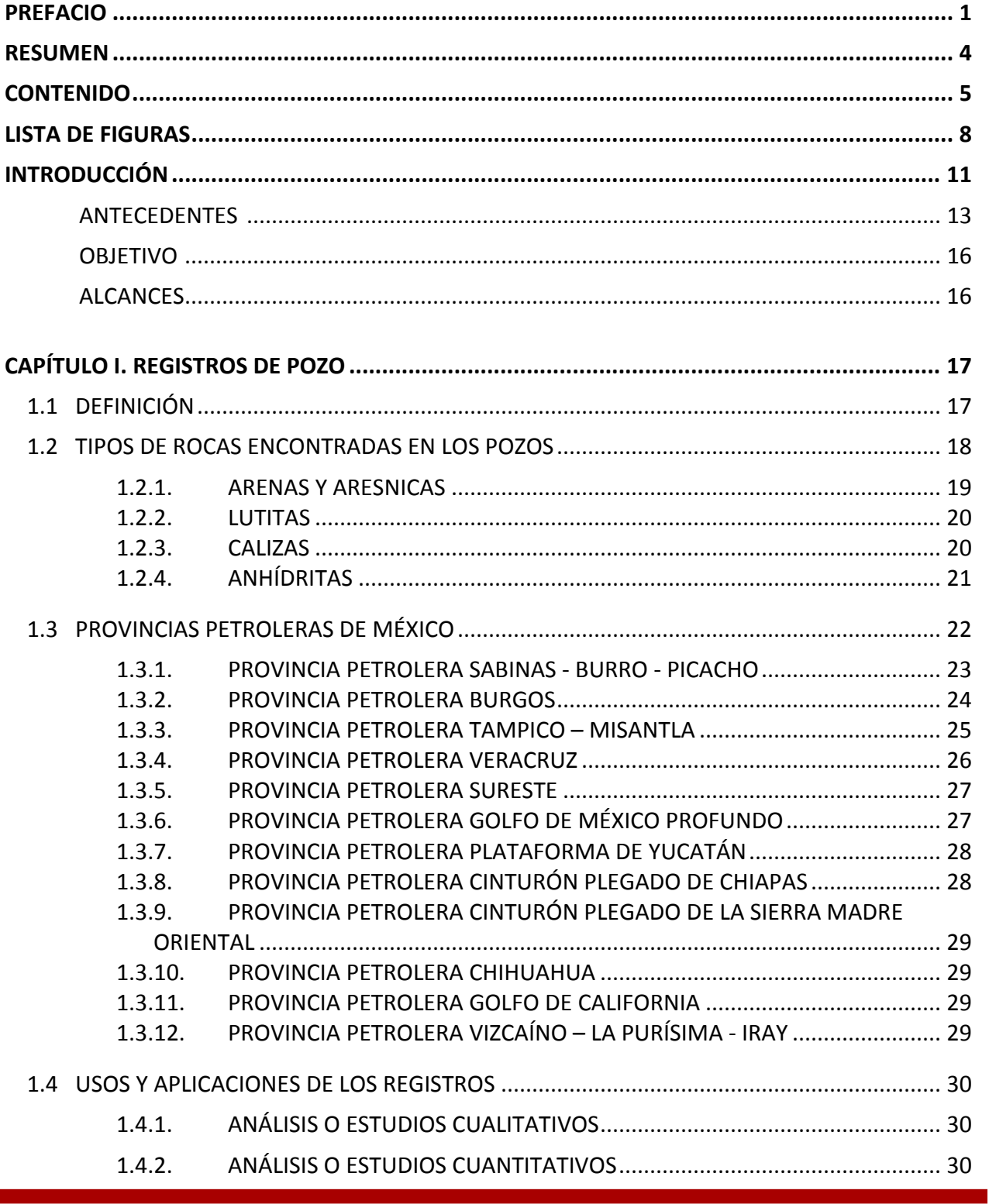

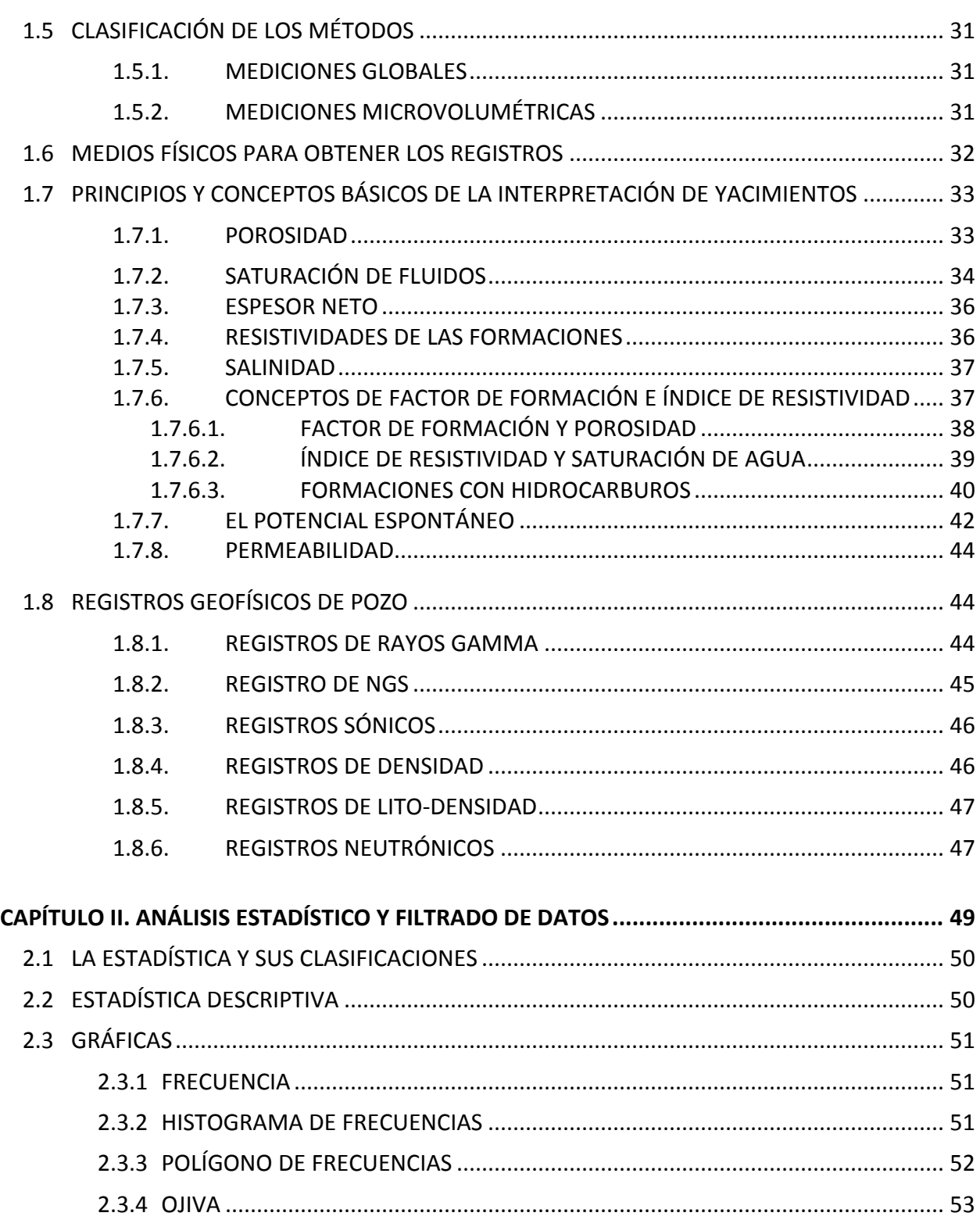

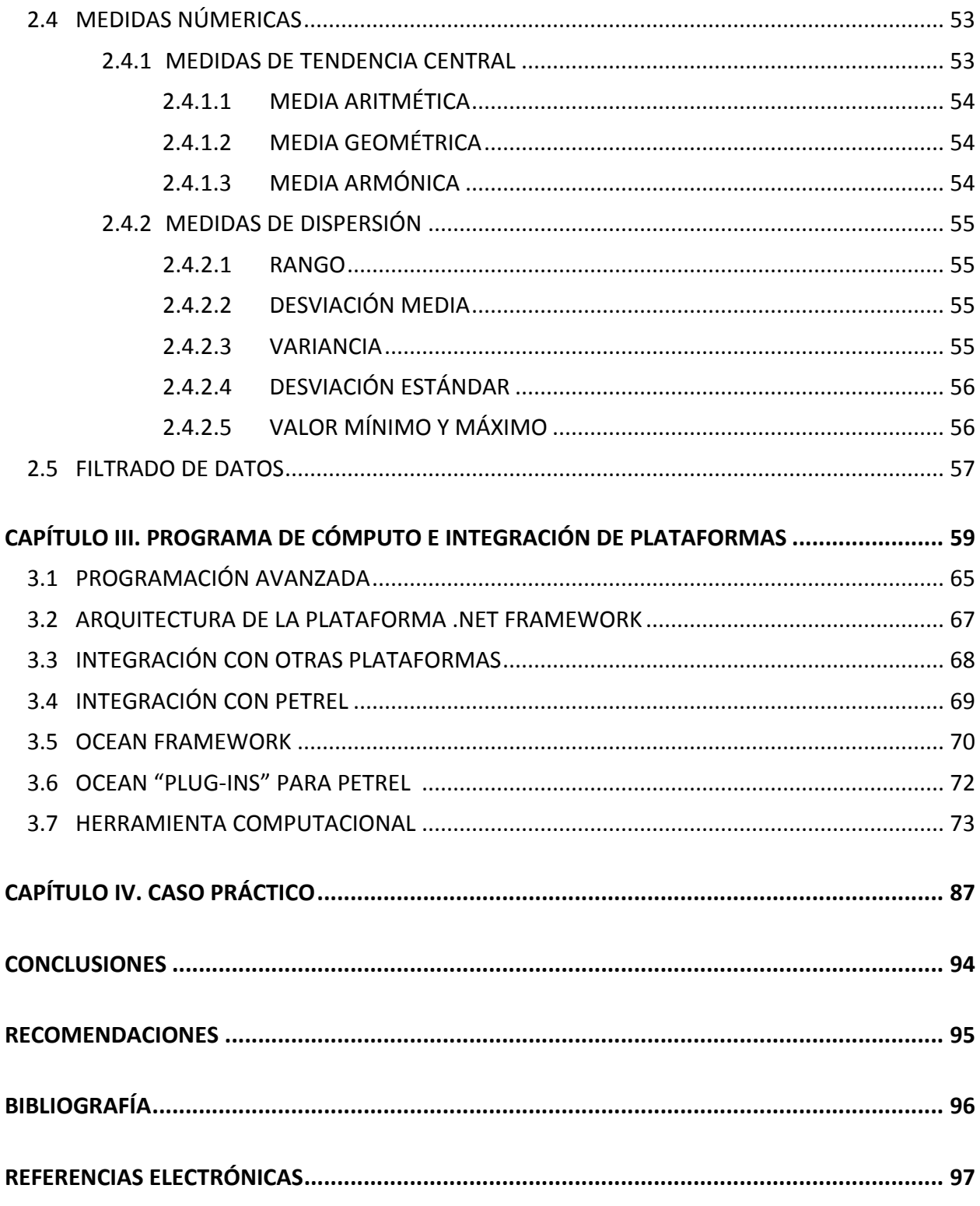

# **LISTA DE FIGURAS**

A continuación, mostraremos la lista de figuras utilizadas en este proyecto, así como la fuente de cada una de ellas:

Figura 1.1 Clasificación de los recursos y reservas de hidrocarburos (Petroleum Resources Classification and Definitios, SPE, 2000) ......................................................................................... 14 Figura 1.2. Diagrama esquemático de la toma de registros (Schlumberger Oilfield Glossary, 2000). .......................................................................................................................................................... 18 Figura 1.3. Arenisca rica en cuarzo (Wikipedia, 2015) .................................................................... 19 Figura 1.4. Lutita bituminosa (Oil Shale Development Imminent?, 2006)...................................... 20 Figura 1.5. Clasificación de Calizas o Carbonatos según (Dunham, 1962)...................................... 21 Figura 1.6. Tabla de Provincias Petroleras de México (Creación Propia, 2015).............................. 22 Figura 1.7. Provincias petroleras productoras de México (Plan Quinquenal, SENER, 2015) ......... 23 Figura 1.8. Proyecto Burgos ubicación en el noreste del país (Dictamen del proyecto integral Burgos, CNH, 2013) ......................................................................................................................... 24 Figura 1.9. Localización del proyecto de explotación Poza Rica (Dictamen del proyecto de explotación Poza Rica, CNH, 2013).................................................................................................. 25 Figura 1.10. Mapa y sección mostrando el marco estructural de la Provincia Petrolera Veracruz (Dictamen técnico del proyecto integral Veracruz, CNH, 2013) .................................................... 26 Figura 1.11. Ubicación y asignaciones del proyecto Golfo de México (Dictamen del proyecto Golfo de México, CNH, 2011) ................................................................................................................... 28 Figura 1.12. Zona que comprenden las mediciones globales (Instituto Francés del Petróleo, 2002) .......................................................................................................................................................... 31 Figura 1.13. Zona que comprenden las mediciones microvolumétricas (Instituto Francés del Petróleo, 2002) ................................................................................................................................ 32 Figura 1.14. Cable de acero de 6 a 7 conductores (Instituto Francés del Petróleo, 2002)............. 32 Figura 1.15. Límites de la porosidad según diferentes arreglos de granos (Fraser y Graton, 1963) .......................................................................................................................................................... 34 Figura 1.16. La saturación corresponde a la fracción del espacio poroso ocupado por un fluido (Slideshare, 2010) ............................................................................................................................ 35 Figura 1.17. Análisis de Sensibilidad del delimitador de Sw vs volumen poroso de hidrocarburos Vphc (Comunicación personal, J.L. Bashbush)................................................................................. 36 Figura 1.18. Análisis de Sensibilidad del delimitador de arcillosidad Vsh vs volumen poroso de hidrocarburos Vphc (Comunicación personal, J.L. Bashbush) ........................................................ 36 Figura 1.19. Yacimiento con una incrustación de domo salino incrementando la salinidad del agua congénita (Wikipedia, 2015) ........................................................................................................... 38 Figura 1.20. Relación encontrada por Archie entre la permeabilidad, porosidad y factor de formación para Areniscas (AIME, 1991) ......................................................................................... 39

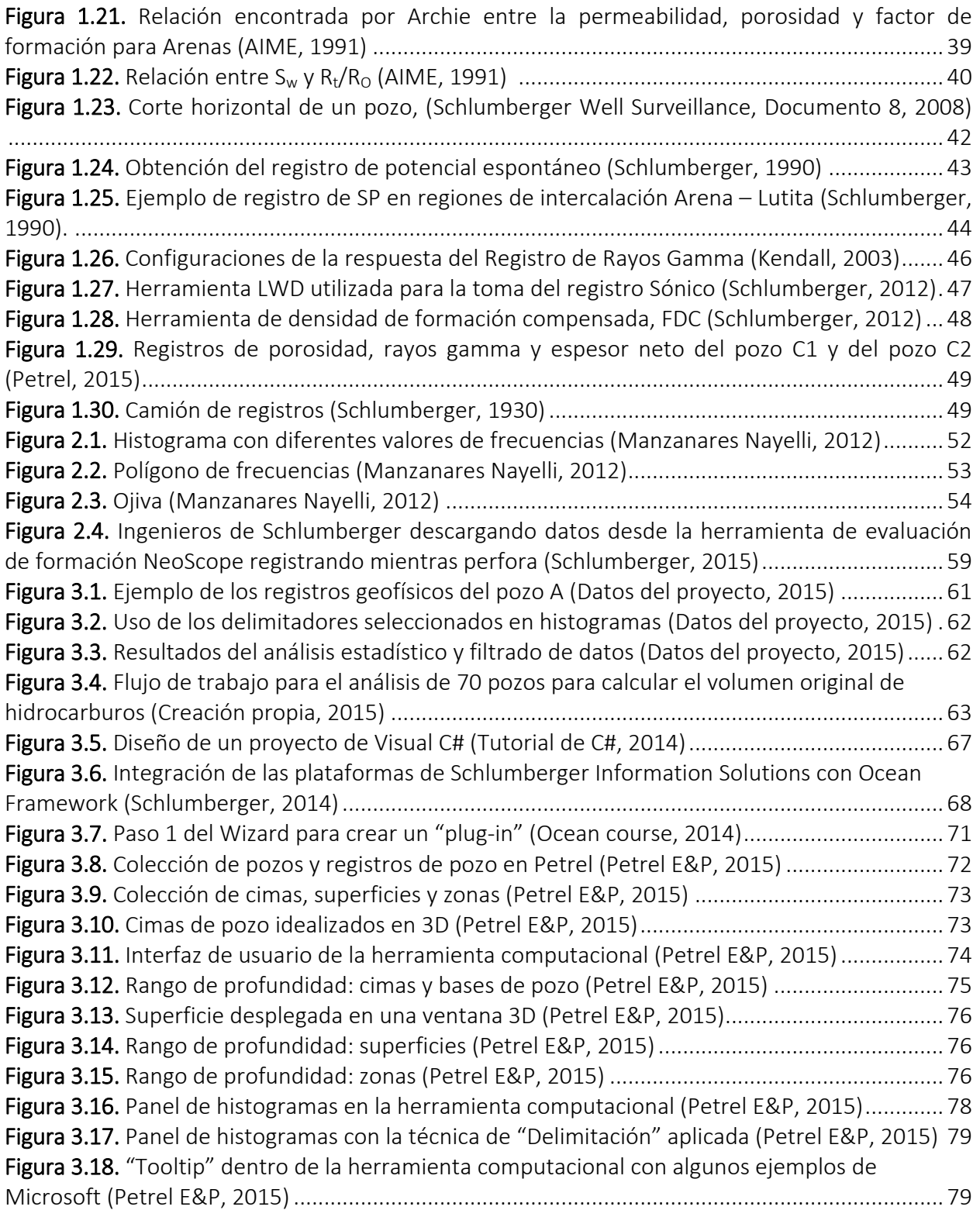

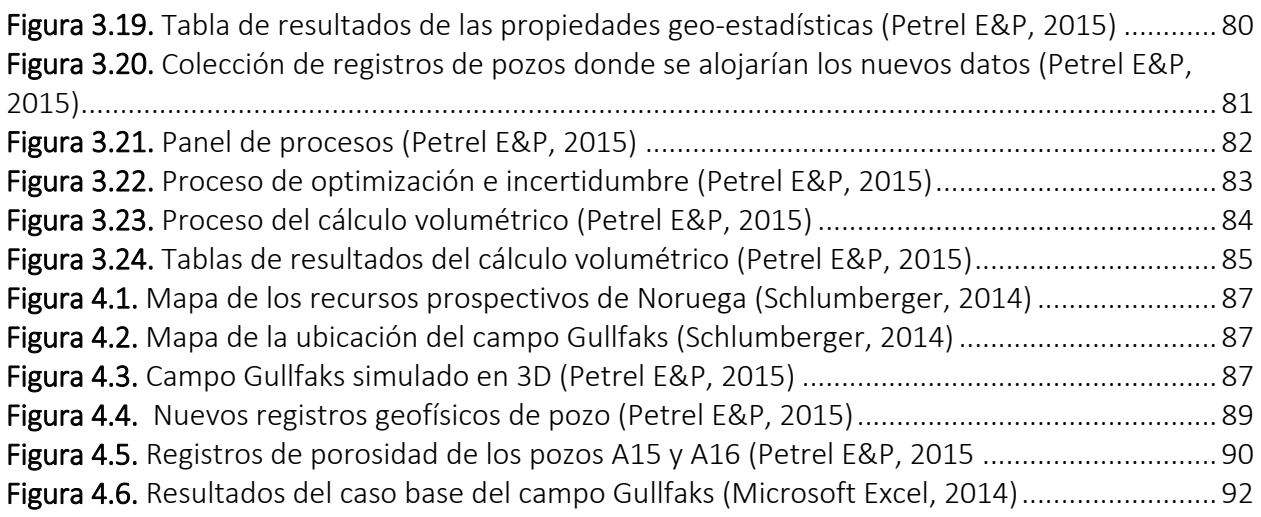

# **INTRODUCCIÓN**

En el 2015, PEMEX es la novena empresa productora de crudo en el mundo y está evaluada como la décimo tercera compañía integrada a nivel mundial. Asimismo, hasta el momento en México, PEMEX es el único productor de crudo, gas natural y petróleo, la fuente más importante de ingresos del Gobierno Federal, aportando aproximadamente del 35% de ellos; por ende, la empresa más importante del país.

Con la declinación de los campos más productivos, PEMEX ha tenido que tomar acciones en exploración en nuevas áreas y mejorar el desempeño en campos maduros, que conllevan nuevos retos tecnológicos con un mayor grado de complejidad, así como de una mayor de inversión.

De esta manera se han impulsado estudios más complejos e integrales de los campos para hacer énfasis en las reservas remanentes logrando que estas reservas sean atractivas para el incentivo de la inversión privada y contribuir al cumplimiento de las metas de reposición de reservas, así como incursionar en métodos donde se apliquen nuevas tecnologías para lograr producciones sostenidas en mediano y largo plazo. Algunas premisas para la incursión de estos métodos son las siguientes:

- Incrementar los factores de recuperación de campos maduros en México.
- Realizar nuevos proyectos de administración con nuevos enfoques tecnológicos para lograr producción inicial de 5 a 9 años a partir del descubrimiento de un campo.
- Explotar yacimientos de alta complejidad tales como: yacimientos de petróleo extra pesado, yacimientos de baja permeabilidad y yacimientos de gas y/o petróleo en lutitas.
- Escalar recursos para que las reservas asociadas a todos estos proyectos tecnológicos tengan una gran magnitud y aportación a la producción a largo plazo en nuestro país.
- Realizar estudios en campos maduros para identificar otros intervalos con potencial productivo y aumentar las reservas probadas, probables y posibles.
- Incrementar el factor de recuperación de Chicontepec, caracterizado por su baja porosidad y permeabilidad. Actualmente, el factor de recuperación es menor al 1%, sin embargo, existe un alto potencial de ser incrementado significativamente mediante el uso de nuevas tecnologías y procesos más eficientes.

Para desarrollar los proyectos tecnológicos en México es necesario realizar diversas actividades, tales como:

- Pruebas de laboratorio
- Modelado numérico
- Diseño y ejecución de pruebas piloto
- Adecuación de infraestructura de campo
- Adecuación de nuevos pozos exploratorios, productores, inyectores y observadores
- Monitoreo del plan, evaluación de las pruebas piloto, entre otros
- **·** Incrementar la eficiencia operativa

Por lo tanto, la integración de diferentes instituciones académicas y compañías tanto nacionales como extranjeras, hace de estos proyectos un medio conveniente para fomentar el desarrollo tecnológico y la actividad industrial en México.

Estas metas se pueden lograr asimilando y adaptando las tecnologías existentes y en desarrollo entre las instituciones de educación superior o centros de investigación mexicanos, empresas mexicanas y geo-científicos del país, donde existe un gran número de ingenieros, maestros y doctores que pudiesen trabajar en conjunto para el beneficio de la correcta y racional explotación de los campos en México.

La implementación de estos procesos tecnológicos constituye una estrategia para el beneficio y desarrollo del país, ya que de ser correctamente implementados se pueden lograr incrementos substanciales en los factores de recuperación de hidrocarburos en los próximos 25 años.

Existen recursos provenientes de diferentes fondos mexicanos, por ejemplo, el Fondo Sectorial CONACYT – SENER – Hidrocarburos, que permiten establecer las bases para viabilidad e implementación de dichos procesos tecnológicos. Se busca que las pruebas piloto en todos los proyectos donde impliquen el desarrollo de tecnología pongan en el buen camino la mejor toma de decisiones acerca de las inversiones requeridas para la masificación de las tecnologías en nuestro país y en la mayoría de los campos en el territorio nacional.

En el ámbito mundial, en los últimos años ha tenido lugar un acelerado desarrollo en las tecnologías de exploración y producción de hidrocarburos, especialmente gracias a las tecnologías de la información y de procesamiento de datos. Esto ha hecho posible la reducción en los costos y tiempos de operación, así como en el abatimiento del riesgo exploratorio, y en el incremento de los hallazgos de nuevas reservas de hidrocarburos.

Debido a la rápida evolución de las tecnologías y su incidencia directa en la mejora de la rentabilidad de las empresas petroleras, el sector petrolero nacional requiere que la adquisición o incorporación se realice de manera inteligente, de forma expedita y, fundamentalmente, que sea aplicada y diseminada hacia el interior de la estructura productiva de las áreas operativas y técnicas del sector petrolero. Esto se puede lograr a través de una adecuada estrategia tecnológica que integre la asimilación y adaptación de tecnologías innovadoras, complementando con programas de investigación aplicada y desarrollo de tecnologías y metodologías en áreas tecnológicas en las que es estratégicamente posible competir.

## **ANTECEDENTES**

Una de las áreas de estudio más importantes de la industria petrolera es la incertidumbre en el cálculo del volumen original de hidrocarburos de un campo por lo cual se definen algunos conceptos que más adelante ayudarán a verificar el correcto desarrollo de la herramienta computacional.

El **volumen original de hidrocarburos** se define como la cantidad que se estima existe inicialmente en un yacimiento. Este volumen se encuentra en equilibrio, a la temperatura y presión prevaleciente en el yacimiento, y suele referirse a condiciones de superficie.

Los **recursos petroleros** son todos los volúmenes de hidrocarburos que inicialmente se estiman en el subsuelo referido a condiciones de superficie. Se le llama recurso únicamente a la parte recuperable de esas cantidades. Dentro de esta definición, a las cantidades estimadas en un principio se les denomina volumen original de hidrocarburos total, el cual puede estar descubierto o no descubierto; y a sus porciones recuperables se les denomina recursos prospectivos o recursos contingentes. El concepto de reservas constituye una parte de los recursos, es decir, son acumulaciones conocidas, recuperables y comercialmente explotables.

En la Figura 1.1, se muestra la clasificación de recursos e incluye las reservas. Puede observarse que existen estimaciones bajas, centrales y altas para los recursos, y para las reservas también, denominándose probada, probada más probable, y probada más probable más posible. El rango de incertidumbre que se ilustra a la izquierda de la Figura 1.1 enfatiza que el conocimiento que se tiene de los recursos, o de las reservas, es imperfecto, y por ello, se generan diferentes estimaciones que obedecen a diferentes expectativas.

La producción, que aparece a la derecha, es el único elemento de la figura en donde la incertidumbre no aparece. Ésta ha sido medida, comercializada y transformada en un ingreso.

Según la Figura 1.1, el **volumen original de hidrocarburos total** es la cuantificación de todas las acumulaciones de hidrocarburos naturales que se estima existen. Éste volumen incluye a las acumulaciones conocidas, económicas o no, recuperables o no, a la producción obtenida de los campos explotados o en explotación, y también a las cantidades estimadas en los yacimientos que podrían ser descubiertos.

Una parte significativa del volumen de hidrocarburos total pueden ser recursos potencialmente recuperables, ya que la estimación de la parte que se espera recuperar depende de la incertidumbre asociada, y también de circunstancias comerciales, de la tecnología usada y de la disponibilidad de información. Por consiguiente, una porción de aquellas cantidades clasificadas como no recuperables pueden transformarse eventualmente en recursos recuperables.

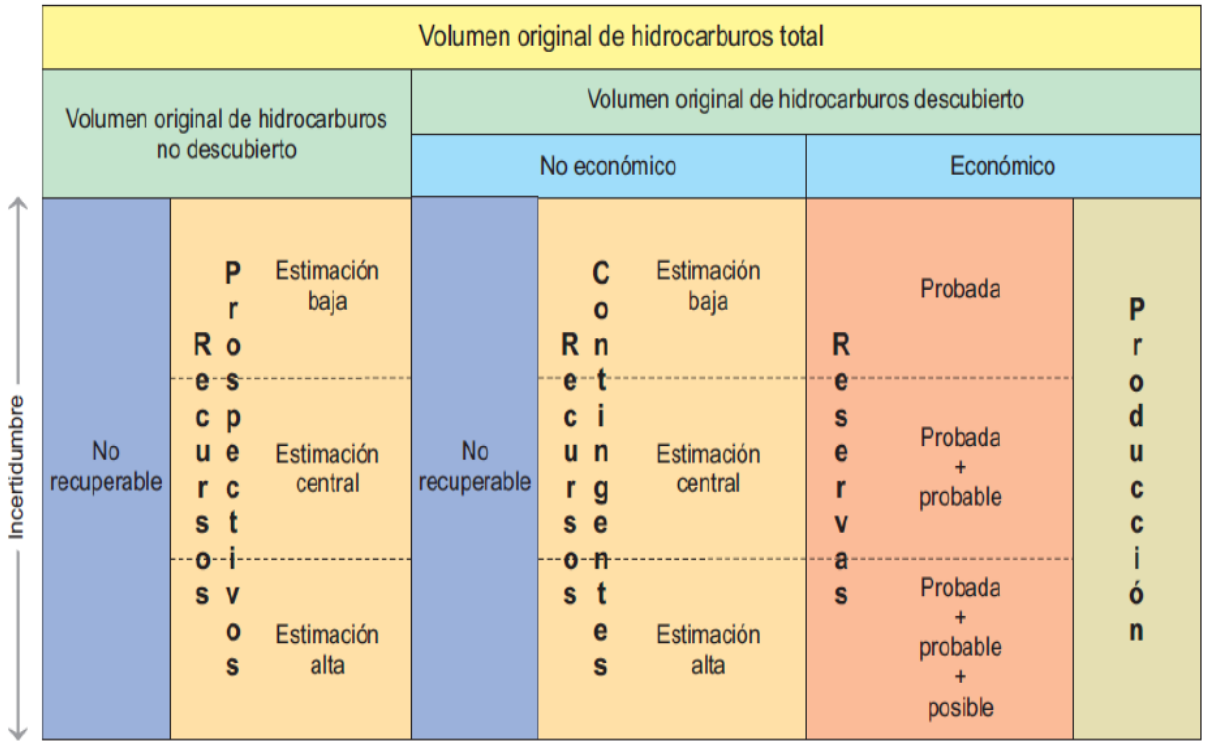

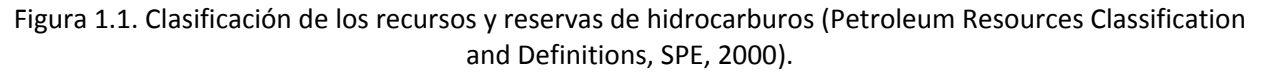

El **volumen original de hidrocarburos no descubierto**, es la cantidad de hidrocarburos evaluada, a una cierta fecha, de acumulaciones que todavía no se descubren pero que han sido inferidas. Al estimado de la porción potencialmente recuperable del volumen original de hidrocarburos no descubierto se le define como recurso prospectivo.

El **volumen original de hidrocarburos descubierto**, es la cantidad de hidrocarburos estimada, a una fecha dada, alojada en acumulaciones conocidas más la producción de hidrocarburos obtenida de las mismas. El volumen original descubierto puede ser clasificado como económico y no económico. Una acumulación es económica cuando hay generación de valor como consecuencia de la explotación de sus hidrocarburos. De igual manera la parte que es recuperable, dependiendo de su viabilidad económica, se le denomina reserva y recurso contingente.

Los **recursos prospectivos**, son el volumen de hidrocarburos estimado, a una fecha dada, de acumulaciones que todavía no se descubren pero que han sido inferidas, y que se estiman potencialmente recuperables. La cuantificación de los recursos prospectivos está basada en información geológica y geofísica del área en estudio, y en analogías con áreas donde un cierto volumen original de hidrocarburos ha sido descubierto, e incluso en ocasiones hasta producido. Al considerar el nivel de incertidumbre, la magnitud de éstos puede corresponder a una estimación baja, central o alta.

Los **recursos contingentes**, son aquellas cantidades de hidrocarburos que son estimadas, a una fecha dada, las cuales potencialmente son recuperables de acumulaciones conocidas pero que, bajo las condiciones económicas de evaluación a esa fecha, no son consideradas comercialmente explotables. Los recursos contingentes pueden incluir, por ejemplo, acumulaciones donde no exista un mercado para comercializar lo producido, o donde la recuperación deseada de hidrocarburos depende del desarrollo de nuevas tecnologías.

Habiendo definido todos los recursos y volúmenes, puede concluirse que el cálculo de volumen de hidrocarburos es uno de los factores más importantes en la decisión de explotación de un campo.

La definición de este volumen original definirá la toma de decisiones que se presentará en cuanto a la elección de si es factible invertir en el yacimiento; si será rentable en 5, 10 o 50 años y si el límite económico no pisará fondo rápidamente; definirá también cómo perforar pozos en ese yacimiento y la cantidad de estos para su óptima explotación; las medidas de las tuberías que se utilizarán para la producción; las instalaciones que mantendrán la producción durante el medio y largo plazo de la explotación; los sistemas artificiales de producción que se usarán para mantener la producción; la recuperación secundaria y mejorada del campo, así como el abandono de éste.

## **OBJETIVO**

Desarrollar una herramienta computacional para estimar el volumen original de hidrocarburos mediante un análisis geo-estadístico de las propiedades petrofísicas de un yacimiento a partir de registros geofísicos de pozo.

## **ALCANCES**

- Desarrollar una herramienta que permita integrar plataformas de software utilizado en la industria, así como la integración de información contenida en estas plataformas
- Implementar una nueva metodología para obtener el cálculo del volumen original de hidrocarburos de un yacimiento "x" de manera rápida, con muy poca incertidumbre y con un análisis de las propiedades petrofísicas principales que afectan a la roca y a sus hidrocarburos contenidos en ella.
- Validar que la herramienta cumpla con las funcionalidades requeridas para el cálculo del volumen original de hidrocarburos mediante el uso de las propiedades petrofísicas más importantes de los yacimientos.
- Implementar el uso de nuevas tecnologías para el cálculo del volumen original de hidrocarburos que faciliten el uso de ecuaciones complejas en las evaluaciones petrofísicas y disminuyan los tiempos de trabajo.

# **CAPÍTULO I. REGISTROS DE POZO**

## **1.1 DEFINICIÓN**

Un registro de pozo es una medición en función de la profundidad o del tiempo, o de ambos parámetros, de una o más magnitudes físicas en o alrededor de un pozo. El término proviene de la palabra inglesa "log" utilizada en el sentido de registro o nota. Los registros con cable se obtienen en el fondo del pozo, se transmiten a través de un cable a la superficie y allí se registran. Los registros de mediciones durante la perforación (MWD) y los registros adquiridos durante la perforación (LWD) también se obtienen en el fondo del pozo y son transmitidos a la superficie mediante pulsos de lodo, o bien se registran en el fondo del pozo y se recuperan posteriormente cuando el instrumento se lleva a la superficie. Los registros de lodo que describen muestras de recortes perforados se obtienen y se registran en la superficie.

Los objetivos principales de los registros de pozos que se toman en la actualidad son, determinar si una formación contiene hidrocarburos, y caracterizar y cuantificar sus principales parámetros petrofísicos y mecánicos. En el pasado, la única manera de determinar las propiedades petrofísicas de las formaciones, era mediante la inspección y análisis directo de las muestras de roca cortadas por la barrena y pruebas de formación; hoy en día, algunas de estas operaciones mecánicas que llevaban tal objetivo han sido reemplazadas obteniéndose la información indirectamente a través de la interpretación de los registros de pozos.

Los orígenes de los registros de pozos se remontan a la segunda década de este siglo; sin embargo, no fue sino hasta el año de 1927 cuando los hermanos Schlumberger efectuaron algunos registros de resistividad en forma experimental con objeto de localizar formaciones productoras de hidrocarburos. Posteriormente, también se descubrió la presencia de potenciales eléctricos naturales en los pozos, que fueron relacionados con la existencia de capas permeables. La combinación de esas dos curvas, la de resistividad y la de potencial, constituyó el origen de uno de los conjuntos de registros más usados. En la actualidad, existe una gran diversidad de tipos de registros; sin embargo, la gran mayoría de ellos podrían clasificarse en dos grandes grupos: **a)** aquellos que registran propiedades que naturalmente existen en las rocas o debidas a fenómenos que se generan espontáneamente al perforar el pozo; y, **b)** aquellos que tienen como denominador común el envío de una cierta señal a través de la formación , cuyo nivel de energía, propia o transformada, se mide al cabo de haber recorrido cierta distancia, para obtener indirectamente determinadas propiedades de las rocas. Como ejemplos de registros del primer grupo se tienen los de los rayos gamma naturales y de potencial natural. Como ejemplos de registros del segundo grupo se tienen, entre los más comunes, los registros de resistividad, velocidad del sonido, densidad y neutrones.

Se tiene además un tercer grupo de registros de pozos que, aun cuando no tienen como objetivo la obtención de propiedades de las rocas, sirven de complemento a la interpretación de los anteriores o bien son útiles para otros fines distintos. Entre los primeros de este tercer grupo se tienen los registros de diámetro del agujero y entre los segundos, se pueden citar los llamados registros de producción.

Tradicionalmente los registros, se obtienen introduciendo al pozo una sonda mediante un cable conductor aislado a través del cual se reciben las señales en la superficie en el equipo registrador, como se muestra en la Figura 1.2. En las últimas décadas también se pueden obtener mediante sondas incorporadas estratégicamente a las sartas de perforación (LWD).

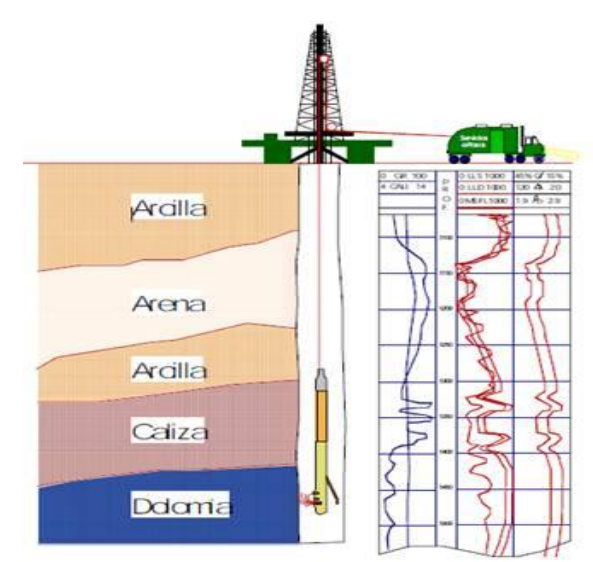

Figura 1.2 Diagrama esquemático de la toma de registros (Schlumberger Oilfield Glossary, 2000).

# **1.2 TIPOS DE ROCAS ENCONTRADAS EN LOS POZOS**

Obteniendo de un registro un perfil de algunas de las propiedades de las formaciones que atraviesan el pozo, es conveniente describir algunas de las principales características geológicas y físicas de las rocas, tanto de aquellas en las cuales se encuentran almacenados los hidrocarburos, como de las que sirven de sello a los yacimientos o estuvieron asociadas con su origen.

Los tipos de rocas que suelen servir de receptáculo a los yacimientos de hidrocarburos, son: **arenas y areniscas, calizas y rocas ígneas.** Por otra parte, las rocas que sirven de sello a los yacimientos petroleros generalmente son las **lutitas** y las formaciones compactas. Otra roca, más bien asociada con el origen de cierto tipo de yacimientos, es la **anhidrita**, que constituye los domos salinos.

Por lo general, casi todas las rocas sedimentarias se han formado de materiales que han sido acarreados de un cierto lugar de originen a un nuevo lugar de depósito, pudiendo variar la distancia a que se ha movido el material, desde unos cuantos metros hasta cientos de kilómetros. Los principales agentes de transporte pueden ser las corrientes de agua, el viento y la acción de la gravedad.

Los lodos o partículas de material no aglutinadas usualmente se llaman **sedimentos**. A los materiales consolidados o compactados a través del tiempo geológico se les llama rocas **sedimentarias**. Las rocas constituidas por granos o partículas de minerales se llaman rocas **clásticas**.

Otros tipos de rocas sedimentarias son de origen químico u orgánico, entre las cuales se encuentran algunos tipos de calizas. A continuación, se describirán brevemente los diferentes tipos de rocas sedimentarias antes mencionadas.

#### **1.2.1. ARENAS Y ARENISCAS**

Están constituidas principalmente por granos de cuarzo (Figura 1.3). El material cementante más común en el caso de las areniscas puede ser la sílice, o el carbonato de calcio. Las arenas pueden graduar desde arenas completamente sueltas hasta arenas compactadas; el material aglutinante en este caso puede ser la arcilla. La mayor parte de las arenas y areniscas se formaron en mares someros en lugares cercanos a la costa.

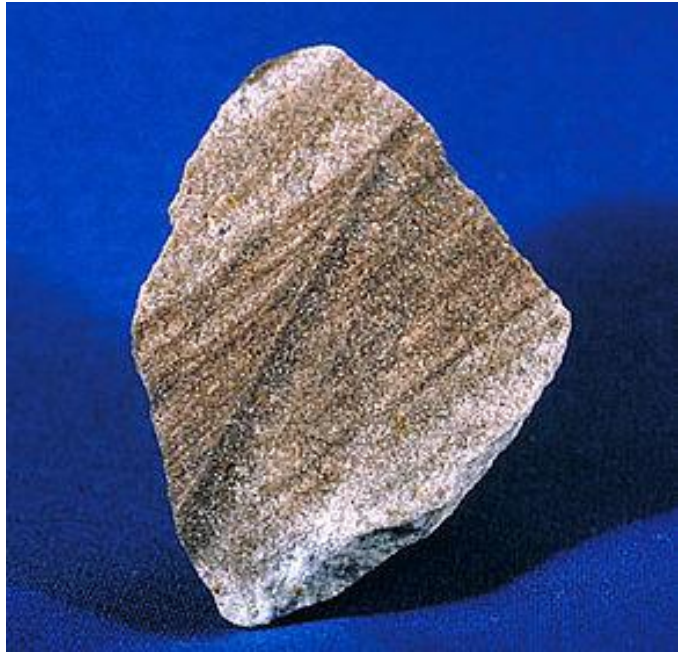

Figura 1.3. Arenisca rica en cuarzo (Wikipedia, 2015).

## **1.2.2. LUTITAS**

Son principalmente arcillas que se han endurecido hasta alcanzar el grado de rocas (Figura 1.4). Las lutitas pueden cambiar gradualmente hasta convertirse en areniscas finas o bien, cuando hay presente mucha caliza, se pueden convertir en calizas arcillosas. Las lutitas se forman en aguas profundas, de allí lo extremadamente fino de las partículas de que están constituidas y son frecuentemente capas delgadas como láminas con textura regularmente uniformes.

Generalmente las lutitas constituyen la parte no comercial de un campo petrolero; sin embargo, en algunas regiones del mundo se han encontrado yacimientos de lutitas gasíferas y aceiteras.

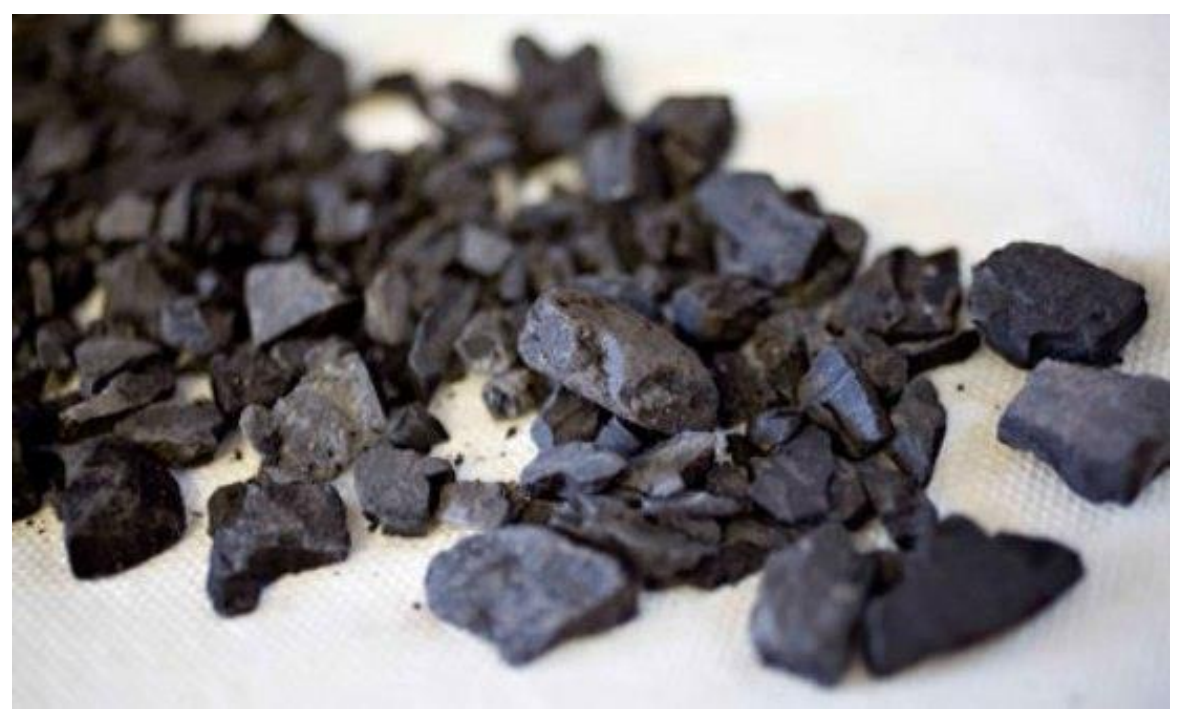

Figura 1.4. Lutita bituminosa (Oil Shale Development Imminent?, 2006).

## **1.2.3. CALIZAS**

La mayor parte de las calizas son de origen marino, y a su formación contribuye directa o indirectamente tanto animales como plantas marinas, tales como corales, crinoides, moluscos y ciertos tipos de protozoarios y algas; en virtud de esto, las calizas están constituidas principalmente de mineral de calcita y químicamente reaccionan como tales. La textura de las calizas varía desde masas no consolidadas de conchas hasta rocas compactas y cristalinas, y se pueden clasificar mediante esta textura como se muestra en la Figura 1.5.

- Las calizas ricas en arcilla se conocen como **margas**.
- Las rocas carbonatadas que contienen Ca y Mg son calizas dolomíticas o **dolomitas**.
- Las calizas oolíticas generalmente están constituidas por una masa de pequeñas concreciones, cada una de las cuales a su vez está constituida por capas superpuestas alrededor de un pequeño núcleo. El tamaño de los granos crece conforme son arrastrados por las corrientes. Las calizas oolíticas pueden formarse en aguas someras.

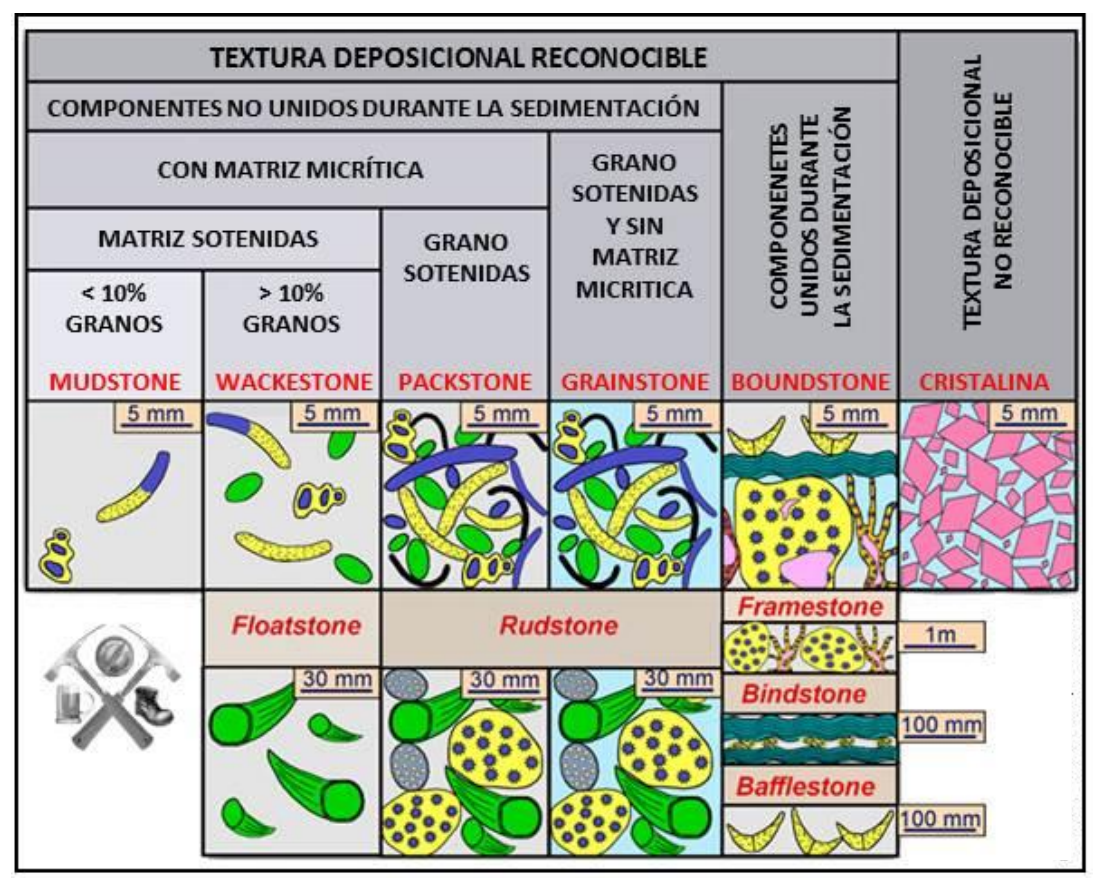

Figura 1.5. Clasificación de calizas o carbonatos (Dunham, 1962).

## **1.2.4. ANHÍDRITAS**

Este tipo de roca sedimentaria está íntimamente asociado con el origen de las estructuras geológicas llamadas domos salinos. Su origen tuvo lugar por la precipitación de sales debida a la evaporación natural del agua, en mares casi cerrados. Este tipo de roca constituye formaciones de edad geológica entre el Triásico y el Jurásico.

# **1.3 PROVINCIAS PETROLERAS DE MÉXICO<sup>1</sup>**

Las provincias petroleras o áreas productoras de hidrocarburos en la República Mexicana se encuentran principalmente situadas a lo largo de la costa del Golfo de México, desde la frontera con los Estados Unidos de Norteamérica hasta los límites con los Estados de Tabasco y Campeche.

La Comisión Nacional de Hidrocarburos define una provincia petrolera como un área donde ocurren cantidades comerciales de petróleo o en la que se ha identificado condiciones favorables para la acumulación de hidrocarburos (potencial medio – bajo), de acuerdo a esto México se compone de 12 provincias petroleras productoras de hidrocarburos como se muestra en la Tabla 1.6 y en la Figura 1.7.

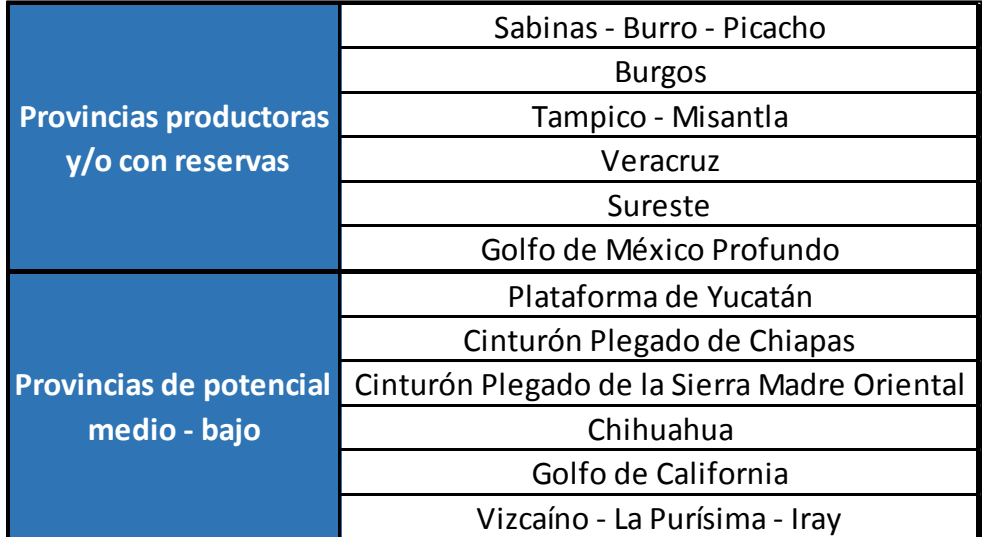

Tabla 1.6. Tabla de Provincias Petroleras de México (Creación Propia, 2015).

No obstante, la aparente continuidad superficial de algunas zonas petroleras, en realidad, corresponden a condiciones distintas de tipo de roca receptora de los yacimientos, entrampiento de hidrocarburos, tiempos geológicos y en ocasiones a la naturaleza de los hidrocarburos que producen.

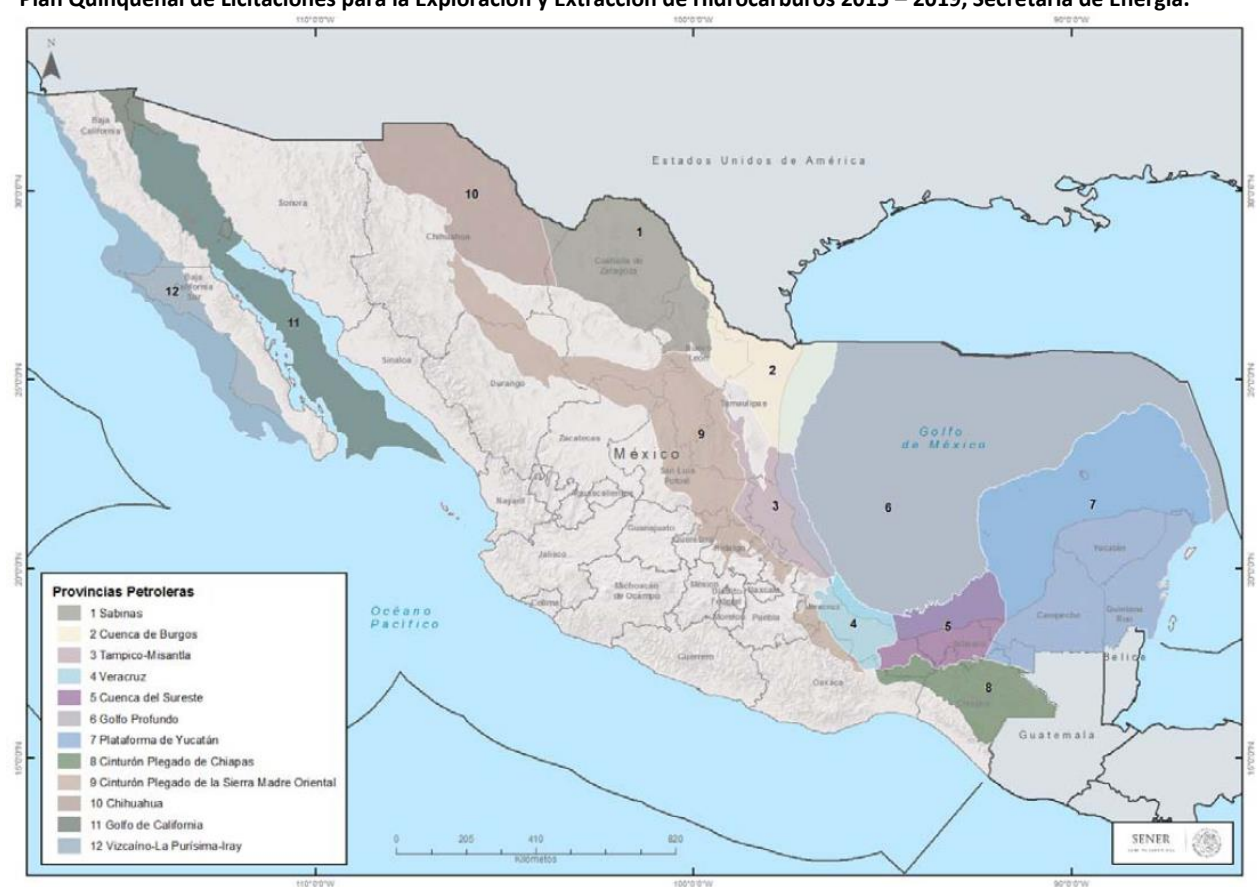

<sup>1</sup> Plan Quinquenal de Licitaciones para la Exploración y Extracción de Hidrocarburos 2015 – 2019, Secretaría de Energía.

Figura 1.7. Provincias petroleras productoras de México (Plan Quinquenal, SENER, 2015).

#### **1.3.1. PROVINCIA PETROLERA SABINAS – BURRO – PICACHOS**

La provincia es productora principalmente de gas seco no asociado. Las rocas generadoras corresponden a la Formación La Casita del Tithoniano y los hidrocarburos se encuentran almacenados en rocas del Jurásico Superior y Cretácico Inferior en trampas estructurales laramídicas.

Los campos más importantes son Monclova-Buena Suerte, Pirineo, Merced, Forastero, Lampazos y Minero. La producción acumulada y reservas 3P están incluidas en la Provincia Petrolera Burgos.

Los recursos prospectivos convencionales son de 395 MMbpce y no convencionales de 13,950 MMbpce al 1 de enero de 2015.

#### **1.3.2. PROVINCIA PETROLERA BURGOS**

Esta provincia es la principal productora de gas no asociado en el país (Figura 1.8). Las rocas generadoras corresponden principalmente a litologías arcillo-calcáreas del Tithoniano y lutitas del Paleógeno.

Los hidrocarburos se encuentran almacenados en areniscas interestratificadas del Paleógeno en trampas anticlinales tipo "roll-over" y cierres contra falla.

Los campos más importantes son Reynosa, Monterrey, Cuitláhuac, Arcabuz, Culebra, Arcos, Pandura, Corindón, Fundador y Enlace entre otros. La producción acumulada es de 2,630 MMbpce y las reservas 3P son de 797 MMbpce al 1° de enero de 2015.

Los recursos prospectivos evaluados en la provincia son de 3,204 MMbpce para los convencionales y 10,770 MMbpce para los recursos prospectivos no convencionales al 2015.

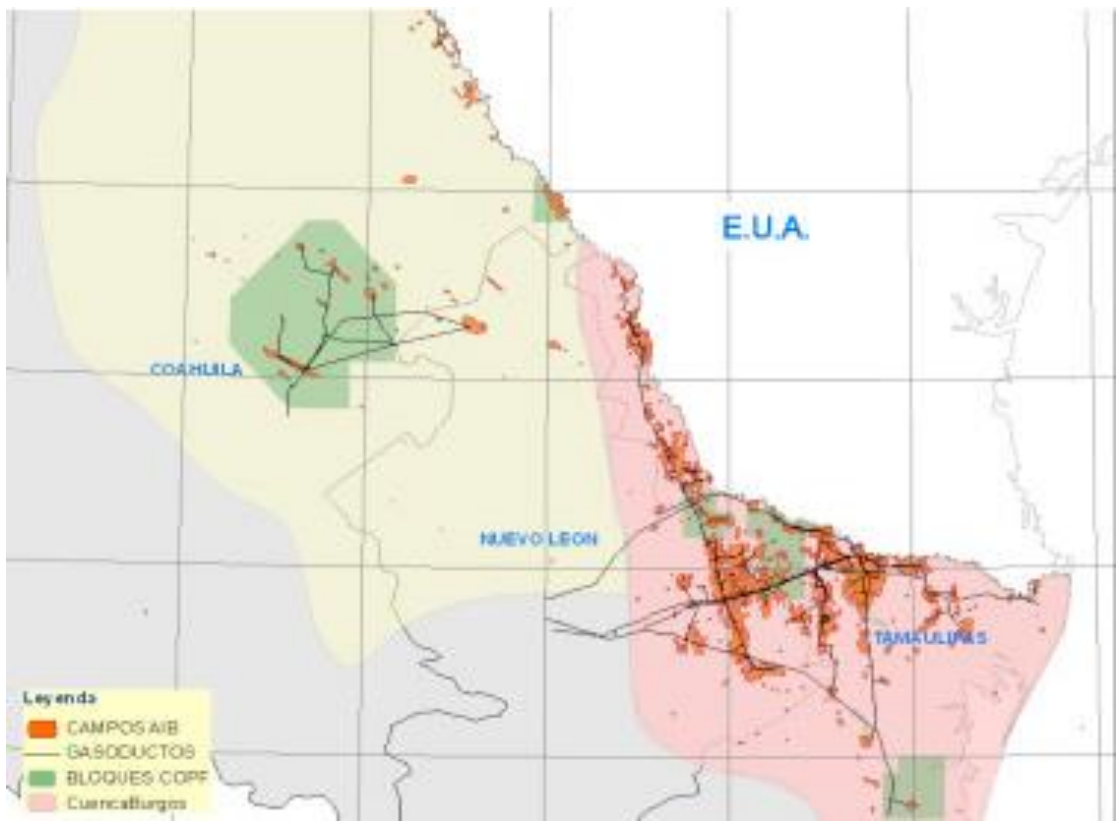

Figura 1.8. Proyecto Burgos ubicación en el noreste del país (Dictamen del proyecto integral Burgos, CNH, 2013).

#### **1.3.3. PROVINCIA PETROLERA TAMPICO – MISANTLA**

La Provincia Petrolera Tampico-Misantla es productora principalmente de petróleo. Las rocas generadoras son lutitas carbonosas del Jurásico Inferior- Medio; mudstone calcáreo arcilloso y lutitas del Oxfordiano, Kimmeridgiano y Tithoniano, siendo el último el más importante. Los hidrocarburos se encuentran almacenados en calizas y areniscas del Jurásico Medio, calizas oolíticas del Kimmeridgiano, calizas arrecifales y de talud arrecifal del Cretácico Medio, calizas fracturadas del Cretácico Superior y las areniscas del Paleoceno-Eoceno y Neógeno. Las trampas son de tipo estructural, estratigráficas y combinadas.

Los campos más importantes son Poza Rica (Figura 1.9), Arenque, Tamaulipas-Constituciones y Chicontepec, esta provincia tiene una producción acumulada de 7,403 MMbpce y cuenta con 12,796 MMbpce para sus reservas 3P; y su mayor potencial se estima en 34,992 MMbpce para sus recursos prospectivos no convencionales al 2015.

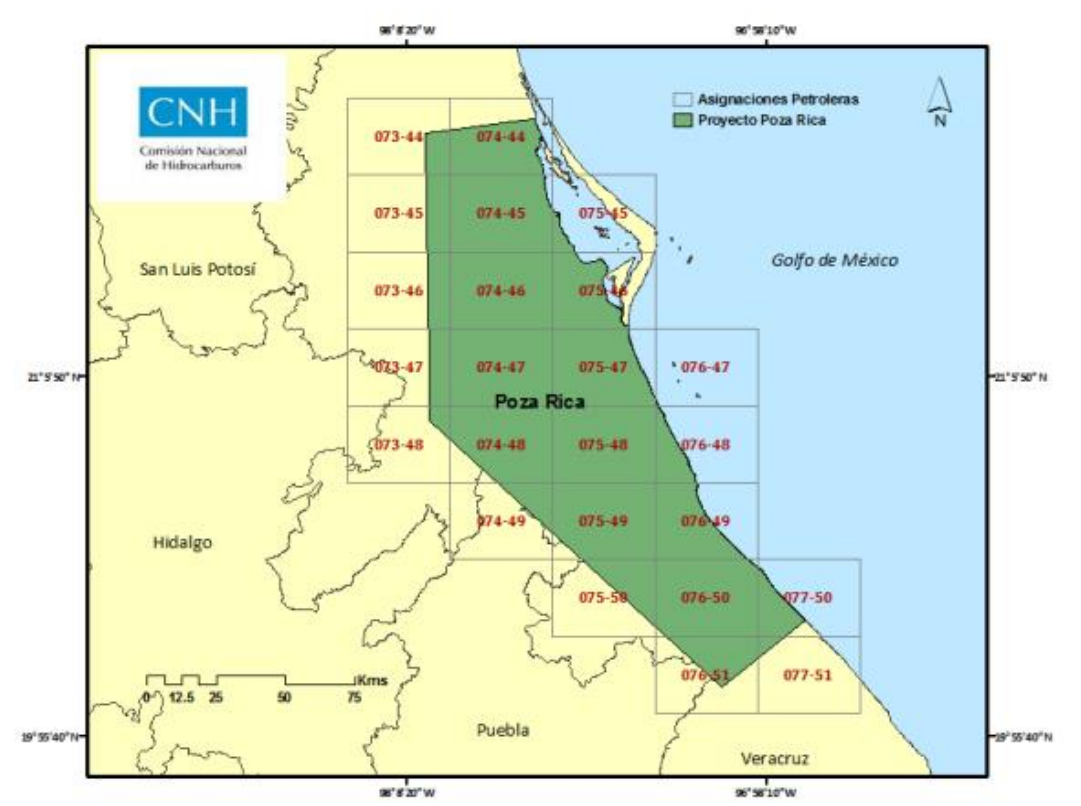

Figura 1.9. Localización del proyecto de explotación Poza Rica (Dictamen del proyecto de explotación Poza Rica, CNH, 2011).

#### **1.3.4. PROVINCIA PETROLERA VERACRUZ**

y

La provincia es productora principalmente de petróleo y gas en secuencias del Terciario

Mesozoico. Las rocas generadoras son principalmente calizas arcillosas y lutitas de Tithoniano, calizas arcillosas del Cretácico Medio y lutitas del Mioceno superior. Las rocas almacenadoras son principalmente siliciclastos del Eoceno y Mioceno, así como calizas del Cretácico Medio-Superior (Figura 1.10).

Los yacimientos se encuentran en trampas estructurales neógenas y laramídicas. Los campos de gas y petróleo en rocas siliciclásticas más importantes son Playuela, Lizamba, Vistoso, Apértura, Arquimia, Papán, Gasífero, El Treinta y Bedel; Los campos de petróleo en roca Mesozoica son Cópite, Mata Pionche, Mecayucan y Angostura. La producción acumulada total de la provincia es de 849 MMbpce y sus reservas 3P son de 249 MMbpce, al 1° de enero de 2015.

Los recursos prospectivos evaluados en la provincia son de 1,432 MMbpce para convencionales y 563 MMbpce para no convencionales al 2015.

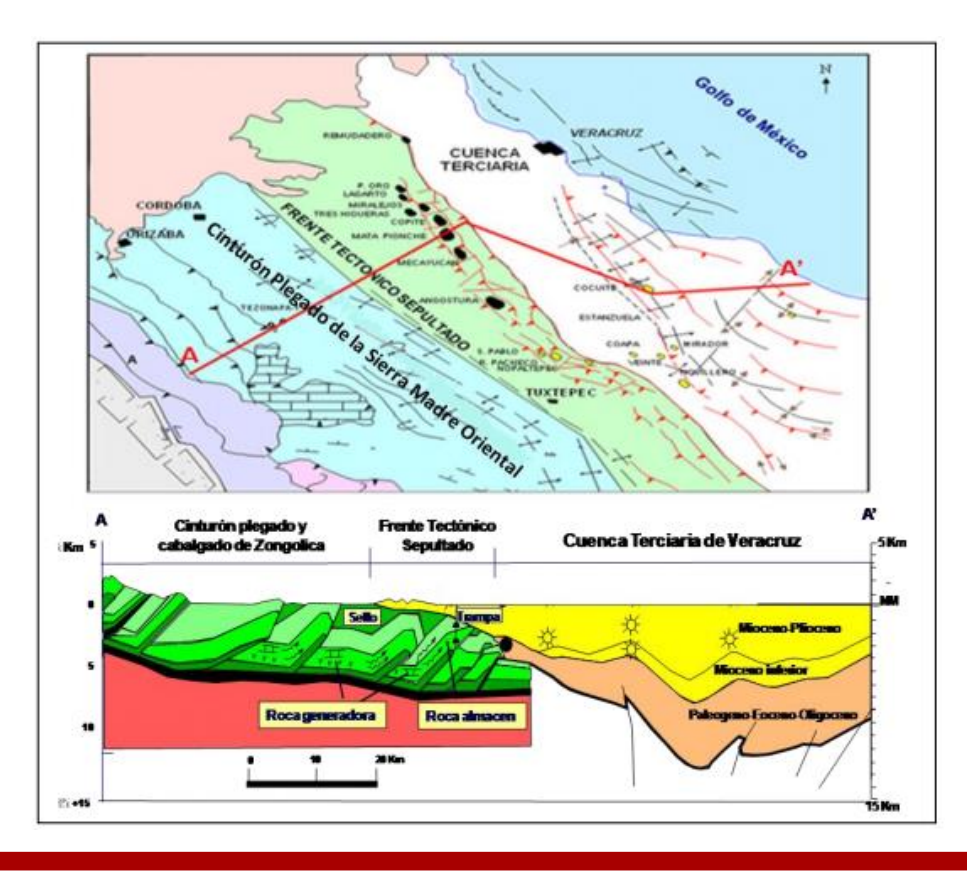

Figura 1.10. Mapa y sección mostrando el marco estructural de la Provincia Petrolera Veracruz (Dictamen técnico del proyecto integral Veracruz, CNH, 2013)

#### **1.3.5. PROVINCIA PETROLERA SURESTE**

Es la cuenca productora de petróleo más importante del país. Las rocas generadoras principales son calizas arcillosas del Tithoniano de distribución regional, localmente se tienen calizas arcillosas del Cretácico y lutitas del Mioceno. Los hidrocarburos se encuentran almacenados en carbonatos del Cretácico, carbonatos y areniscas del Jurásico Superior, brechas carbonatadas del Paleógeno y areniscas del Neógeno en trampas estructurales y combinadas de diferentes edades.

Los campos más importantes son Cantarell, Ku-Malob-Zaap, A.J. Bermúdez y Jujo-Tecominoacán. Esta provincia alcanzó su máximo histórico de más de 4.0 millones de barriles de petróleo crudo equivalente por día en el 2004. La producción acumulada de la provincia es de 46,653 MMbpce. Las reservas 3P son de 21,341 MMbpce, al 1 de enero de 2015. Los recursos prospectivos evaluados tienen una media de 14,466 MMbpce al 2015.

#### **1.3.6. PROVINCIA PETROLERA GOLFO DE MÉXICO PROFUNDO**

Actualmente se están realizando trabajos exploratorios para evaluar su potencial petrolero. La roca generadora principal son calizas arcillosas y lutitas del Tithoniano. Los hidrocarburos descubiertos se encuentran en calizas del Cretácico y en areniscas del Neógeno en trampas estructurales y combinadas.

En el área de Cinturón Plegado Perdido se ha confirmado la presencia de petróleo con la perforación de los pozos Trion-1, Supremus-1 y Maximino-1, mientras que en el Cinturón Plegado Catemaco se ha descubierto gas siendo los campos más importantes Noxal, Lakach, Lalail y recientemente Kunah (Figura 1.11). En el área de Salina del Istmo se ha descubierto petróleo extrapesado en el campo Tamil.

Las reservas 3P son de 2,158 MMbpce al 1 de enero de 2015. Los recursos prospectivos de la provincia tienen una media de 27,835 MMbpce al 2015.

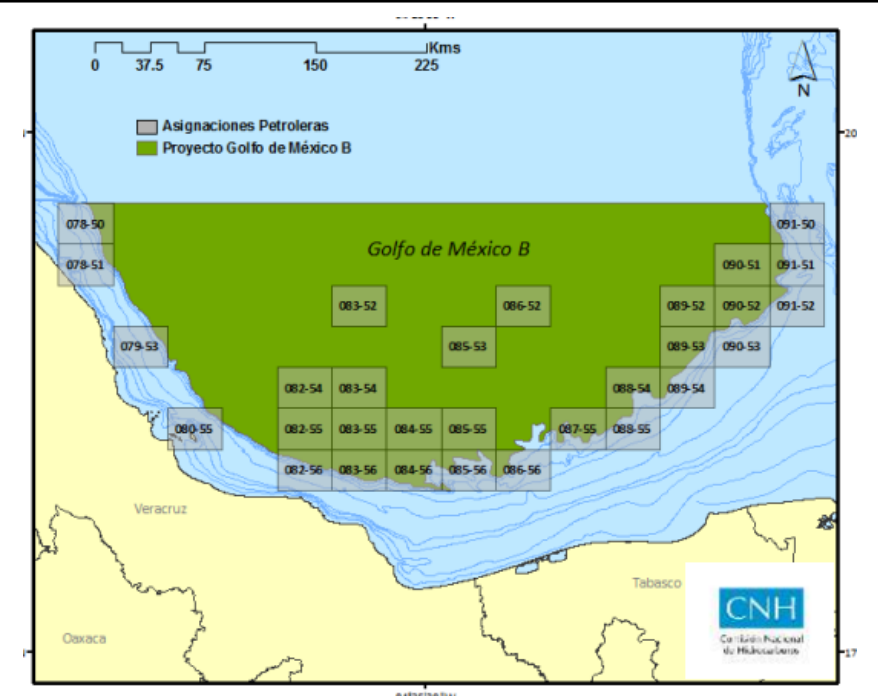

Figura 1.11. Ubicación y asignaciones del proyecto Golfo de México (Dictamen del proyecto Golfo de México, CNH, 2011)

## **1.3.7. PROVINCIA PETROLERA PLATAFORMA DE YUCATÁN**

La provincia abarca la plataforma continental y la península de Yucatán, se extiende hasta Guatemala y Belice. Se postulan rocas generadoras carbonatadas de la Formación Cobán del Cretácico Inferior-Medio y rocas almacenadoras carbonatadas del Cretácico. Las trampas son estructurales sutiles y trampas estratigráficas.

En esta provincia se ha establecido producción únicamente en Guatemala y Belice. Los recursos prospectivos en la provincia tienen una media de 1,778 MMbpce al 2015.

## **1.3.8. PROVINCIA PETROLERA CINTURÓN PLEGADO DE CHIAPAS**

En esta provincia petrolera se ha establecido producción comercial de petróleo y condensados. Las rocas generadoras corresponden a mudstones arcillosos y lutitas del Tithoniano y secuencias carbonatada-evaporíticas del Cretácico Inferior-Medio. Los hidrocarburos están almacenados en calizas y dolomías del Cretácico en trampas estructurales originadas por el evento tectónico Chiapaneco.

Existen descubrimientos en la porción norte, centro y oriente de esta provincia. La producción de la provincia se encuentra en su porción norte, sin embargo, a la fecha se considera dentro de la Provincia del Sureste.

#### **1.3.9. PROVINCIA PETROLERA CINTURÓN PLEGADO DE LA SIERRA MADRE ORIENTAL**

Esta provincia petrolera es la cadena de pliegues y fallas más extensa de México. Las rocas generadoras son del Jurásico Superior, las almacenadoras son siliciclastos y carbonatos del

Jurásico y Cretácico. A la fecha no se tienen descubrimientos de hidrocarburos y se considera de potencial medio-bajo.

#### **1.3.10. PROVINCIA PETROLERA CHIHUAHUA**

En esta provincia existen 4 rocas generadoras de diferentes edades geológicas: Paleozoico, Tithoniano, Aptiano y Turoniano. Por la alta madurez de la roca generadora y falta de sincronía, el sistema petrolero es de alto riesgo. Las rocas almacenadoras son calizas y dolomías del Paleozoico y areniscas y calizas del Jurásico y Cretácico. Las trampas potenciales son estructurales asociadas a la deformación laramídica.

A la fecha no se tienen descubrimientos de hidrocarburos y se considera de potencial medio-bajo.

#### **1.3.11. PROVINCIA PETROLERA GOLFO DE CALIFORNIA**

En la provincia se ha probado la existencia de gas seco. Las rocas generadoras son lutitas del Mioceno y los hidrocarburos se encuentran almacenados en areniscas del Mioceno y Plioceno.

Las trampas son combinadas y están asociadas a procesos extensionales y transtensionales. El único pozo productor es el Extremeño-1.

#### **1.3.12. PROVINCIA PETROLERA VIZCAÍNO – LA PURÍSIMA – IRAY**

La provincia es una cuenca de antearco, sus rocas generadoras corresponden a lutitas del Cretácico y Paleoceno, sus rocas almacenadoras corresponden a areniscas de la Formación Valle del Cretácico Superior. Las trampas son principalmente estratigráficas y combinadas.

A la fecha no se tienen descubrimientos de hidrocarburos y se considera de potencial medio-bajo y no se cuenta con detección de oportunidades ni de estimación de recursos potenciales.

# **1.4. USOS Y APLICACIONES DE LOS REGISTROS**

Los registros o la información que se puede obtener de ellos son de utilidad tanto desde el punto de vista cualitativo como cuantitativo.

## **1.4.1. ANÁLISIS O ESTUDIOS CUALITATIVOS**

Estos estudios o análisis generalmente permiten, mediante el uso de uno o varios tipos de registros, resolver los siguientes problemas:

- Definir si hay hidrocarburos.
- Cuántos horizontes con hidrocarburos.
- Si las formaciones probables productoras de hidrocarburos son permeables.
- Los límites de las formaciones, de acuerdo con las variaciones de espesores.
- Correlaciones de pozo a pozo para la elaboración de planos estructurales.
- Determinación de fallas estructurales.
- Definir, por correlación con los registros de otros pozos, si el pozo será productor de gas o petróleo.
- Si hay posibilidad de encontrar otros horizontes productores a mayor profundidad.
- Si fueron ya probados, en todos los pozos, todos los horizontes con posibilidades de ser productores.

#### **1.4.2. ANÁLISIS O ESTUDIOS CUANTITATIVOS**

Consisten básicamente en la obtención de los espesores Total (H) y Neto (h), la porosidad ( $\emptyset$ ) y la saturación de agua (S<sub>w</sub>) de los yacimientos. Con ayuda de estos estudios cuantitativos, en conjunto con los cualitativos e información adicional de los yacimientos se pueden a su vez elaborar estudios o tomar decisiones, sobre lo siguiente:

- Qué cantidad de hidrocarburos existe en los yacimientos encontrados por el pozo, y qué cantidad de ellos puede recuperarse.
- Si es costeable la terminación del pozo.
- A qué profundidad deberá cementarse la última tubería de revestimiento.
- Qué intervalo (s) deberá (n) perforarse para explotar el pozo.
- De acuerdo al pozo original conocer donde se ubicará la perforación de otros pozos, hacia qué rumbo, distancia y qué profundidad deberán tener.

# **1.5. CLASIFICACIÓN DE LOS MÉTODOS**

En los registros de los pozos, el volumen de investigación que abarca la medición de una determinada propiedad depende tanto del tamaño del dispositivo de medida y de la colocación, el espaciamiento entre emisores y receptores, como de su tipo; en consecuencia, se tendrán dos tipos de mediciones: las **globales** y las **microvolumétricas**.

#### **1.5.1. MEDICIONES GLOBALES**

Los dispositivos emisor y receptor de la sonda de medición van dispuestos sobre un mismo eje, que generalmente coincide con el del pozo. La medición comprende un volumen de formación relativamente grande, cuya forma aproximada es la de un sólido de revolución cuyo eje es el de la sonda. Como ejemplos de este tipo de mediciones se tienen los registros eléctricos de resistividad Normales y Lateral y el de Inducción (Figura 1.12).

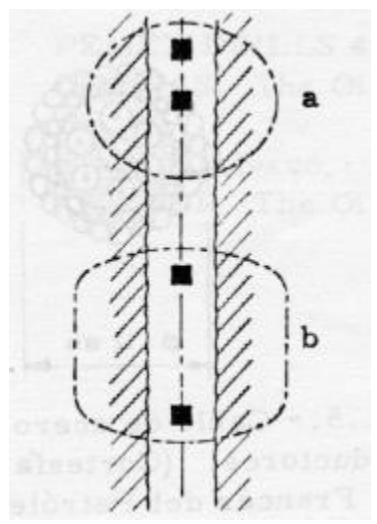

Figura 1.12. Zona que comprenden las mediciones globales (Instituto Francés del Petróleo, 2002). a. Sonda normal b. Sonda de inducción

#### **1.5.2. MEDICIONES MICROVOLUMÉTRICAS**

Los dispositivos que se usan para hacer este tipo mediciones normalmente van colocados sobre un patín que se mantiene en contacto con la pared del agujero. Miden las propiedades de un volumen de formación muy reducido, cercano a la pared del agujero. Como ejemplo típico de esta clase de mediciones se tiene el llamado registro MICROLOG®. En forma esquemática se puede medir la resistividad de un volumen de formación de forma aproximadamente esférica de unos cuantos centímetros de radio (Figura 1.13.b.). Otro ejemplo es el MICROLATEROLOG® con la diferencia de que el volumen de formación comprendido en la medición, adopta la forma de una trompeta y no una semiesfera como en el caso del MICROLOG® (Figura 1. 13.a.).

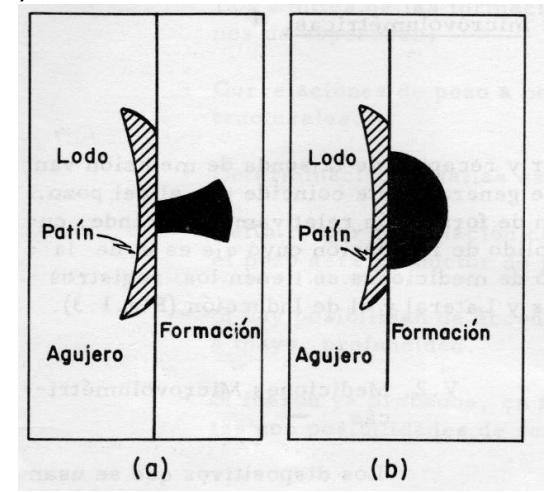

Figura 1.13. Zonas que comprenden las mediciones microvolumétricas (Instituto Francés del Petróleo, 2002)

# **1.6. MEDIOS FÍSICOS PARA OBTENER LOS REGISTROS**

En general, el equipo de campo que se usa para obtener los registros consiste de un camión, dentro del cual van montados los aparatos registradores y el cable que en su extremo lleva la sonda.

El cable es de acero y contiene de 6 a 7 conductores de cobre aislados (Figura 1.14). Tiene marcas magnéticas cada 25 m para ajustar profundidades, debido a la elongación natural del cable por su propio peso.

La sonda contiene generalmente una serie de cartuchos electrónicos. Algunas son más sencillas que otras y llevan únicamente los electrodos.

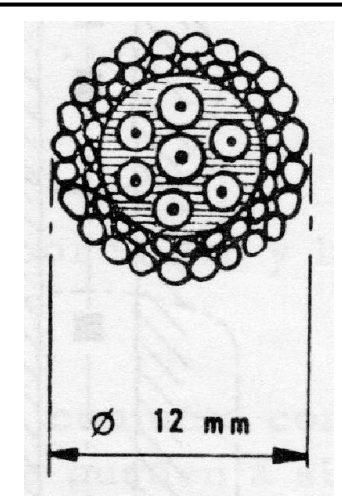

# Figura 1.14. Cable de acero de 6 a 7 conductores (Instituto Francés del Petróleo, 2002). **1.7. PRINCIPIOS Y CONCEPTOS BÁSICOS DE LA INTERPRETACIÓN DE YACIMIENTOS**

Para comprender la interpretación cuantitativa de los registros, es necesario primeramente conocer algunas nociones fundamentales conservando el principal objetivo de la interpretación cuantitativa:

#### **1.7.1. POROSIDAD**

Es una de las propiedades más importantes de un yacimiento, ya que es un indicativo del volumen en que pueden encontrarse almacenados los fluidos y mediante una evaluación de la saturación de agua, obtener por diferencia el volumen de hidrocarburos. La porosidad puede ser efectiva o absoluta; la que se determina por medio de los registros de pozos puede ser una u otra según el tipo de registro utilizado.

La porosidad efectiva se define como el cociente que resulta de dividir el volumen total de los poros comunicados, entre el volumen total de roca:

$$
\emptyset = \frac{Vpc}{Vt} \qquad \frac{[m^3 \text{ de poros comunicados}]}{[m^3 \text{ de roca}]} \dots (2.1)
$$

En donde:

 $V_{\text{pc}}$  = Volumen de poros comunicados

 $V_t$  = Volumen total de roca

 $\emptyset$  = Porosidad efectiva de la formación limpia
La porosidad absoluta se define como el cociente que resulta de dividir el volumen total de poros (comunicados + no comunicados) entre el volumen total de roca.

$$
\phi_A = \frac{Vp}{Vt} \qquad \frac{[m^3 \text{ de poros totales}]}{[m^3 \text{ de roca}]} \dots (2.2)
$$

En donde:

 $\phi_A$  = Porosidad absoluta de la formación limpia.

 $V_p$  = Volumen total de poros.

De acuerdo con el origen de las rocas, la porosidad puede clasificarse, en porosidad original y porosidad inducida. Por una parte, la porosidad original es aquella que se desarrolla durante el proceso de depósito de los sedimentos. Dentro de este grupo quedan comprendidas las porosidades intergranulares de las arenas y areniscas y la porosidad oolítica de algunas calizas. Según un arreglo teórico cúbico de granos uniformes y esféricos (Figura 1.15.a), la porosidad máxima posible sería de 47.6% y de 25.96% para un arreglo romboédrico de granos esféricos de un mismo diámetro (Figura 1.15.b).

Las porosidades reales están modificadas principalmente por factores tales como la forma de los granos y el material cementante.

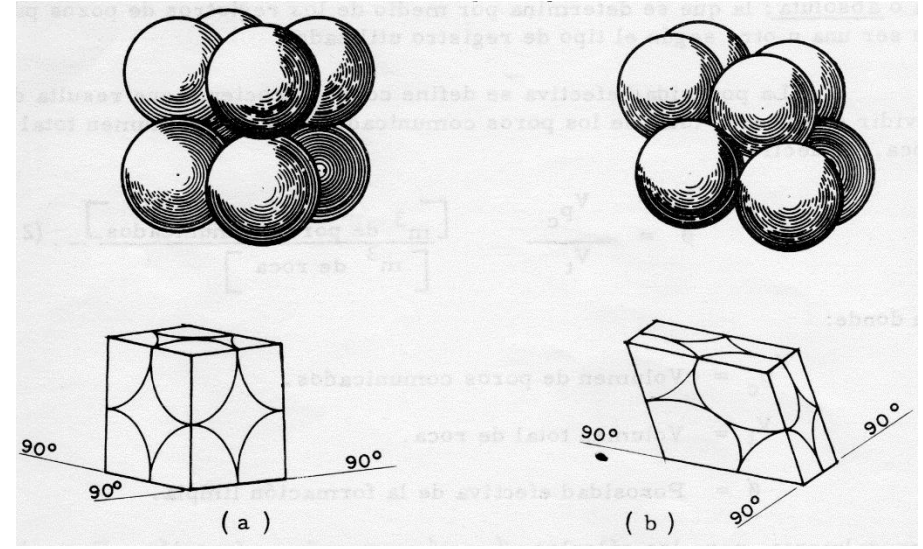

Fig. 1.15. Límites de la porosidad según diferentes arreglos de granos: a. Arreglo cúbico, b. Arreglo romboédrico, (Fraser y Graton, 1963).

La porosidad inducida es aquella que se desarrolla con posterioridad al proceso de depósito de los sedimentos y puede ser debida a fracturas y canales que se forman por disolución en algunas calizas, entre otros.

#### **1.7.2. SATURACIÓN DE FLUIDOS**

Se llama saturación de agua, Sw, de una roca, al cociente que resulta de dividir el volumen poroso ocupado por el agua, Vw, entre el volumen total de poros y se expresa por:

$$
Sw = \frac{Vw}{Vp} \qquad \frac{[m^3 \text{ de agua}]}{[m^3 \text{ de poros}]} \dots (2.3)
$$

La parte del volumen poroso ocupado por los hidrocarburos (petróleo y/o gas), será la saturación de hidrocarburos, que se designará por Shc, ya que se trate de petróleo, gas, o ambos fluidos (Figura 1.16).

$$
Shc = \frac{Vhc}{Vp} = (1 - Sw) \qquad \frac{[m^3 \text{ de hidrocarburos}]}{[m^3 \text{ de poros}]} \dots (2.4)
$$

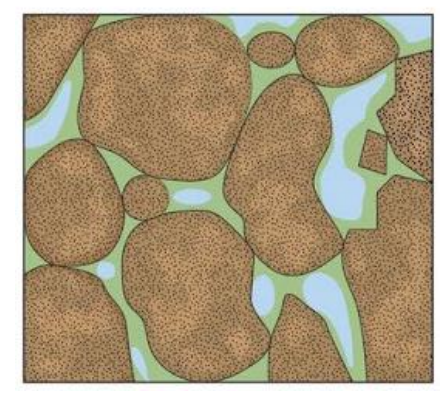

Figura 1.16. La saturación corresponde a la fracción del espacio poroso ocupado por un fluido (Slideshare, 2010).

La definición de los delimitadores de Saturación de agua *Sw*, Volumen poroso de hidrocarburos *Vphc* y Volumen de arcillosidad *Vsh* es muy importante en el cálculo del volumen original de hidrocarburos, ya que la definición de estos evalúa si los pozos perforados y los intervalos disparados tendrán producción rentable; por tanto, es importante hacer un estudio de sensibilidad de los delimitadores en las rocas con respecto a la Saturación de agua *Sw*, Volumen poroso de hidrocarburos *Vphc* y el Volumen de arcillosidad *Vsh*, ya que en conjunto determinan el cálculo del espesor neto permitiendo el cálculo del Índice de Hidrocarburos (IH) y así conocer el volumen original de hidrocarburos en el yacimiento.

En la Figura 1.17 se observa el delimitador de saturación de agua *Sw* vs el volumen poroso de hidrocarburos Vphc; con un delimitador de agua del 50% y una porosidad de 0.18 se llega a la conclusión de que aun teniendo 50% de producción de agua, se puede contabilizar más del 90% del volumen poroso impregnado por hidrocarburos.

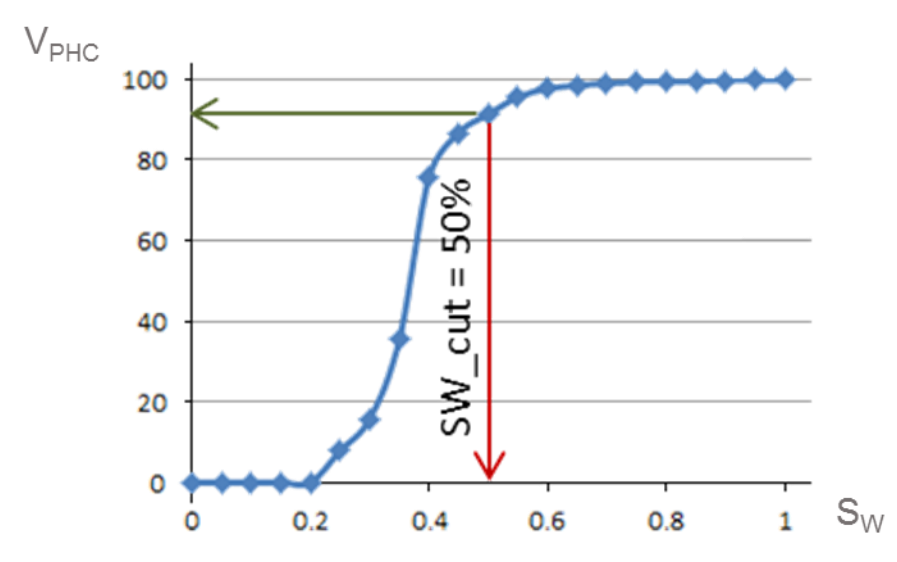

Figura 1.17. Análisis de Sensibilidad del delimitador de *Sw* vs volumen poroso de hidrocarburos *Vphc* (Comunicación personal, J.L. Bashbush).

En la Figura 1.18 se observa el delimitador de volumen de arcilla/arcillosidad en el eje "x" y el volumen poroso de hidrocarburos en el eje "y", el cual indica que para un delimitador del volumen de arcilla del 25%, se contabiliza más de un 90% del volumen poroso total de hidrocarburos. En este caso se usaría tal valor de delimitación, si en el campo se verifica que intervalos disparados con estas características todavía producen petróleo.

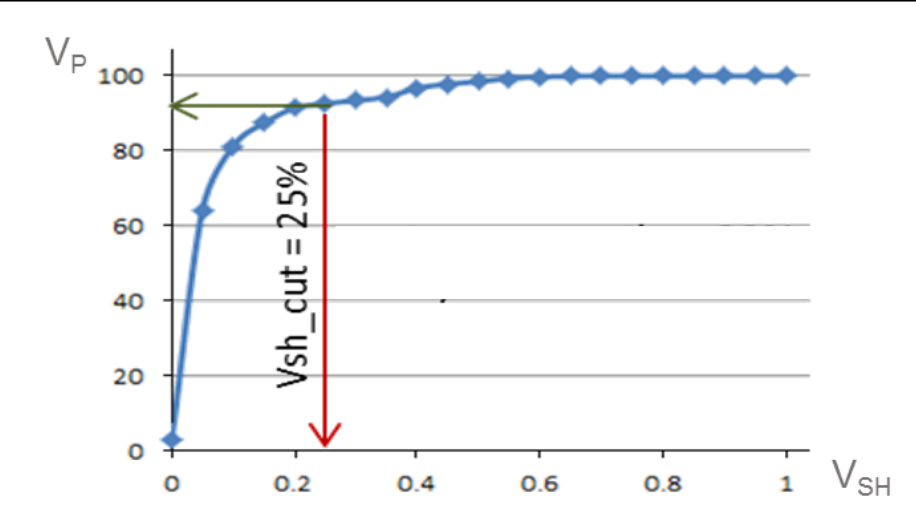

Figura 1.18. Análisis de sensibilidad del delimitador de arcillosidad Vsh vs volumen poroso de hidrocarburos Vphc (Comunicación personal, J.L. Bashbush).

Es muy importante tener en cuenta estos delimitadores y los análisis de sensibilidad para poder definir que intervalos disparados son productores, así como para determinar dónde se podría perforar más pozos y tener hidrocarburos móviles.

#### **1.7.3. ESPESOR NETO**

Las formaciones que contienen hidrocarburos, consisten en varias capas arenosas y muchas veces estas capas están claramente definidas como unidades geológicas; y están caracterizadas por variaciones en porosidad, permeabilidad y saturación de fluidos. Para la determinación del espesor neto de la formación productora, es necesario seleccionar valores mínimos de porosidad y saturación de fluidos, así como eliminar los intervalos arcillosos (con baja porosidad efectiva), capas con altas saturaciones de agua y capas de baja permeabilidad.

El espesor total de la formación se define como *H*. Si toda la formación es productora, el espesor neto es igual al espesor bruto.

En algunos yacimientos una relación espesor neto/bruto se usa para obtener el espesor neto. A menos que la formación tenga alto buzamiento, el espesor bruto o total se considera como la distancia vertical desde la cima hasta la base de una arena o capa.

### **1.7.4. RESISTIVIDADES DE LAS FORMACIONES**

Se define la resistividad de cualquier conductor como la resistencia eléctrica de una muestra del material o substancia de que se trate, de área y longitud unitarias. La unidad que se usa es el Ohm m<sup>2</sup>/m.

La resistividad eléctrica es una de las propiedades de las rocas más comúnmente usadas en la interpretación de registros; por medio de ella se pueden determinar parámetros importantes de los yacimientos, tales como la porosidad y la saturación de fluidos.

Salvo algunas excepciones, en general se puede decir que las rocas secas no son conductoras de la corriente eléctrica. En cambio, se vuelven conductoras cuando contienen agua salada. Dada una formación, su resistividad in situ dependerá de la cantidad de agua que contenga, la salinidad de la misma, así como de su distribución dentro de la roca. Cuando la formación es arcillosa, los valores de resistividad son modificados también por la cantidad, tipo y distribución de las arcillas.

Las resistividades que comúnmente tienen las rocas receptoras de los yacimientos y formaciones asociadas, en los campos mexicanos, son del siguiente orden:

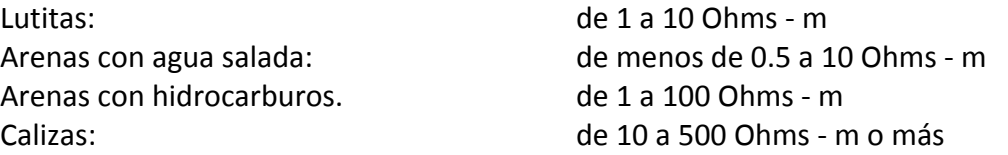

#### **1.7.5. SALINIDAD**

La salinidad del agua de las formaciones generalmente aumenta con la profundidad; sin embargo, hay ocasiones en que los valores se apartan de esta regla, sirviendo el conocimiento de estos cambios, entre otras cosas, como índices para la explicación de ciertos fenómenos geológicos, tales como el contacto de domos salinos (Figura 1.19). Se ha encontrado que la salinidad del agua asociada con los yacimientos petroleros puede variar desde aproximadamente 1,000 ppm hasta 300,000 ppm.

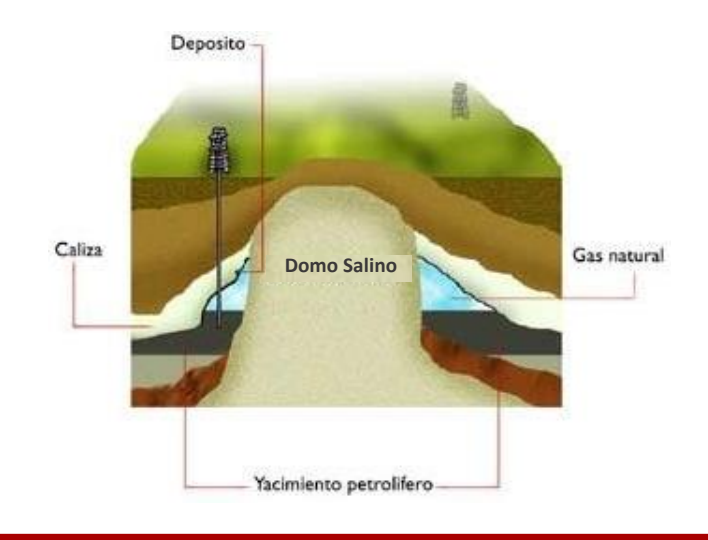

**38 | P á g i n a**

Figura 1.19. Yacimiento con una intrusión de domo salino incrementando la salinidad del agua congénita (Wikipedia, 2015).

### **1.7.6. CONCEPTOS DE FACTOR DE FORMACIÓN E ÍNDICE DE RESISTIVIDAD**

G.E. Archie introdujo en el año de 1942 el concepto de "factor de formación", que junto con el concepto de "índice de resistividad", constituyen dos de los fundamentos principales de la interpretación cuantitativa de los registros geofísicos.

Los conceptos anteriores fueron el producto de experimentos de laboratorio efectuados sobre muestras de arenas y areniscas de yacimientos, llevados a cabo por Archie y otros autores.

### **1.7.6.1. FACTOR DE FORMACIÓN Y POROSIDAD**

El factor de formación se define como el cociente que resulta de dividir la resistividad de una roca 100% saturada con agua salada entre la resistividad del agua que la satura (Figura 1.20. y Figura 1.21.).

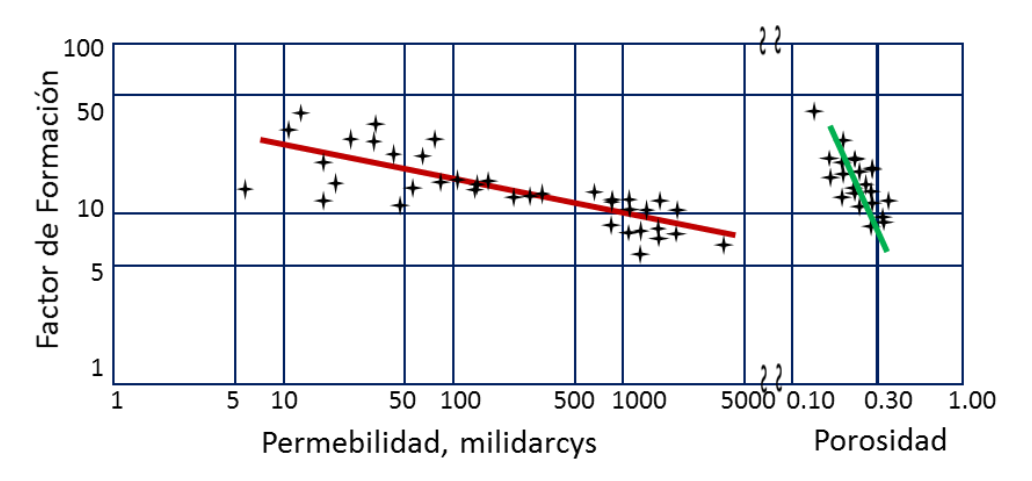

Figura 1.20. Relación encontrada por Archie entre permeabilidad, porosidad y factor de formación para Areniscas (AIME, 1991).

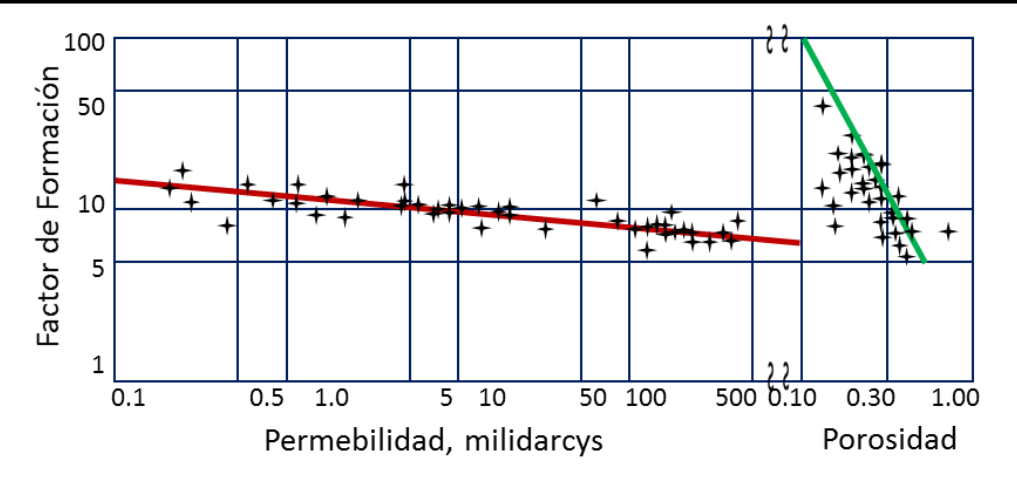

Figura 1.21. Relación encontrada por Archie entre permeabilidad, porosidad y factor de formación para Arenas (AIME, 1991).

Los experimentos de Archie consistieron en determinar la resistividad de un gran número de muestras de formaciones de arenas saturadas 100% con agua salada, a las cuales se les había determinado previamente la porosidad y la permeabilidad. Las porosidades variaron de 10% a 40% y las salinidades del agua de 20,000 a 100,000 miligramos de NaCl por litro.

Se graficaron los valores de porosidad (Ф) contra el factor de formación (F), este último definido como:

Donde:

F  $\overline{R}$  $\overline{R}$ 

R<sub>o</sub>: resistividad de la formación 100% saturada con agua salada.

Rw: resistividad del agua salada que satura la roca.

## **1.7.6.2. ÍNDICE DE RESISTIVIDAD Y SATURACIÓN DE AGUA**

El índice de resistividad de una formación se define como el cociente que resulta al dividir la resistencia de la roca saturada con agua salada e hidrocarburos, entre la resistividad de la roca 100% saturada con agua salada.

En su trabajo, Archie reporta los resultados de los experimentos relativos a la variación de la resistividad de muestras de arenas con contenido variable de petróleo y agua. Se graficaron los valores obtenidos de saturación de agua (S<sub>w</sub>) contra el cociente de la resistividad de la arena 100% saturada con agua salada (Ro), y la resistividad de la arena saturada con hidrocarburos y agua salada (Rt). La Figura 1.22 muestra gráficamente los resultados de los experimentos. Con base en estos datos se obtuvo la siguiente ecuación empírica:

$$
S_W = \sqrt{\frac{Ro}{Rt}} \quad \text{6} \quad S_W = \sqrt{\frac{FR_w}{R_t}}
$$

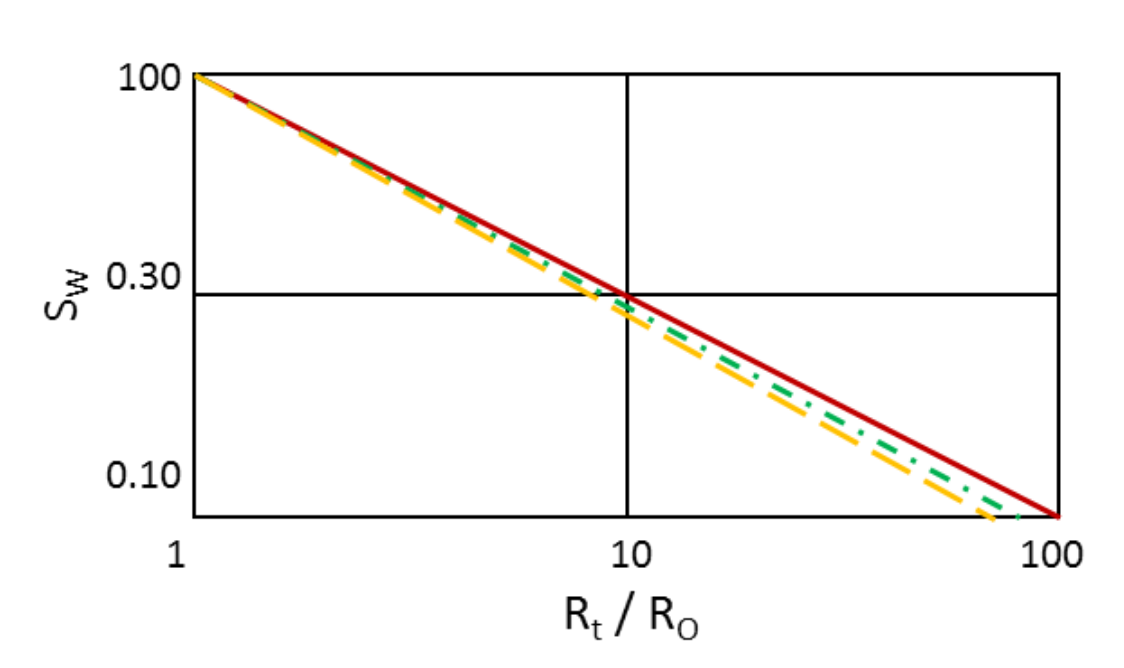

Figura 1.22. Relación entre S<sub>w</sub> y R<sub>t</sub>/R<sub>o</sub> (AIME, 1991).

#### **1.7.6.3. FORMACIONES CON HIDROCARBUROS**

La Figura 1.23 representa un corte horizontal de un pozo, refiriéndose a una formación que contiene hidrocarburos. También se muestran en la misma figura los perfiles de saturación de los fluidos y de resistividad. La resistividad de la zona barrida cuando contiene hidrocarburos residuales se designa como R<sub>xt</sub>.

Se distinguen las mismas zonas principales que en el caso de la arena con agua, con las variantes debidas a la presencia de hidrocarburos. En la zona barrida se tendrán, además del filtrado de lodo, hidrocarburos residuales, ya que el desplazamiento de los hidrocarburos por el agua del filtrado del lodo no es 100% efectivo. En el perfil de la Figura 1.23, se muestra un modelo idealizado de la distribución que tendrían los fluidos dentro de la formación, si la permeabilidad de ésta fuera la misma en todas direcciones y además muy grande; cuando éste

no es el caso, el petróleo residual puede encontrarse distribuido disperso en toda la zona barrida.

Finalmente, se tiene la zona no invadida, que comienza en donde termina la zona invadida. La resistividad de esta zona es la resistividad verdadera de la formación con hidrocarburos y se designa por  $R_t$ .

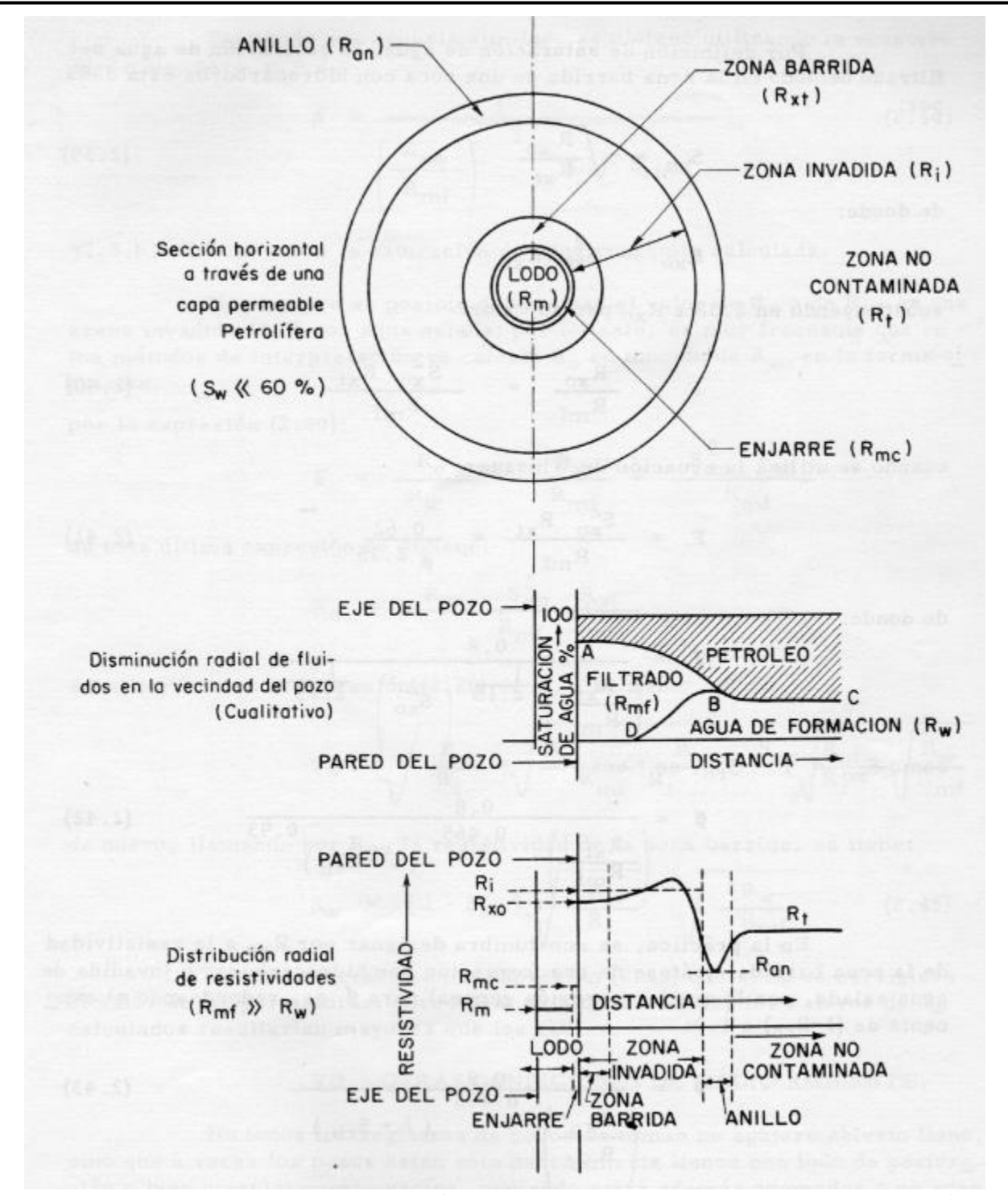

Figura 1.23. Corte horizontal de un pozo (Schlumberger Well Surveillance, Documento 8, 2008).

La existencia de lo que en registros de pozos se llama Potencial Espontáneo (SP), se conoce prácticamente desde el año de 1931 en que se ofreció comercialmente por Conrad Schlumberger, su descubridor.

El potencial espontáneo de las formaciones en un pozo (SP), se define como la diferencia de potencial que existe entre un electrodo colocado en la superficie del suelo, y otro electrodo móvil en el lodo dentro del pozo.

En la práctica, la medida de SP se obtiene mediante un electrodo, que va en la misma sonda con que se obtienen simultáneamente otros registros, y un electrodo colocado en la superficie en un medio húmedo que bien puede ser la presa del lodo de perforación o un agujero en las vecindades del camión de registros. En la Figura 1.24 se muestra esquemáticamente la disposición de los instrumentos de medida.

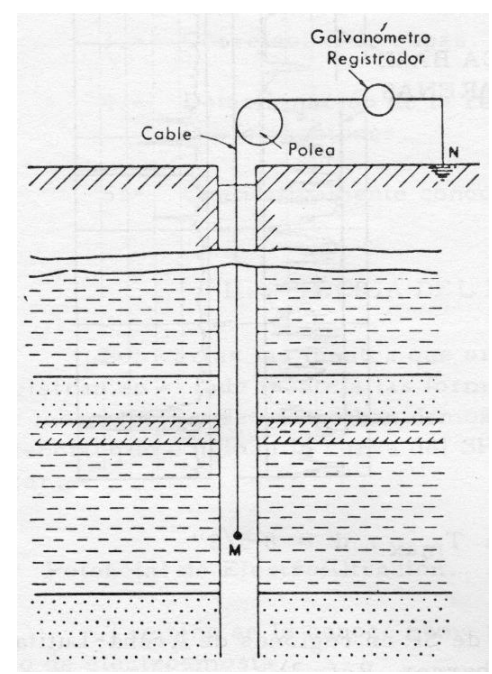

Figura 1.24. Obtención del registro de potencial espontáneo (Schlumberger, 1990).

En esta forma se obtenían originalmente las variaciones de potencial espontaneo de las formaciones, sobre un negativo de película en el camión de registros en la superficie, frente a las cuales pasaba la sonda. La curvatura de potencial se ubica en la pista izquierda de la película de los registros, mientras que la escala de profundidades está al centro de la película del registro como se ve en la Figura 1.25.

La línea correspondiente al potencial de las lutitas, que por lo general se mantiene prácticamente constante en tramos grandes se llama línea base de las lutitas (Figura 1.25). Es a

partir de esta línea de referencia que se hacen las lecturas de potencial frente a las capas porosas y permeables. El potencial puede ser negativo o positivo, según la curva se desplace hacia la izquierda o hacia la derecha de la línea base de lutitas.

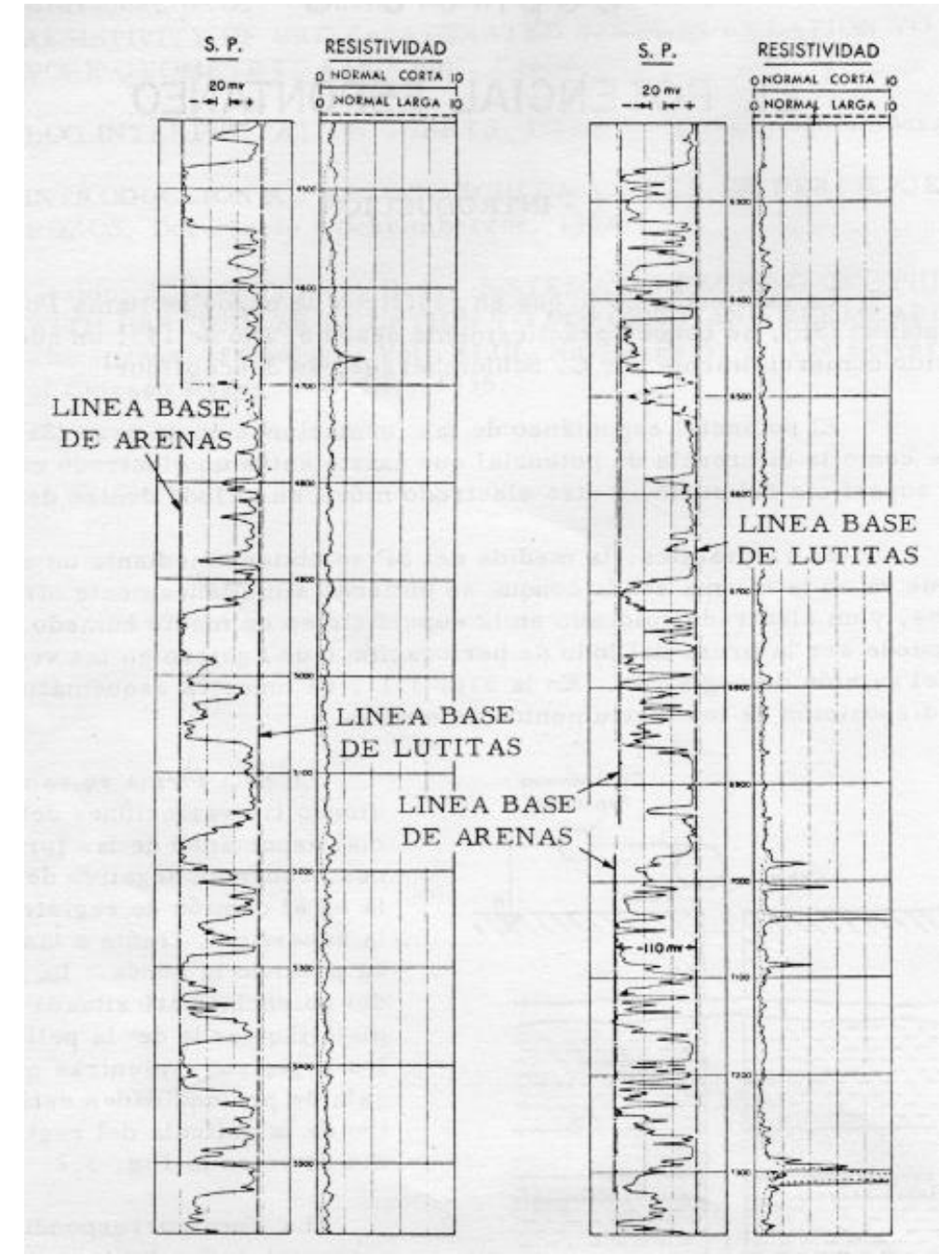

Figura 1.25. Ejemplo de registro de SP en regiones de intercalación Arena – Lutita (Schlumberger, 1990).

**1.7.8. PERMEABILIDAD**

La permeabilidad es una medición de la facilidad con que los fluidos fluyen a través de una formación. En una determinada muestra de roca y con cualquier líquido homogéneo, la permeabilidad será la misma siempre y cuando el líquido no interactúe con la roca. La unidad de permeabilidad es el "darcy" que indica que la roca es muy permeable. Por lo tanto, comúnmente se utiliza la milésima parte: el milidarcy (md). El símbolo de la permeabilidad es *k*.

Una roca debe tener fracturas, capilares o poros interconectados para ser permeable. Así, existe cierta relación entre la porosidad y la permeabilidad. Por lo general, una permeabilidad mayor se acompaña de una porosidad mayor; sin embargo, esto no es por ningún concepto una regla absoluta.

Las lutitas y arenas muy finas tienen altas porosidades, sin embargo, sus granos son tan pequeños que los caminos que permiten el paso de líquidos son escasos y tortuosos. Por lo tanto, sus permeabilidades pueden ser muy bajas.

Otras formaciones, como las calizas, pueden presentar pequeñas fracturas o fisuras de una gran extensión. La porosidad de dicha formación será baja, pero la permeabilidad de una fractura puede ser muy grande. Como resultado, las calizas fracturadas pueden tener bajas porosidades pero permeabilidades muy altas.

## **1.8. REGISTROS GEOFÍSICOS DE POZO**

Existen diferentes registros geofísicos de pozo existentes entre los cuales pueden mencionarse: registros convencionales de resistividad, micro registros convencionales de resistividad, registros de inducción, registros de corriente enfocada, micro registros de corriente enfocada, registro de rayos gamma naturales, registros de neutrones, registros nucleares diversos, entre otros.

A continuación se describirán los registros que son objeto del presente estudio.

## **1.8.1. REGISTRO DE RAYOS GAMMA**

El registro de rayos gamma es una medición de la radioactividad natural de las formaciones. En las formaciones sedimentarias el registro normalmente refleja el contenido de arcilla de las formaciones porque los elementos radioactivos tienden a concentrarse en arcillas y lutitas. Las formaciones limpias generalmente tienen un nivel muy bajo de radioactividad, a menos que contaminantes radioactivos como cenizas volcánicas o residuos de granito estén presentes o que las aguas de formación contengan sales radioactivas disueltas.

Ya que el registro de rayos gamma puede utilizarse en pozos entubados, lo hace muy útil como una curva de correlación en operaciones de terminación o modificación de pozo (Figura 1.26). Con frecuencia se usa para complementar el registro del SP y como sustituto para la curva SP en pozos perforados con lodo salado, aire o lodos a base petróleo. En cada caso, es útil para la localización de capas con y sin arcilla y, lo más importante, para la correlación general.

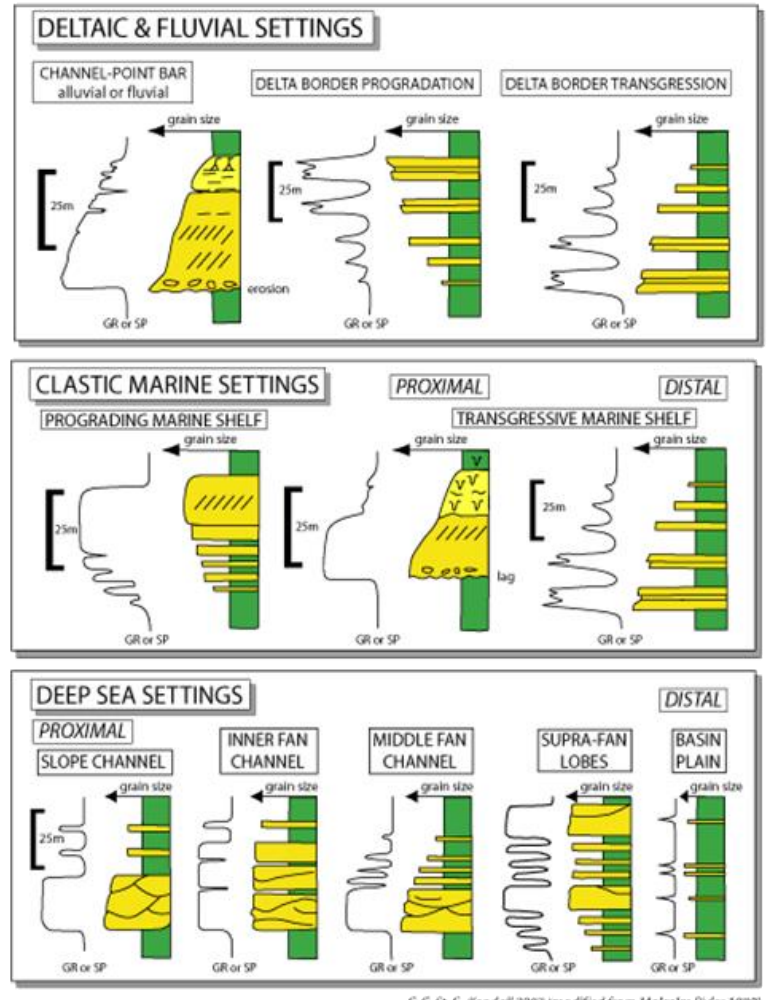

C.G.St.C. Kendall 2003 imodified from Malcolm Rider 1999]

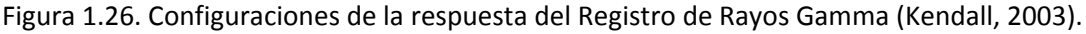

### **1.8.2. REGISTRO DE NGS**

Al igual que el registro de rayos gamma, el NGS o registro de espectrometría de rayos gamma naturales mide la radioactividad natural de las formaciones. A diferencia del registro de rayos gamma que solo mide la radioactividad total, este registro mide el número de rayos gamma y el nivel de energía de cada uno y permite determinar las concentraciones de Potasio, Torio y Uranio radioactivos en la formación.

## 1**.8.3. REGISTROS SÓNICOS**

En su forma más sencilla, una herramienta sónica consiste en un transmisor que emite impulsos sónicos y un receptor que capta y registra los impulsos (Figura 1.27). El registro sónico es simplemente un registro en función del tiempo (t), que requiere una onda sonora para atravesar un pie de formación. Este es conocido como tiempo de tránsito, siendo este el inverso de la velocidad de la onda sonora. El tiempo de tránsito para una formación determinada depende de su litología, dureza (densidad) y su porosidad. Cuando se conoce la litología, esta dependencia de la porosidad hace que el registro sónico sea muy útil como registro de porosidad. Los tiempos de transito sónicos integrados también son útiles al interpretar registros sísmicos. El registro sónico puede correrse simultáneamente con otros registros.

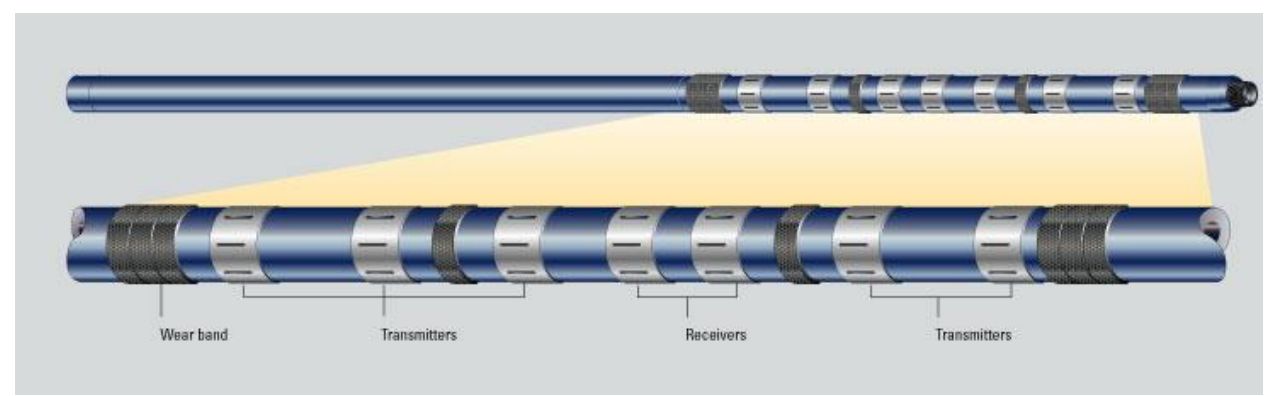

Figura 1.27. Herramienta LWD utilizada para la toma del registro Sónico (Schlumberger, 2012).

### **1.8.4. REGISTROS DE DENSIDAD**

Los registros de densidad se usan principalmente como registros de porosidad. Otros usos incluyen la identificación de minerales en depósitos de evaporitas, detección de gas, determinación de la densidad de hidrocarburos, evaluación de arenas con arcilla y de litologías complejas, determinación de contenido de petróleo, cálculo de presión de sobrecarga y propiedades mecánicas de las rocas.

Una fuente radioactiva emite radiación hacia la formación, la cual interacciona con los electrones y se obtiene una radiación secundaria producida en los átomos de la formación que se originan porque la formación cede energía a los átomos dejándolos en estado excitado. Esta radiación secundaria se detecta como una medida de la densidad de la formación.

## **1.8.5. REGISTROS DE LITO – DENSIDAD**

El registro de Lito – Densidad es una versión mejorada y aumentada del registro FDC (Densidad de Formación Compensado, Figura 1.28). Además de la medición total, la herramienta también mide el factor fotoeléctrico de la formación  $(P_e)$ .

El factor fotoeléctrico puede relacionarse con la litología; mientras que la medición de la densidad responde principalmente a la porosidad y de manera secundaria a la matriz de la roca y al fluido en los poros; la medición  $P_e$  responde principalmente a la matriz de la roca (litología) y de manera secundaria a la porosidad y al fluido de los poros.

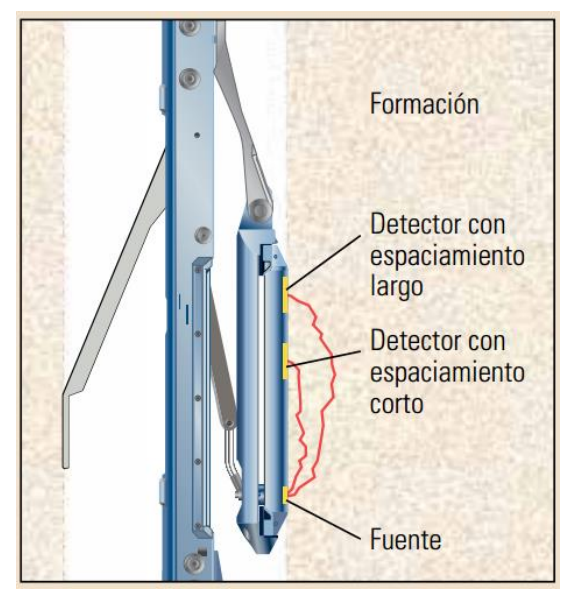

Figura 1.28. Herramienta de densidad de formación compensada, FDC (Schlumberger, 2012).

## **1.8.6. REGISTROS NEUTRÓNICOS**

Los registros neutrónicos se utilizan principalmente para delinear formaciones porosas y para determinar su porosidad (Figura 1.29). Responden principalmente a la cantidad de hidrógeno en la formación. Por lo tanto, en formaciones limpias cuyos poros estén saturados con agua o petróleo, el registro de neutrones refleja la cantidad de porosidad saturada del fluido.

Las zonas de gas con frecuencia pueden identificarse al comparar el registro de neutrones con otro registro de porosidad o con un análisis de muestras. Una combinación del registro de neutrones con uno o más registros de porosidad proporciona valores de porosidad e identificación de litología aún más exactos, incluso una evaluación del contenido de arcilla.

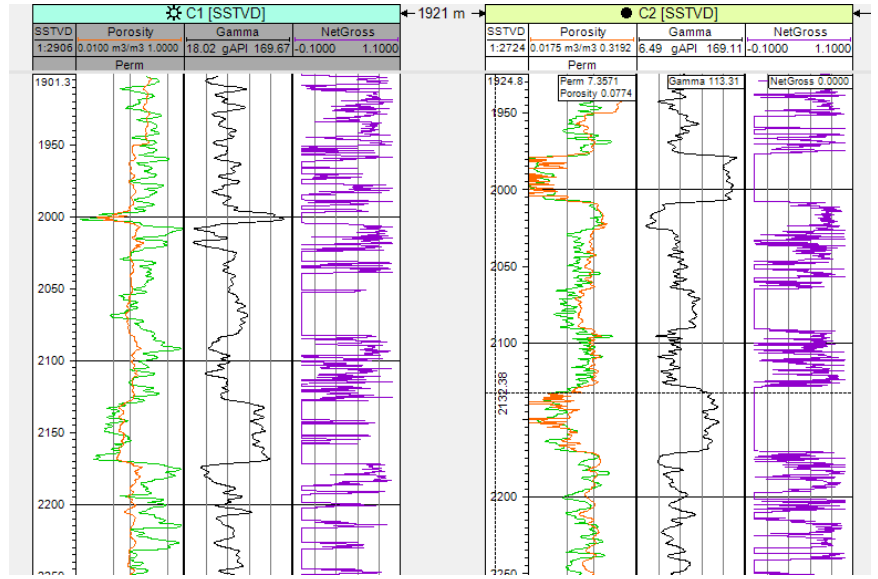

Figura 1.29. Registros de porosidad, gamma y espesor neto del Pozo C1 y Pozo C2 (Petrel, 2015).

Existen de igual manera otros registros (Figura 1.30) como los registros convencionales de resistividad, los micro registros convencionales de resistividad, registros de inducción, registros de corriente enfocada, micro registros de corriente enfocada, registros nucleares, que se utilizan para obtener directa o indirectamente propiedades de las rocas que permitan calcular el volumen original de hidrocarburos en la formación, así como determinar cuántos horizontes con hidrocarburos existen dentro de la formación; si las formaciones probables productoras de hidrocarburos son permeables; límites de las formaciones; variaciones de espesores; correlaciones de pozo a pozo para la elaboración de planos estructurales; determinación de fallas estructurales, entre otros.

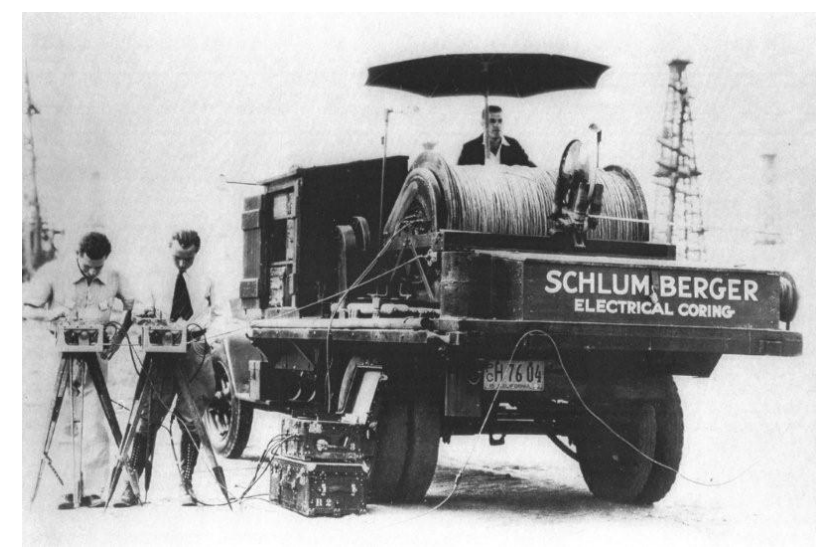

Figura 1.30. Camión de registros (Schlumberger, 1930).

# **CAPÍTULO II. ANÁLISIS ESTADÍSTICO Y FILTRADO DE DATOS**

La probabilidad y la estadística son herramientas muy importantes en el desarrollo de cualquier análisis de ingeniería. Sus aplicaciones van desde los juegos de azar hasta la confiabilidad de sistemas, estimaciones de datos para variables inciertas y toma de decisiones en situaciones de incertidumbre.

Actualmente, los conceptos y métodos básicos de la estadística son indispensables para describir, comprender e intentar predecir el comportamiento del mundo que nos rodea. La estadística proporciona los elementos para comprender la información y poder obtener conclusiones con un soporte matemático.

La humanidad desde siempre ha estado expuesta a innumerables problemas, lo que la ha llevado a buscar la mejor forma de resolverlos, dando origen a la investigación, y una forma científica de validar las investigaciones es a través de la probabilidad y estadística.

La palabra estadística significa literalmente "ciencia del estado", debido a que en sus inicios la estadística servía para proporcionar datos que fueran de interés para los gobernantes de una nación. En la actualidad la estadística es mucho más que eso.

La estadística no sólo proporciona información o datos; sino que los agrupa, analiza, interpreta y permite generar inferencias o conclusiones de una población a partir de los datos de una muestra. Son muchas las aplicaciones de la estadística en la investigación. Por ejemplo; en política, es deseable saber qué porcentaje de una población votará en favor de un candidato, sin tener que entrevistar a todos los posibles votantes; en la industria petrolera, es conveniente determinar si un lote de herramientas para la toma de registros cumple con ciertos estándares de calidad; en la educación, qué tanto afecta la escuela de procedencia en el aprovechamiento de un grupo de alumnos que ingresaron al nivel superior; en biología, los resultados sobre el crecimiento de vegetales en función de determinadas variables de control, entre otros. Todas estas son interrogantes o predicciones que evalúa la estadística, por ello la gran relación entre la estadística y la investigación.

En el presente estudio la probabilidad y estadística, se utilizan para el procesamiento de un análisis geo-estadístico con los valores de las propiedades petrofísicas contenidas en los registros geofísicos de pozos. Esto apoyándose en el uso de medidas numéricas y gráficas para obtener datos como la media, mínimo, máximo, desviación estándar, entre otras medidas, que permitan estimar el volumen original de hidrocarburos en un yacimiento.

# **2.1 LA ESTADÍSTICA Y SUS CLASIFICACIONES**

La estadística es la rama de las matemáticas que se encarga de la selección de datos, su organización, presentación y realización de las conclusiones que se pueden obtener de dichos datos. La estadística puede clasificarse en: **univariable** y **multivariable**, dependiendo de la cantidad de variables que se estén registrando. Por ejemplo, si sólo interesa el peso de las personas, entonces se desarrollará estadística univariable, si por el contrario se pretende estudiar la relación entre el peso y a la estatura, entonces se estará desarrollando estadística multivariable.

Otra clasificación se basa en la aplicación de la estadística. La estadística **descriptiva** (o deductiva) tiene como propósito la recopilación, organización y presentación de datos para su estudio, mientras que la estadística **inferencial** (o inductiva) tiene como objetivo obtener conclusiones con respecto a una población a partir de la información contenida en una muestra, cuantificando de manera probabilística el grado de certeza de la afirmación. A la estadística descriptiva se le llama también deductiva, mientras que a la estadística inferencial se le llama inductiva. La estadística descriptiva utiliza gráficas, tablas y parámetros numéricos para la presentación de la información. La estadística inferencial utiliza técnicas de probabilidad para cuantificar el grado de certidumbre de las conclusiones.

## **2.2. ESTADÍSTICA DESCRIPTIVA**

La estadística descriptiva es la parte de la estadística que tiene como propósito organizar y presentar los datos de una población o de una muestra para su análisis e interpretación. Es a partir de la estadística descriptiva, que la disciplina tomó el nombre de estadística, puesto que, en la antigüedad, los gobernantes deseaban conocer la información de sus reinos. En la estadística descriptiva existen básicamente tres técnicas:

- Distribución de Frecuencias.
- Gráficas.
- Medidas numéricas (Manzanares Nayelli, 2012).

Las técnicas no son independientes, por el contrario, deben complementarse. La distribución de frecuencias es la forma en la que se agrupan los datos cuando se tiene una cantidad considerable de ellos. Las gráficas sirven para visualizar rápidamente la forma en la que se agrupan los datos, y los parámetros numéricos son el resumen de los datos en forma cuantitativa. Cada técnica es una huella de la información que se estudia, pero no debe olvidarse que, para realizar una mejor interpretación, deben combinarse las técnicas.

# **2.3. GRÁFICAS**

Cuando se desea dar un mayor impacto de la forma en la que se distribuyen los datos, éstos se presentan en una o varias gráficas. Son muchas las gráficas que se pueden utilizar en la estadística descriptiva, destacando el histograma, el polígono y la ojiva. Otras gráficas usadas son las de sectores circulares (también llamadas de pastel o pie), la de tallos y hojas y el diagrama de caja.

## **2.3.1. FRECUENCIA**

Es el número de elementos de un rango en la muestra o en la población que pertenecen a la clase en cuestión. Se denota por *fi*.

En este estudio se denota por **N** (el número total de muestras del registro de pozo en el histograma).

## **2.3.2. HISTOGRAMA DE FRECUENCIAS**

El histograma es una gráfica de barras rectangulares cuyas bases están centradas en la marca de clase del intervalo, y su altura es proporcional a la frecuencia del intervalo (Figura 2.1). Es evidente que, para un histograma bien construido, las distancias entre marcas de clase son siempre las mismas, por lo que la condición de que las áreas de los rectángulos sean proporcionales a las frecuencias, se convierte en la altura proporcionada a la frecuencia.

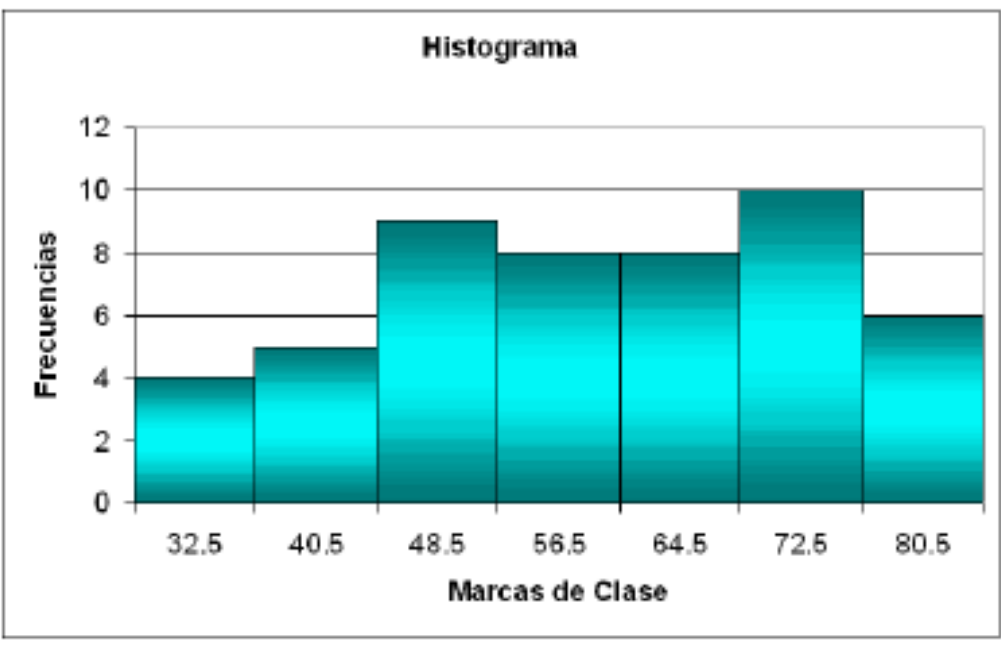

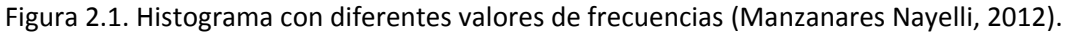

#### **2.3.3. POLÍGONO DE FRECUENCIAS**

El polígono de frecuencias es una gráfica poligonal o de líneas rectas que indica la variación de las diversas frecuencias (Figura 2.2). Se obtiene uniendo los puntos medios de las partes superiores de las barras del histograma. Para que la línea no se dibuje flotando, se puede dibujar una marca de clase antes de la primera y una marca de clase posterior a la última, cada una con frecuencia cero, de esta forma la gráfica poligonal parte del eje de las abscisas y termina en él.

Tanto el histograma como la ojiva, se dibujan generalmente con las frecuencias absolutas, pero también pueden dibujarse con las frecuencias relativas, con las acumuladas o con las acumuladas relativas.

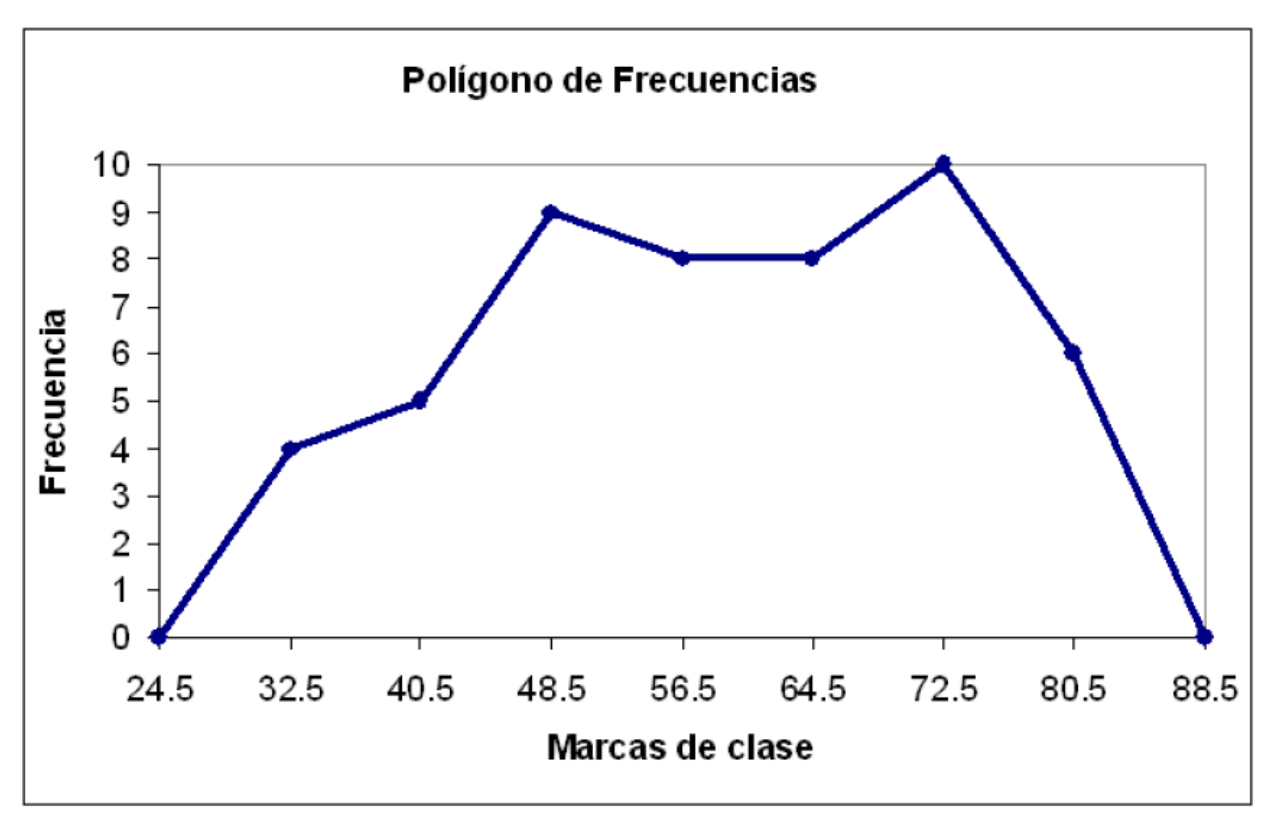

Figura 2.2. Polígono de frecuencias (Manzanares Nayelli, 2012).

#### **2.3.4. OJIVA**

La ojiva es también una gráfica poligonal, pero se dibuja utilizando las fronteras contra las frecuencias acumuladas o acumuladas relativas (Figura 2.3). La ojiva indica, para cada frontera, los elementos (o proporción de elementos) que son menores o iguales que dicha frontera. Si se utiliza la frecuencia acumulada relativa se llama ojiva porcentual. A la ojiva también se le llama en ocasiones *polígono de frecuencias acumuladas.*

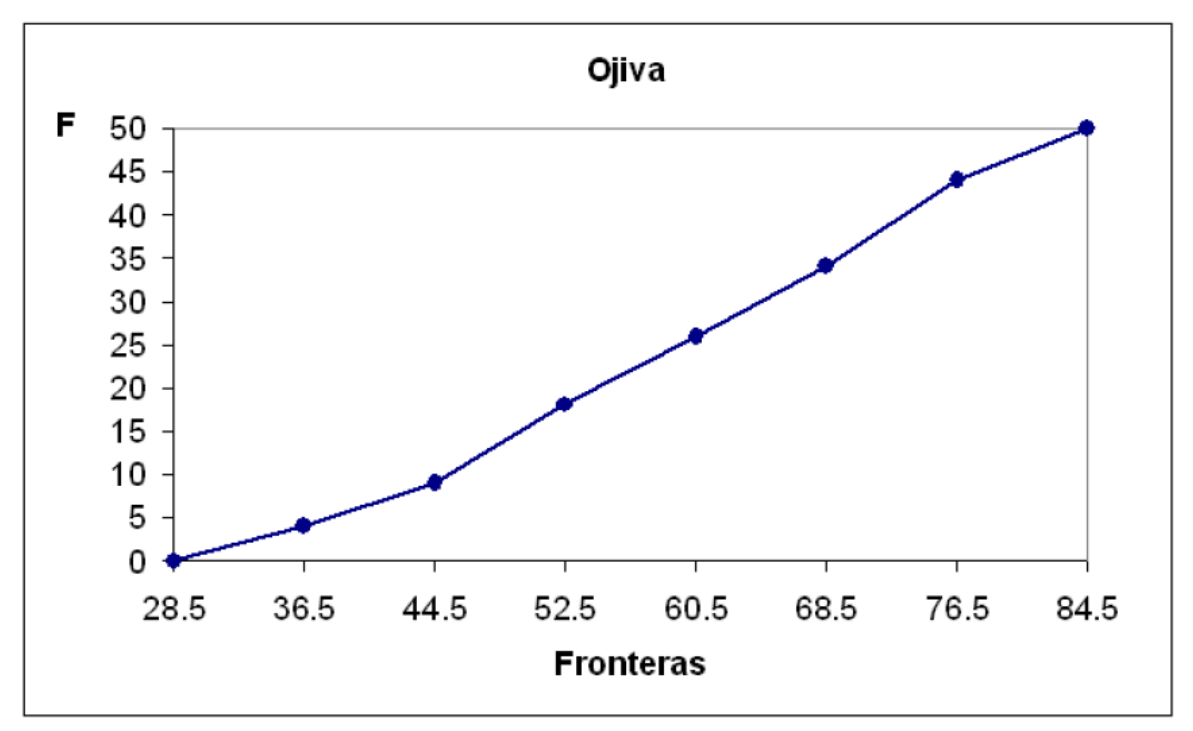

Figura 2.3. Ojiva (Manzanares Nayelli, 2012).

# **2.4. MEDIDAS NÚMERICAS**

Por el tipo de información que proporcionan las medidas numéricas se clasifican en medidas de tendencia central, medidas de dispersión y medidas de forma; a continuación, se describen las medidas numéricas más importantes para efecto del presente trabajo.

### **2.4.1. MEDIDADES DE TENDENCIA CENTRAL**

Las medidas de tendencia central son valores representativos de un conjunto de datos que se sitúan en la parte central de los mismos. Las medidas de tendencia central más conocidas son la media, la mediana y la moda.

### **2.4.1.1. MEDIA ARITMÉTICA**

La media aritmética es más conocida simplemente como media, y es el promedio de un conjunto de valores. Es sin duda la medida de tendencia central más utilizada, y por lo general es la más representativa. Se denota por ̅**.**

$$
\overline{x} = \begin{cases}\n\frac{1}{n} \sum_{i=1}^{n} x_i & ; \quad \text{Datos no agrupados} \\
\frac{1}{n} \sum_{i=1}^{m} x_i f_i & ; \quad \text{Datos agrupados}\n\end{cases}
$$

Debe observarse que para datos agrupados la suma va desde 1 hasta m, donde m es el número de intervalos, y  $x_i$  y f<sub>i</sub> son la marca de clase y la frecuencia del intervalo, respectivamente.

#### **2.4.1.2. MEDIA GEOMÉTRICA**

La media geométrica de un conjunto de valores positivos se calcula con la raíz *n*-ésima del producto de las *n* observaciones. Se denota por **G**.

$$
G = \begin{bmatrix} \sqrt[n]{x_1 x_2 \cdots x_n} & ; \text{ Datos no agrupados} \\ \sqrt[n]{x_1^{f_1} x_2^{f_2} \cdots x_m^{f_m}} & ; \text{ Datos agrupados} \end{bmatrix}
$$

#### **2.4.1.3. MEDIA ARMÓNICA**

La media armónica de un conjunto de datos se denota por **H**, y es el recíproco de la media aritmética de los recíprocos de cada uno de los valores.

$$
H = \begin{cases} \frac{1}{\frac{1}{n} \sum_{i=1}^{n} \frac{1}{x_i}} = \frac{n}{\sum_{i=1}^{n} \frac{1}{x_i}}; \quad \text{Datos no agrupados} \\ \frac{1}{\frac{1}{n} \sum_{i=1}^{m} \frac{f_i}{x_i}} = \frac{n}{\sum_{i=1}^{m} \frac{f_i}{x_i}}; \quad \text{Datos agrupados} \end{cases}
$$

Las medias aritmética, geométrica y armónica, para un conjunto de valores positivos están relacionados mediante **H ≤ G ≤** ̅**.**

#### **2.4.2. MEDIDAS DE DISPERSIÓN**

Las medidas de dispersión proporcionan un indicador de la separación de los datos. También se les llama medidas de variación. Las medidas más comunes son: rango, desviación media, variancia, desviación estándar, el rango semi-intercuartil y el coeficiente de variación.

#### **2.4.2.1. RANGO**

El rango (R) de un conjunto de datos es la diferencia entre el mayor valor menos el menor valor. Para datos agrupados se utilizan los límites mayor y menor. Es común no realizar la operación de resta y solamente indicarla.

#### **2.4.2.2. DESVIACIÓN MEDIA**

La desviación media o desviación promedio de un conjunto de datos es el promedio de las distancias de cada valor con respecto a la media. Se denota por DM.

$$
DM = \frac{1}{n} \sum_{\substack{i=1 \ n \geq 1}}^{n} |x_i - \bar{x}| \quad ; \quad Datos no agrupados
$$

$$
\frac{1}{n} \sum_{i=1}^{m} |x_i - \bar{x}| f_i \quad ; \quad Datos agrupados
$$

La desviación media casi no se usa en la práctica por lo difícil de manejar el valor absoluto. Para eliminar el signo de las diferencias y evitar el cálculo del valor absoluto, se define la variancia o varianza de un conjunto de datos utilizando el cuadrado de la diferencia.

#### **2.4.2.3. VARIANCIA**

La variancia de un conjunto de datos es el promedio de las distancias al cuadrado de cada valor con respecto a su media. Se denota por **S<sup>n</sup> 2** o por **Sn-1 <sup>2</sup>**dependiendo del valor que se utilice para promediar. Se divide entre **n** (se promedia entre **n**), cuando se considera que se tienen todos los datos posibles (población), y se divide entre **n - 1** cuando se tiene solo una fracción de los datos (muestra). La fórmula para la variancia es:

$$
S_n^2 = \frac{1}{n} \sum_{\substack{i=1 \ n \text{ odd}}}^n (x_i - \bar{x})^2 ; \quad \text{Datos no agrupados} \\ \frac{1}{n} \sum_{i=1}^n (x_i - \bar{x})^2 f_i ; \quad \text{Datos agrupados}
$$

O bien:

$$
S_{n-1}^2 = \frac{1}{n-1} \sum_{\substack{i=1 \ n-1}}^n (x_i - \bar{x})^2 ; \quad \text{Datos no agrupados}
$$
\n
$$
\frac{1}{n-1} \sum_{i=1}^n (x_i - \bar{x})^2 f_i ; \quad \text{Datos agrupados}
$$

El inconveniente de utilizar la variancia como medida de dispersión se encuentra en sus unidades, puesto que queda en unidades al cuadrado. Para evitar esta complejidad, la medida de dispersión más utilizada es la *desviación estándar*.

### **2.4.2.4. DESVIACIÓN ESTÁNDAR**

La desviación estándar de un conjunto de datos es la raíz cuadrada de la variancia, Se denota por **σn - <sup>1</sup>** o por **σn**, dependiendo de si se obtiene la desviación estándar de una muestra o de toda la población. Es claro que para calcular la desviación estándar debe calcularse la variancia primero, de forma que:

$$
\sigma_{n-1} = \sqrt{S_{n-1}^2}
$$

$$
\sigma_n = \sqrt{S_n^2}
$$

#### **2.4.2.5. VALOR MÍNIMO Y MÁXIMO**

Se define al valor mínimo, como el dato de menor valor en un conjunto de datos y al valor máximo, como el dato de mayor valor en este mismo conjunto, por ejemplo, si contamos con un conjunto de datos definido por: 1, 2, 3, 4, 5, 6, 7, 8, 9, 10, el valor mínimo en este conjunto de datos será 1 y el valor máximo será 10.

## **2.5. FILTRADO DE DATOS**

Para comprender la naturaleza de la inferencia estadística deben distinguirse dos grandes conjuntos de estudio: la población y la muestra. La población es el conjunto de todos los posibles resultados de un experimento, mientras que la muestra es un subconjunto de la población que contiene los resultados observados de un experimento. Debe de entenderse que el principal objetivo de la estadística es realizar inferencias; esto es, predicciones de la población a partir de los datos observados en la muestra.

Al recordar que la estadística es parte de las matemáticas que se encargan de obtener información y conclusiones acerca de una población tomando para ello datos de una muestra, deberá buscarse una técnica adecuada para realizar el muestreo, a lo que se llama diseño del experimento. Siempre se desea que la muestra sea representativa de la población, para lo cual se debe de tener una muestra aleatoria. Es claro que el término muestra aleatoria sugiere la forma en la que se deberán seleccionar los elementos de la muestra; pero ¿qué se debe entender por muestra aleatoria? Una muestra es la selección de un número de observaciones a partir de una población u objeto de investigación; una muestra aleatoria es cuando la elección sigue un método impredecible

A lo largo de la historia de la perforación de pozos, la adquisición de registros geofísicos de pozos ha sido una herramienta de vital importancia para la evaluación cualitativa y cuantitativa de las formaciones petroleras debido al valor que agregan al trabajo de ingeniería de yacimientos, convirtiéndose en una herramienta indispensable en la industria petrolera dada la exactitud de sus mediciones, la precisión de su operación y la versatilidad de su visualización actual. Sin los registros de pozos no se podrían poner en producción de forma eficiente, ni caracterizar los yacimientos. Un registro geofísico es una medición en función de la profundidad o del tiempo, a medida que la profundidad o el tiempo son de gran escala, el conjunto de datos generado por un registro será mayor; esto permitirá una caracterización más completa del yacimiento y una certidumbre confiable en el cálculo del volumen original de hidrocarburos

La exploración de recursos naturales del subsuelo cada vez es más compleja, los yacimientos son más profundos y hay que buscar trampas tanto estructurales como estratigráficas, y desde hace tiempo la exploración geológica requiere de estudios geofísicos para hacer mediciones de las propiedades físicas de las rocas en el subsuelo.

La adquisición de propiedades físicas de las rocas medidas por las sondas en las herramientas de registros geofísicos de pozos es muy costosa e importante para la interpretación de los parámetros petrofísicos; por lo que es necesario que antes de iniciar la etapa de procesamiento e interpretación de las curvas de registros, se verifique la calidad de los datos, en la cual la revisión de las calibraciones es un paso indispensable para certificar que la información medida es real y confiable.

Por tal motivo y conociendo la diversidad de herramientas existentes en el mercado, al igual que varias compañías se encargan de suministrar servicios de registros geofísicos, se decidió establecer que calibraciones se aplican a cada tipo de registros de pozos en base a sus principios de medición, los patrones de calibración que se utilizan y los rangos de tolerancia empleados por las diferentes compañías (Figura 2.4).

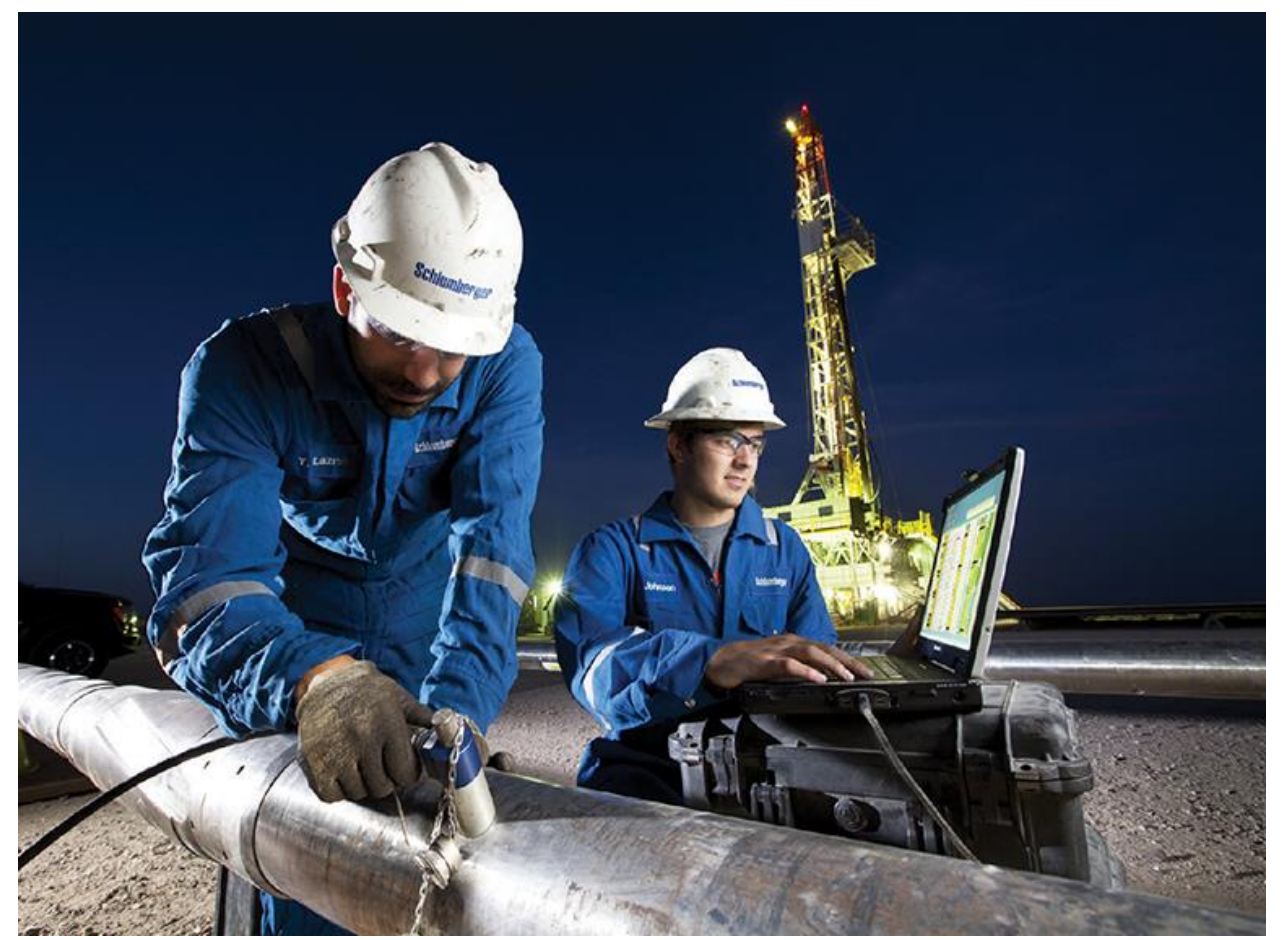

Figura 2.4. Ingenieros de Schlumberger descargando datos desde la herramienta de evaluación de formación NeoScope registrando mientras se perfora (Schlumberger, 2015).

# **CAPÍTULO III. PROGRAMA DE CÓMPUTO E INTEGRACIÓN DE PLATAFORMAS**

El objetivo más importante del programa de cómputo es reducir un flujo de trabajo que permita realizar un análisis estadístico de algunas propiedades petrofísicas de la roca tales como porosidad, permeabilidad, volumen de arcillas, entre otras, para calcular el volumen de los hidrocarburos originales en el yacimiento, esta herramienta puede reducir en un 90% el tiempo de análisis y cálculo de la estimación del volumen original, además debido a la integración que existe actualmente con otras plataformas de software, la herramienta puede estar dentro de una de las plataformas de yacimientos más utilizadas en la industria petrolera; la herramienta computacional se programó en C# con el fin de tener una mejor eficiencia, usabilidad por el usuario y creación de objetos dentro de la interfaz.

A continuación, se describe brevemente la metodología llevada a cabo anteriormente al desarrollo de esta herramienta computacional y el flujo de trabajo utilizado para la estimación del volumen original de hidrocarburos.

- 1. La metodología comenzó fijando la meta del proyecto: obtener el cálculo del volumen original de hidrocarburos de un yacimiento "x" de manera rápida, con muy poca incertidumbre y con un análisis de las propiedades principales que afectan a la roca y a sus hidrocarburos contenidos en ella.
- 2. Para iniciar con el análisis, se necesita un conjunto de registros geofísicos de pozo debidamente interpretados por un geólogo, un estratígrafo o un analista de registros ya que ellos permitirán conocer la cima y la base de los intervalos a analizar para definir los espesores totales, así como la interpretación de las propiedades petrofísicas como la porosidad, la saturación de fluidos, el volumen de arcillas y la velocidad del intervalo, para determinar los espesores netos a través del filtrado de los respectivos delimitadores.
- 3. El conjunto de registros se debe utilizar de manera vertical en columnas en Microsoft Excel y así conformar una tabla de datos esto con el fin de agrupar los datos y comenzar a filtrarlos.
- 4. Después de haber colocado los conjuntos de datos de los diferentes registros geofísicos de pozo en las columnas, se filtran los datos; utilizando el cálculo del índice de hidrocarburos. Primero, individualmente se analizará las capas contenidas en todo el yacimiento, se buscará los valores de espesor neto impregnado donde se indique de acuerdo a la interpretación anterior la presencia de hidrocarburos en cada registro geofísico, esto varía dependiendo de la propiedad petrofísica ya que cada propiedad tiene diferentes rangos y curvas que indican la presencia de hidrocarburos; después los

valores que indiquen la presencia de hidrocarburos se marcan para tener el control de los datos que se van a utilizar posteriormente como se muestra en la Figura 3.1.

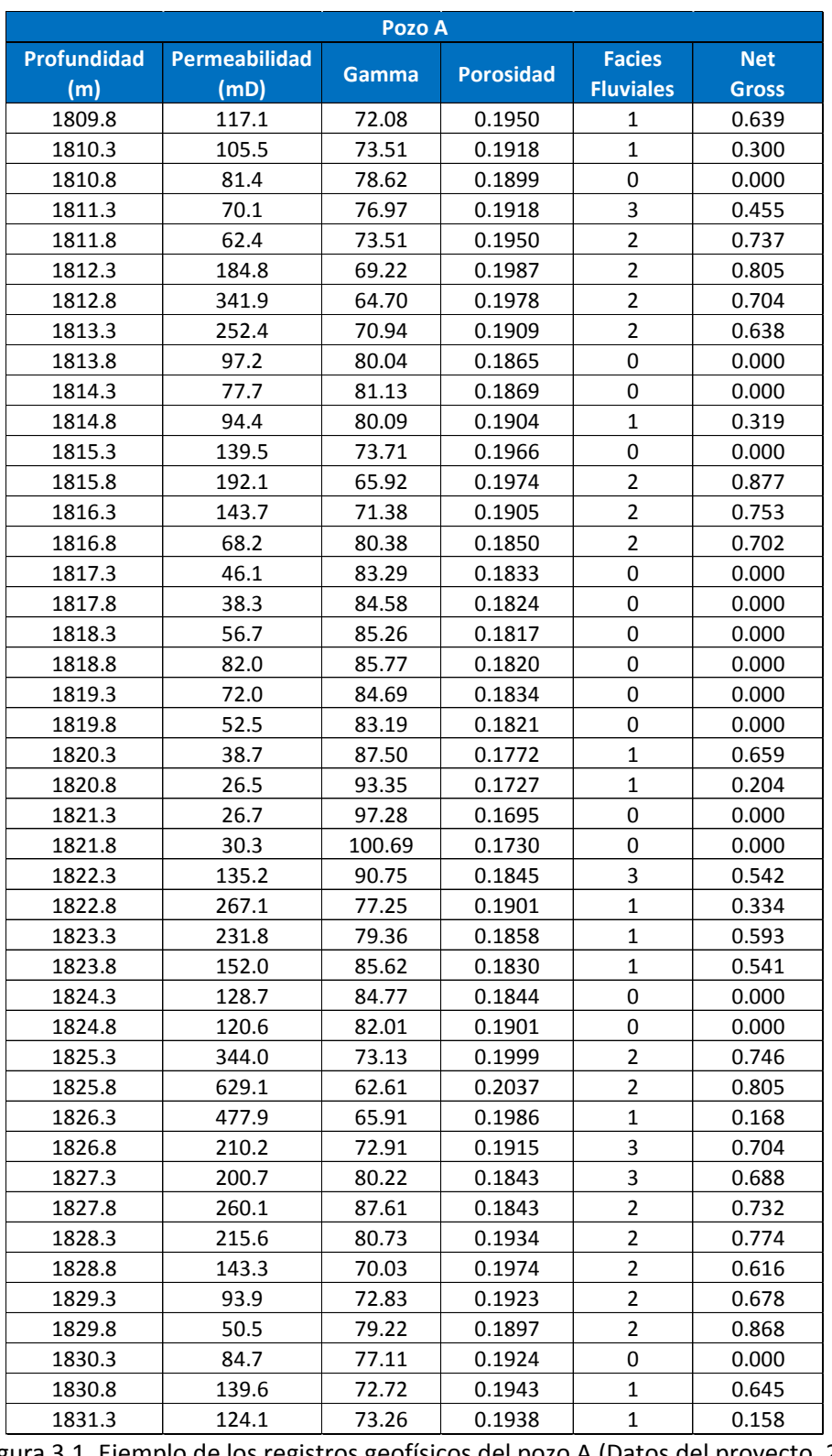

Figura 3.1. Ejemplo de los registros geofísicos del pozo A (Datos del proyecto, 2015).

5. A continuación, se realizan los histogramas de cada registro geofísico de los valores que anteriormente fueron marcados. Posteriormente, se realiza el análisis de los datos dentro del histograma realizando la técnica de Delimitación; esta técnica define cuando un subintervalo considera espesor neto o no, usando los delimitadores de Saturación de agua *Sw*, Volumen poroso de hidrocarburos *Vphc* y Volumen de arcillosidad *Vsh*, evaluados y seleccionados para el tipo de formaciones (Figura 3.2.); Los datos delimitados por son seleccionados para el análisis se cortan y se ocupan en otras tablas para su posterior análisis; a esto se le conoce dentro del análisis de registros geofísicos como "Delimitación".

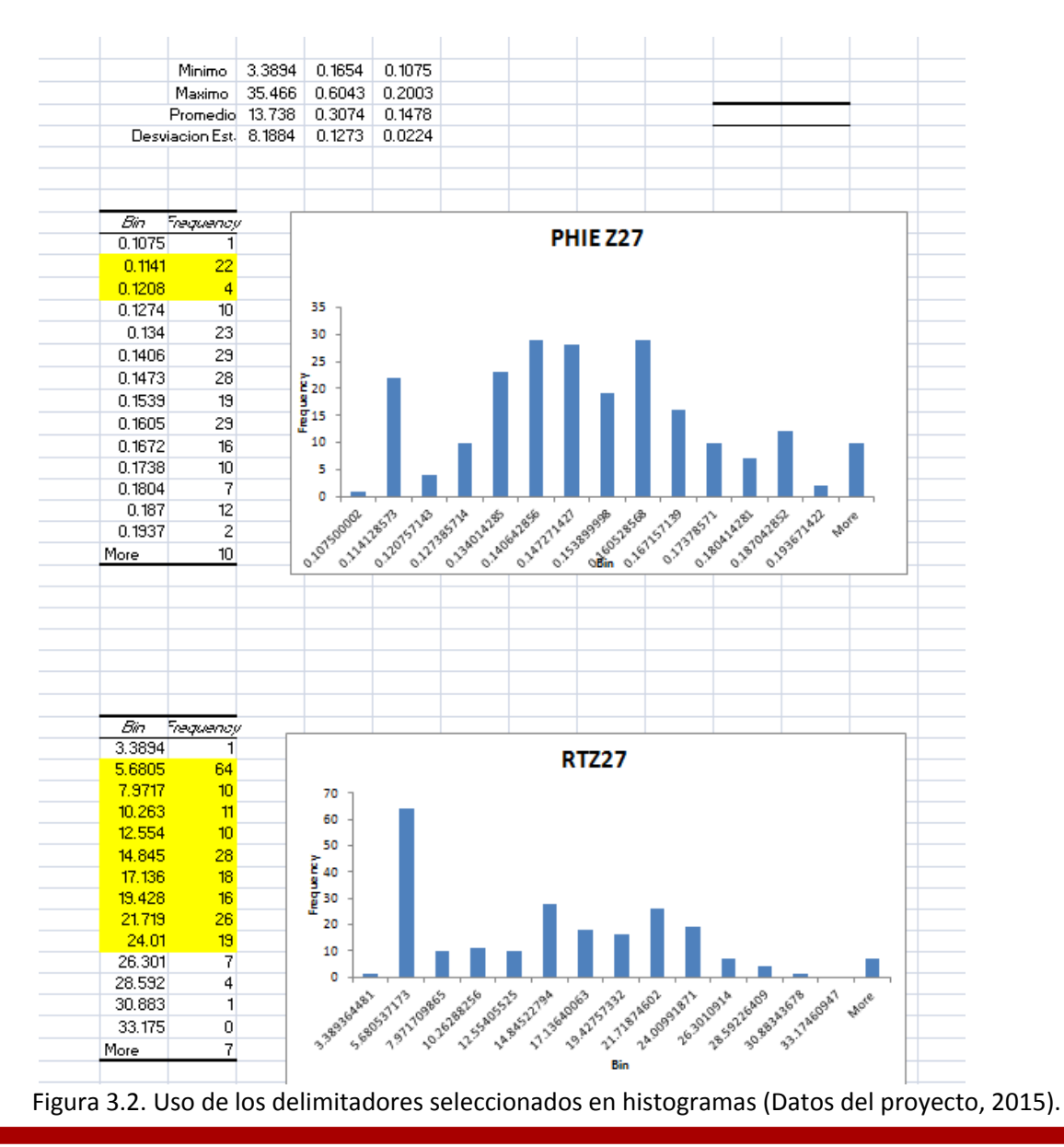

- 6. Después de hacer el Delimitación se comienza con el análisis estadístico de las propiedades petrofísicas, con base en las **medidas numéricas** descritas en el capítulo 3.
- 7. Después de haber calculado todas las medidas numéricas de todos los registros de pozo, se inicia el proceso dentro de Petrel (Software de la industria petrolera se describirá en el siguiente capítulo); Petrel permite ingresar los valores de la media aritmética, la desviación estándar, un mínimo y máximo valor en un flujo de trabajo ya existente dentro del software donde se utiliza el espesor neto, la porosidad, la saturación de agua, el volumen de arcillas, y la velocidad del intervalo en el que se transmiten las ondas a través del yacimiento (Figura 3.3).

| Type       |                | Pr Int | Name                 | <b>Base value</b> | <b>Distribution</b>  | Arguments                                      |        |     |       |     |       |     |      |
|------------|----------------|--------|----------------------|-------------------|----------------------|------------------------------------------------|--------|-----|-------|-----|-------|-----|------|
| Uncertain  | $\blacksquare$ |        | SNTG                 | 0.053             | Truncated nor Wean   |                                                | 0.799  | Sd  | 0.198 | Min | 0.417 | Max |      |
| Uncertain  | E              |        | <b>SPHIE</b>         | 0.799             | Truncated nor W Mean |                                                | 0.0528 | Std | 0.023 | Min | 0.02  | Max | 0.09 |
| Uncertain  |                |        | STruncNormal vi 5298 |                   | Truncated nor Wean   |                                                | 5298   | Std | 422   | Min | 4650  | Max | 6383 |
| Uncertain  | $\Box$         |        | STruncNormal es 169  |                   | Truncated nor Wean   |                                                | 169    | Std | 68    | Min | 57    | Max | 354  |
| Expression |                |        | <b>SESPESOR</b>      | 447.68            |                      | ((STruncNormal_esp'\$TruncNormal_vi)/2000)(-1) |        |     |       |     |       |     |      |

Figura 3.3. Resultados del análisis estadístico y filtrado de datos (Datos del proyecto, 2015).

- 8. Al finalizar de colocar los datos dentro del flujo de trabajo, se agrega un caso ya existente dentro del software con algunos modelos construidos y propiedades, como modelos estáticos, modelos dinámicos, contactos agua-petróleo, gas-petróleo, correlación de pozos, correlación de facies, entre otras.
- 9. Esto en conjunto dará un resultado o estimación del volumen original de hidrocarburos con una gran certeza debido al análisis estadístico, al filtrado de datos, y al cálculo de las medidas numéricas realizado para cada propiedad de los registros geofísicos de pozo.

Sin embargo, este flujo de trabajo puede ser inadecuado y poco eficiente, ya que para un análisis de 70 pozos la duración del análisis aproximadamente era de 3 meses o más para completarlo totalmente y conocer el volumen original de hidrocarburos (Figura 3.4.). A medida que la tecnología ha evolucionado, así como la interacción entre nuevas tecnologías, la extensibilidad de software se ha hecho mayor logrando que usuarios, estudiantes, desarrolladores o geo-científicos puedan construir flujos de trabajo a través de un lenguaje de programación y evolucionar técnicas de cálculo para una mayor usabilidad.

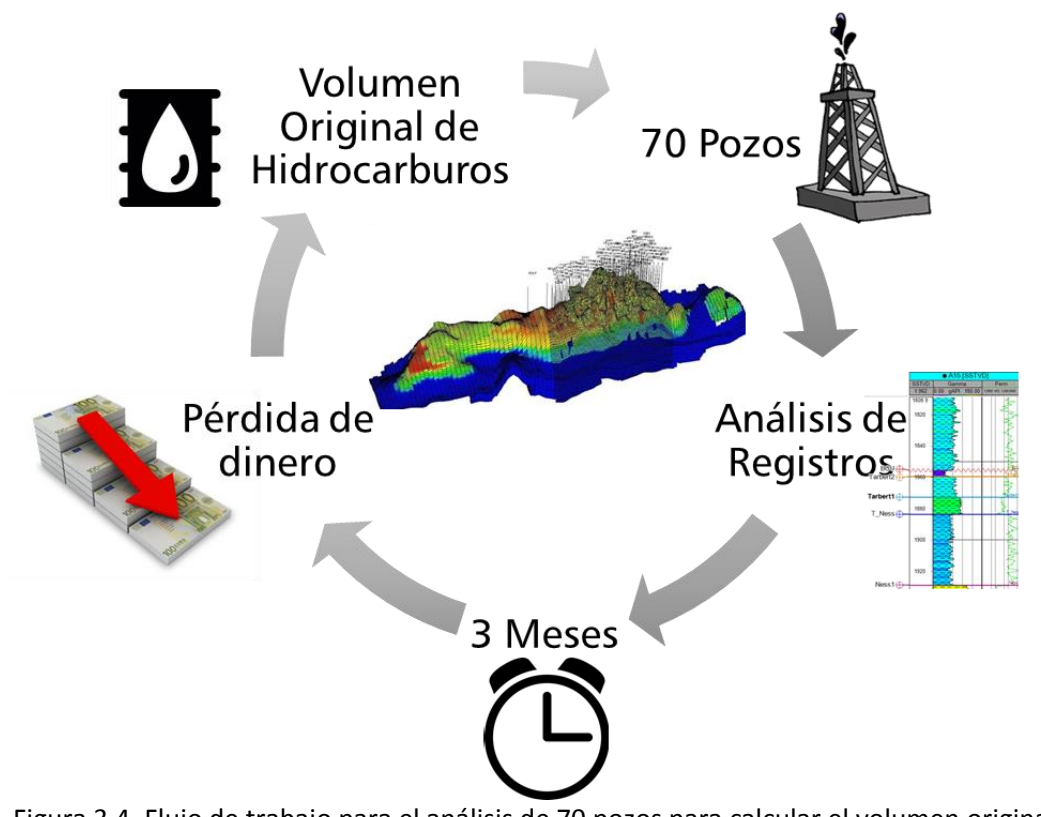

Figura 3.4. Flujo de trabajo para el análisis de 70 pozos para calcular el volumen original de hidrocarburos (Creación propia, 2015).

## **3.1. PROGRAMACIÓN AVANZADA**

El objetivo de la programación avanzada es introducir elementos necesarios para la construcción de sistemas de software de mediano y gran aportación, aplicando para ello el paradigma de desarrollo denominado orientación a objetos. Particularmente, la programación avanzada se enfoca en:

- Dar a conocer herramientas para el análisis y diseño de sistemas orientados a objetos basadas en el lenguaje de modelado .NET
- Presentar una metodología básica para el uso de dichas herramientas
- Dominar las construcciones de la orientación a objetos en el lenguaje C
- Adquirir experiencia en el desarrollo de un sistema completamente funcional

Microsoft C# es un nuevo lenguaje de programación diseñado para crear un amplio número de aplicaciones empresariales que se ejecutan en .NET Framework. Supone una evolución de Microsoft C y Microsoft C++; es sencillo, moderno, proporciona seguridad y está orientado a objetos. El código creado mediante C# se compila como código administrado, lo cual significa que se beneficia de los servicios de Common Language Runtime. Estos servicios incluyen interoperabilidad entre lenguajes, recolección de elementos no utilizados, mejora de la seguridad y mayor compatibilidad entre versiones.

C# se presenta como Visual C# en el conjunto de programas Visual Studio .NET. Visual C# utiliza plantillas de proyecto, diseños, páginas de propiedades, asistentes de código, un modelo de objetos y otras características del entorno de desarrollo. C# es un lenguaje orientado a objetos elegantes que permiten a los desarrolladores compilar diversas aplicaciones sólidas y seguras que se ejecuten en .NET Framework. C# puede utilizarse para crear aplicaciones cliente de Windows, servicios Web XML, componentes distribuidos, aplicaciones cliente-servidor y aplicaciones de base de datos, entre otros. Visual C# proporciona un editor de código avanzado, cómodos diseñadores de interfaz de usuario, depurador integrado y numerosas herramientas más para facilitar el desarrollo de aplicaciones basadas el lenguaje C# y .NET Framework.

La sintaxis de C# es muy expresiva, pero también es sencilla y fácil de aprender. La sintaxis de C# basada en signos de llave podrá ser reconocida por cualquier persona familiarizada con C, C++ o Java. Los desarrolladores que conocen cualquiera de estos lenguajes pueden empezar a trabajar de forma productiva simplificando muchas de las complejidades de C++ y proporciona características eficaces tales como tipos de valor que admiten valores NULL, enumeraciones, delegados, expresiones lambda y acceso directo a memoria, que no se encuentran en Java.

C# admite métodos y tipos genéricos, que proporcionan mayor rendimiento y seguridad e iteradores, que permiten a los implementadores de clases de colección definir comportamientos de iteración personalizados que el código cliente puede utilizar fácilmente. Las expresiones Language-Integrated Query (LINQ) convierten la consulta en una construcción de lenguaje de primera clase.

Como lenguaje orientado a objetos, C# admite los conceptos de encapsulación, herencia y polimorfismo. Todas las variables y métodos, incluido el método Main que es el punto de entrada de la aplicación, se encapsulan dentro de definiciones de clase. Una clase puede heredar directamente de una clase primaria, pero puede implementar cualquier número de interfaces. Los métodos que reemplazan a los métodos virtuales en una clase primaria requieren la palabra clave override como medio para evitar redefiniciones accidentales. En C#, una "struct" es como una clase sencilla; es un tipo asignado en la pila que puede implementar interfaces pero que no admite la herencia.

Además de estos principios básicos orientados a objetos, C# facilita el desarrollo de componentes de software a través de varias construcciones de lenguaje innovadoras, entre las que se incluyen las siguientes:

- Firmas de métodos encapsulados denominadas delegados, que habilitan notificaciones de eventos con seguridad de tipos
- Propiedades que actúan como descriptores de acceso para variables-miembro privadas
- Atributos que proporcionan metadatos declarativos sobre tipos en tiempo de ejecución
- Comentarios en línea de documentación XML

Si es necesario interactuar con otro software de Windows, como objetos COM o archivos DLL nativos de Win32, puede hacerse en C# mediante un proceso denominado "interoperabilidad". La interoperabilidad habilita los programas de C# para que puedan realizar prácticamente las mismas tareas que una aplicación C++ nativa. C# admite incluso el uso de punteros y el concepto de código "no seguro" en los casos en que el acceso directo a la memoria es totalmente crítico.

El proceso de compilación de C# es simple en comparación con el de C y C++, y es más flexible que en Java. No hay archivos de encabezado independientes, ni se requiere que los métodos y los tipos se declaren en un orden determinado. Un archivo de código fuente de C# puede definir cualquier número de clases, "structs", interfaces y eventos.

## **3.2. ARQUITECTURA DE LA PLATAFORMA .NET FRAMEWORK**

Los programas de C# se ejecutan en .NET Framework, un componente que forma parte de Windows que incluye un sistema de ejecución virtual denominado Common Language Runtime (CLR) y un conjunto unificado de bibliotecas de clases. CLR es la implementación comercial de Microsoft de CLI (Common Language Infrastructure), un estándar internacional que constituye la base para crear entornos de ejecución y desarrollo en los que los lenguajes y las bibliotecas trabajan juntos sin ningún problema.

El código fuente escrito en C# se compila en un lenguaje intermedio (IL) conforme con la especificación CLI. El código de lenguaje intermedio y recursos tales como mapas de bits y cadenas se almacenan en disco en un archivo ejecutable denominado ensamblado, cuya extensión es .exe o .dll generalmente. Un ensamblado contiene un manifiesto que proporciona información sobre los tipos, la versión, la referencia cultural y los requisitos de seguridad del ensamblado.

Cuando se ejecuta un programa de C#, el ensamblado se carga en CLR, con lo que se pueden realizar diversas acciones en función de la información del manifiesto. A continuación, si se cumplen los requisitos de seguridad, CLR realiza una compilación "Just In Time (JIT)" para convertir el código de lenguaje intermedio. CLR también proporciona otros servicios relacionados con la recolección de elemento, el control de excepciones y la administración de recursos. El código ejecutado por CLR se denomina algunas veces "código administrado", en contraposición al "código no administrado" que se compila en lenguaje de máquina nativo destinado a un sistema específico. En la Figura 3.5 se muestran las relaciones en tiempo de compilación y tiempo de ejecución de los archivos de código fuente de C#, las bibliotecas de clases de .NET Framework, los ensamblados y CLR.

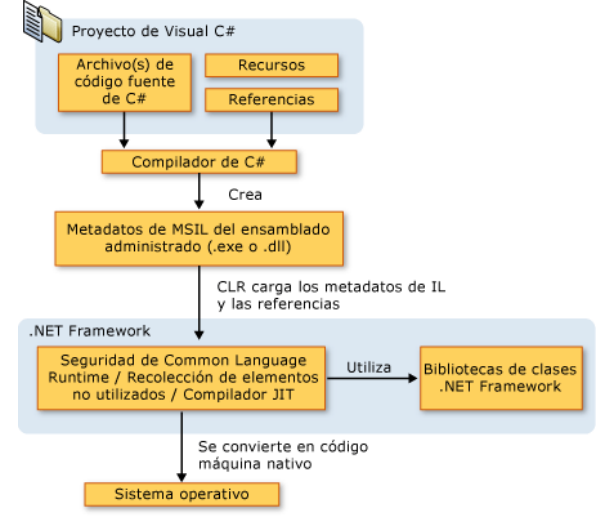

**69 | P á g i n a**
Figura 3.5. Diseño de un proyecto de Visual C# (Tutorial de C#, 2014).

La interoperabilidad del lenguaje es una característica clave de .NET Framework. Como el código de lenguaje intermedio generado por el compilador de C# cumple la especificación de tipos común (CTS), este código generado en C# puede interactuar con el código generado en las versiones .NET de Visual Basic, Visual C++ o cualquiera de los más de 20 lenguajes conformes a CTS. Un único ensamblado puede contener varios módulos escritos en diferentes lenguajes .NET, y los tipos admiten referencias entre sí como si estuvieran escritos en el mismo lenguaje.

Además de los servicios en tiempo de ejecución, .NET Framework también incluye una amplia biblioteca de más de 4.000 clases organizadas en espacios de nombres que proporcionan una gran variedad de funciones útiles para la entrada y salida de archivos, la manipulación de cadenas, el análisis XML, los controles de los formularios Windows Forms y muchas tareas más. La aplicación de C# típica utiliza continuamente la biblioteca de clases de .NET Framework para el tratamiento de las tareas comunes de "infraestructura".

# **3.3. INTEGRACIÓN CON OTRAS PLATAFORMAS**

Petrel es una plataforma multidisciplinaria que provee una solución completa desde la exploración hasta la producción integrando geología, geofísica, modelado geológico, perforación, geo mecánica, simulación de yacimientos, entre otros, como se muestran en la Figura 3.6.

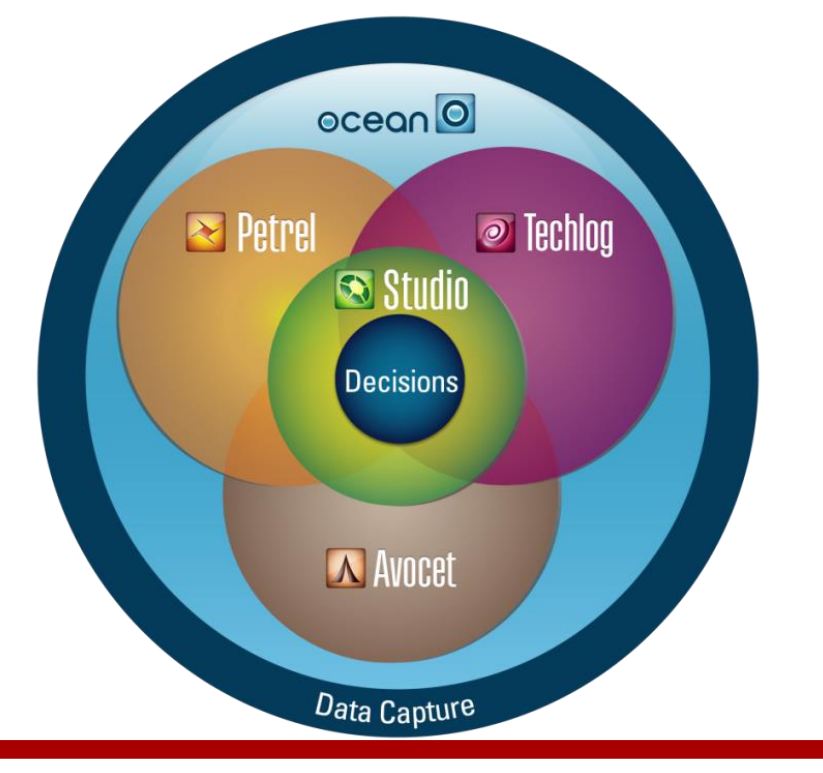

Figura 3.6. Integración de las plataformas de Schlumberger Information Solutions con Ocean Framework (Schlumberger, 2014).

Hoy en día, las aplicaciones en los dominios sísmicos y simulación son ricos en funcionabilidad y compatibilidad con la mayoría de los flujos de trabajo utilizados en la industria petrolera; sin embargo, el dominio de modelado de un yacimiento requiere otro nivel de integración que no cuentan todas las aplicaciones. Como perspectiva de evolución es fundamental contar con la capacidad de integrar nuevos datos y actualizar rápidamente estos, tener una mejor comprensión del subsuelo y reducir la incertidumbre. Las claves características de Petrel son la capacidad de modelamiento, la caracterización de riesgos en el yacimiento y la evaluación de la incertidumbre construyendo modelos confiables, ofreciendo una solución completa permitiendo el mejor rendimiento de los activos petroleros.

## **3.4 INTEGRACIÓN CON PETREL**

Cómo se había mencionado anteriormente Petrel es una aplicación multidisciplinaria que puede ser utilizada en gran parte de áreas de la industria del petróleo y el gas, una de estas áreas es el estudio de la incertidumbre en el cálculo del volumen original de hidrocarburos. Para estos cálculos se utilizan propiedades y delimitadores directos de los registros geofísicos de pozos, tales como espesor neto, saturación de agua, porosidad y en ocasiones delimitadores indirectos como permeabilidad calculada.

Actualmente este trabajo se realizó en Microsoft Visual Studio 2014; un software que no corresponde a la Plataforma Petrel, sin embargo, en conjunto con la programación en Lenguaje C# y las implementaciones con las que cuenta Ocean Framework en Microsoft Visual Studio 2014 se puede realizar la implementación como "plug-in" exitosamente en la plataforma, haciendo este cálculo integrado dentro de Petrel se puede llegar a varios niveles de cálculo que se describen a continuación:

- Análisis de datos guardados en el proyecto de Petrel para determinar cuáles ítems son utilizados para el análisis (registros, marcadores, superficies, pozos, etc.)
- Colección de información y exportación de valores de cada registro por cada pozo incluido en el análisis en reportes para el procesamiento de datos
- Generación de fórmulas para el cálculo del máximo, el mínimo, la media, la variancia y la desviación estándar con reportes, organización y debugging de estos resultados por cada pozo en sus correspondientes registros geofísicos

Finalmente obtenemos estos resultados generados estadísticamente para todos los registros geofísicos incluidos en el análisis de cada pozo. Los requerimientos necesarios para obtener estos resultados son:

- Colección de pozos
- Tipo de registros a evaluar
- Superficies, zonas o cimas de pozo

### **3.5. OCEAN FRAMEWORK**

Ocean Framework es un entorno de software abierto que proporciona acceso directo a la base interna de la plataforma de software Petrel a través de un conjunto de librerías conocidas como API's. Este acceso directo ofrece a las empresas de energía, universidades y empresas de software, la libertad de crear flujos de trabajo especializados para resolver problemas únicos a retos en los yacimientos. Estos flujos de trabajo especializados provienen de la implementación de "plug-in´s" en la parte superior de la plataforma Petrel para los geo científicos y los ingenieros petroleros.

Debido al éxito de la capacidad de extensibilidad, la visión continua y la estrategia de Ocean se ha extendido a todas las plataformas, además de Petrel, la plataforma de Techlog, la plataforma de Avocet, y el entorno de entendimiento de Studio.

El marco de desarrollo de Ocean se basa en la tecnología de última generación de Microsoft y es el entorno de desarrollo de software más productivo disponible en la industria del petróleo y el gas; Ocean acelera el desarrollo y despliega soluciones de software innovadoras que resuelven los problemas de la industria en lo que una vez llevaba meses ahora se puede desarrollar en días, horas o incluso minutos.

La API de Ocean está escrita en el lenguaje C#, el lenguaje de elección para el desarrollo de .NET, que combina las características populares del lenguaje Java y la eficiencia de .NET interpretando mejor el lenguaje y mejorando el tiempo de ejecución. El CLR (Common Language Runtime) ejecuta el código de Ocean en un entorno de memoria administrada, por lo que el desarrollador no tiene que preocuparse de cómo se están gestionando los recursos del sistema. Esto mejora la productividad del programador para dejarlo concentrarse en la parte del valor agregado del código, donde se aplica la experiencia de exploración y producción. Este entorno beneficia a los desarrolladores, clientes y terceros por igual. El código personalizado C# de Ocean, la familia de Petrel y sus aplicaciones, están iniciados en modo de depuración desde el entorno de Visual Studio 2005 y actualmente utilizando el entorno de Visual Studio 2013 (Figura 3.7.). Esta herramienta permite al desarrollador de Ocean diseñar interfaces de usuario personalizadas de código y, a continuación, iniciar el proyecto de Visual Studio como una aplicación directa de Ocean con plantillas ya integradas, estrechamente ligado con otros módulos de Petrel, y el paso a través del código de la aplicación.

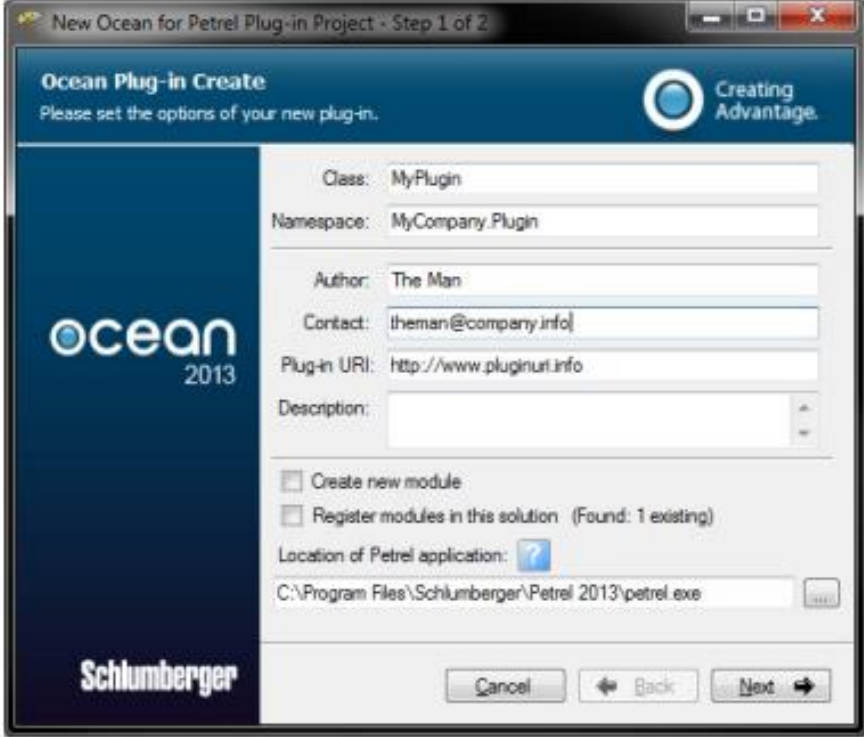

Figura 3.7. Paso 1 del Wizard para crear un plug-in (Ocean course, 2014).

# **3.6. OCEAN PLUG-INS PARA PETREL**

En términos de funcionalidad los "plug-in´s" pueden ser conectores de datos, conector de otras aplicaciones en el software Petrel, o totalmente integrados para mejorar la productividad y la funcionalidad; (por ejemplo, la adición de nuevos algoritmos, nuevos módulos / procesos, nuevos objetos de dominio personalizado, nuevos menús, ventanas, diálogos o la creación de nuevos flujos de trabajo).

Hay dos grandes grupos de usuarios de marco de desarrollo de Ocean, los segmentos internos de Schlumberger (esto incluye SIS y otros segmentos) y la industria externa de E&P (empresas de energía, proveedores de software, universidades). Cada uno de los subgrupos actúa como un desarrollador independiente y produce su propio Ocean "plug-in" que se ejecutan en la plataforma Petrel. Los "plug-in´s" pueden ser desarrollados tanto para su posterior distribución comercial y / o para uso propio e interno. Dentro de Schlumberger, internamente existe un proceso de revisión acerca de los "plug-in´s" desarrollados fuera de los centros de carteras tecnológicas de SIS; se describe y se gestiona a través de un sitio donde se lleva a cabo el proceso de revisión internacional antes de que sea comercialmente vendible y colocado dentro de la Ocean Store.

## **3.7. HERRAMIENTA COMPUTACIONAL**

A continuación, se describe la herramienta computacional y una breve metodología para su uso dentro del software Petrel.

El primero paso es seleccionar la información que se va a necesitar; dentro de Petrel existe un panel de navegación llamado Input (Figura 3.8.), este panel de navegación se encarga de guardar toda la información de entrada al software. Para realizar el análisis estadístico y el filtrado de los datos ya se debe tener información contenida dentro del software, como lo es una colección de pozos al cual se le va a realizar el análisis y el cálculo del volumen original de hidrocarburos y una colección de registros de pozos de acuerdo a esta colección de pozos de los cuales se realizará el cálculo de las medidas numéricas.

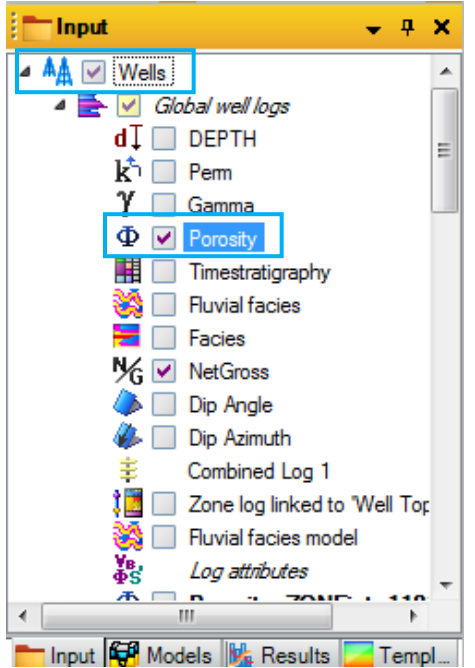

Figura 3.8. Colección de pozos y registros de pozos en Petrel (Petrel E&P, 2015).

Por último, los Well Tops o las cimas de las formaciones de interés en cada pozo. Estos datos son interpretados por un geólogo o un estratígrafo delimitando las formaciones mediante una cima y una base, esto puede realizarse entre las edades geológicas que conforman el yacimiento en donde se encuentran estos pozos; en el ejemplo, se cuenta con una base del Cretácico, la cima de la unidad geológica "Tarbert", la cima de la unidad geológica "Ness" y la cima "Top Etive", así como sus respectivas bases Tarbert1, Ness1 y Top Etive1.

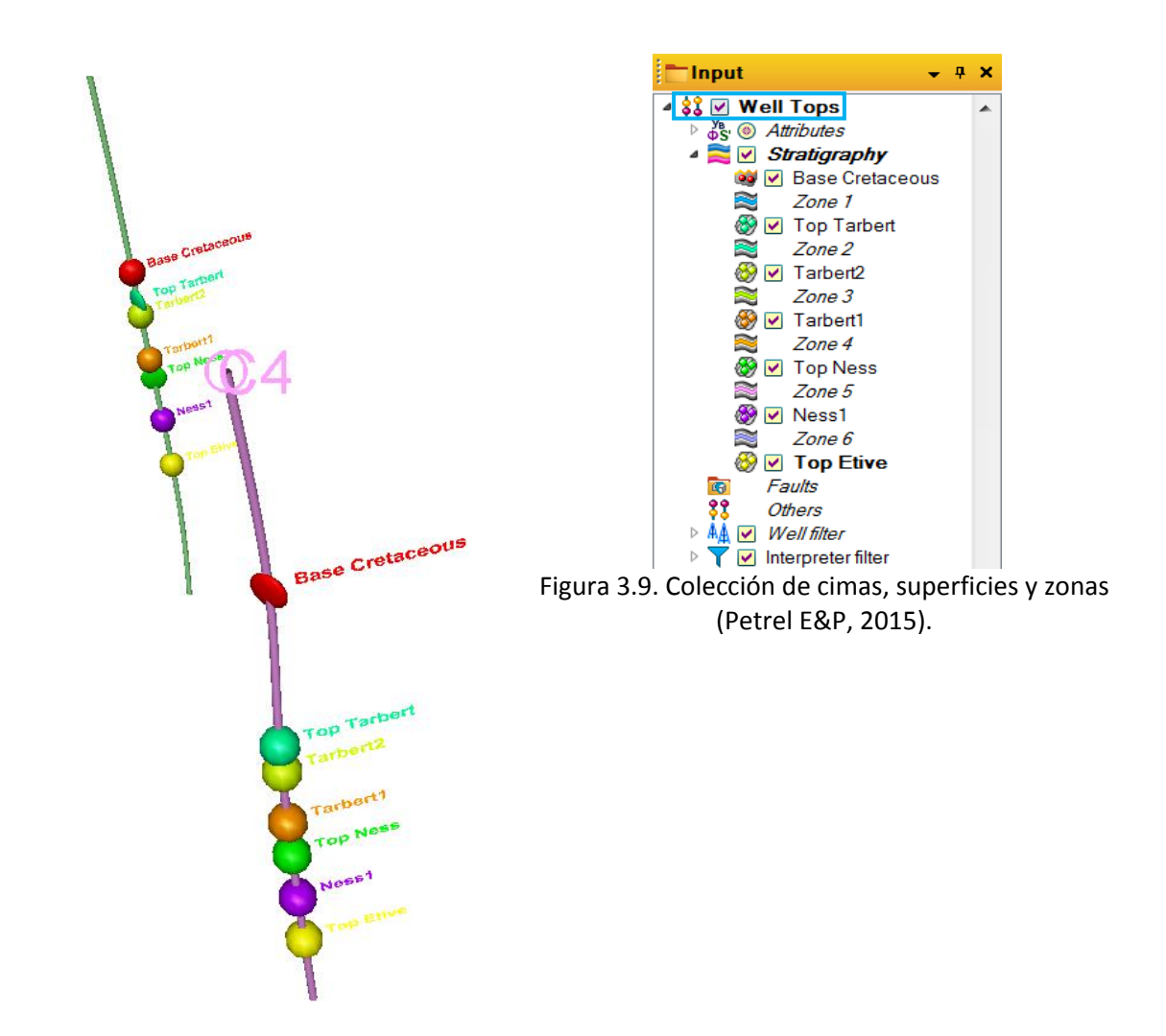

Figura 3.10. Cimas de Pozos idealizados en 3D (Petrel E&P, 2015).

El segundo paso es introducirse en la interfaz del usuario de la herramienta computacional que se encuentra embebida dentro de Petrel; esta interfaz de usuario fue definida y creada dentro de Microsoft Visual Studio 2014 y su relación con Ocean Framework.

En la parte superior izquierda de la Figura 3.11. se encuentra la colección de los pozos con sus casillas de selección respectivamente, donde se puede seleccionar un pozo o una carpeta de pozos que se hayan creado.

En el panel inferior, debajo del anterior en la Figura 3.11. se encuentra el panel de la colección de los registros de los pozos, estos se registros se seleccionan de acuerdo a una selección de interés, es decir, que si un pozo no tiene este registro dentro de su contenido, la

casilla de selección de ese registro no se encenderá provocando que no pueda seleccionarse; si se selecciona una carpeta con pozos o varios pozos, de igual manera las casillas de selección de los registros se encenderán si todos los registros seleccionados cuentan dentro de su información con ese registro en especial.

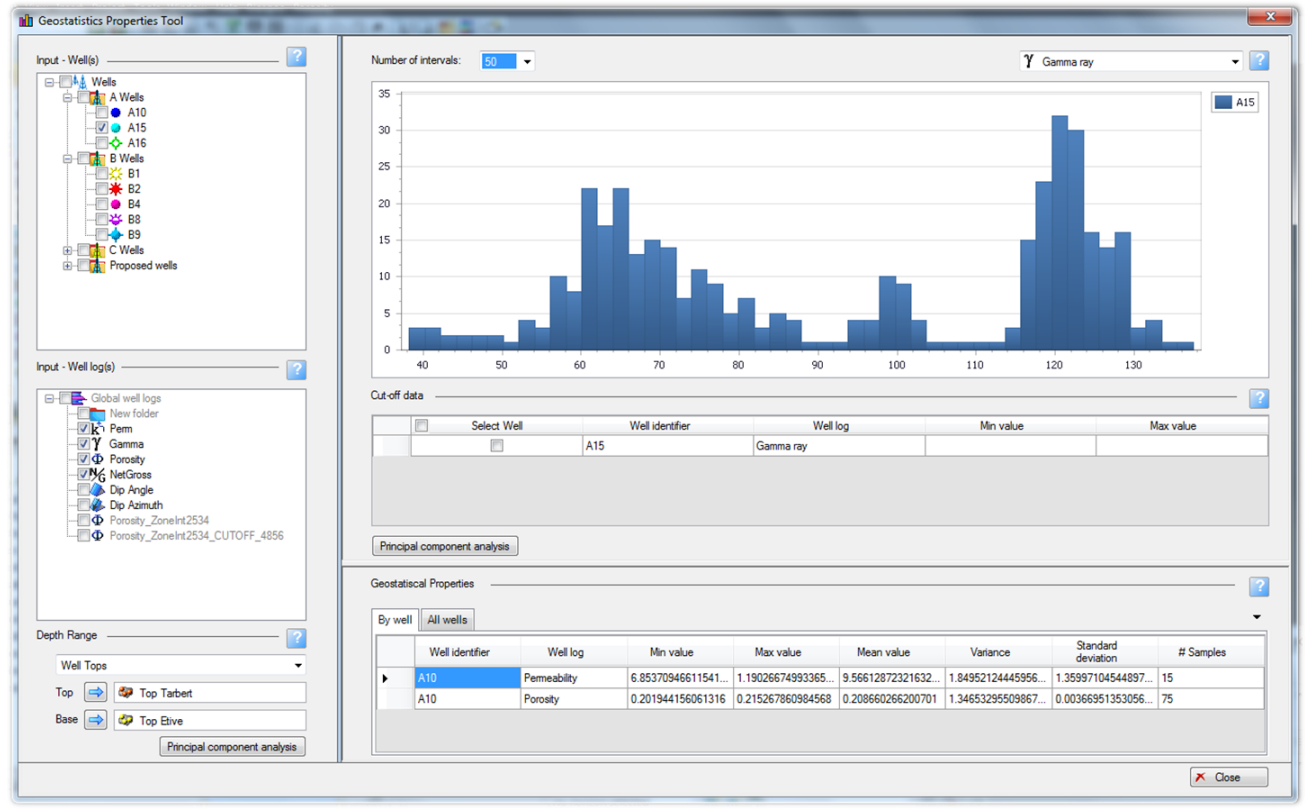

Figura 3.11. Interfaz de usuario de la herramienta computacional (Petrel E&P, 2015).

En toda la interfaz se encuentran ubicados diferentes tooltips o herramientas de tips, que muestran información, comentarios o datos extra acerca de la función que pueden realizar dichos paneles en la herramienta computacional.

En la parte continua del panel de la colección de registros se encuentra el panel de navegación del rango de profundidad, este rango tiene una lista donde pueden seleccionarse distintas formas de hacer el análisis de acuerdo la profundidad cuando se tienen diferentes intervalos impregnados de hidrocarburos a los cuales se desea calcular el volumen de estos hidrocarburos impregnados; este rango de profundidad puede ocuparse de 4 maneras distintas que se describen a continuación:

#### **RANGO DE PROFUNDIDAD: CIMAS Y BASES DE POZO**

Este tipo de rango de profundidad se ocupa cuando dentro de los datos en el Input de Petrel se cuenta con la información de las unidades geológicas o de las cimas y bases de los pozos; si se cuenta con esta información el análisis será realizado dentro de este intervalo de profundidad y con todos los intervalos de hidrocarburos contenidos en él.

El panel de navegación cuenta con una flecha azul que permite con un solo clic seleccionar la información dentro de la plataforma y llevarla a la herramienta (Figura 3.12.).

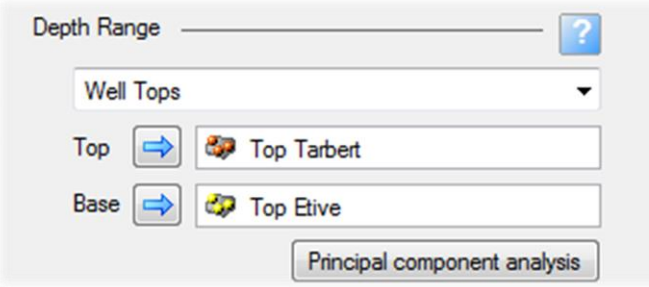

Figura 3.12. Rango de profundidad: cimas y bases de pozo (Petrel E&P, 2015).

#### **RANGO DE PROFUNDIDAD: SUPERFICIES**

Este tipo de rango de profundidad permite seleccionar alguna superficie que se encuentre dentro de los datos en el Input de Petrel; las superficies en Petrel constan de mallas creadas en 2D basadas en puntos, líneas, polígonos, imágenes, cimas de los pozos y otras superficies (Figura 3.13.); estas superficies pueden utilizarse para desplegar datos en una ventana 3D, crear mapas de volúmenes y proveer los datos de entrada para crear una malla en 3D.

En este panel de navegación también se cuenta con una flecha azul que permite con un solo clic seleccionar la información dentro de la plataforma y llevarla a la herramienta, como se muestra en la Figura 3.14.

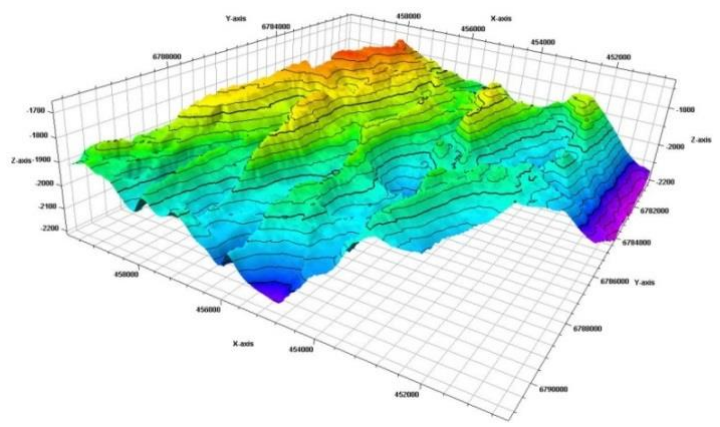

Figura 3.13. Superficie desplegada en una ventana 3D (Petrel E&P, 2015).

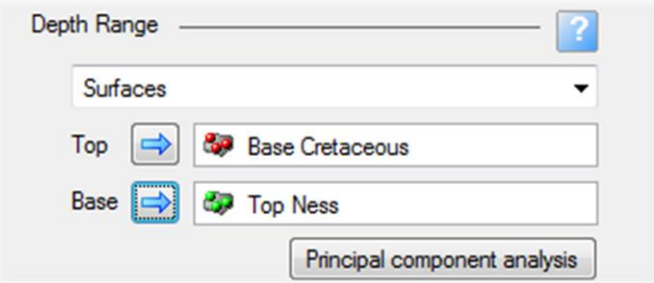

Figura 3.14. Rango de profundidad: superficies (Petrel E&P, 2015).

#### **RANGO DE PROFUNDIDADES: ZONAS**

Este tipo de rango de profundidad permite seleccionar una zona que se encuentre dentro de los datos en el Input de Petrel, las zonas son intervalos de una superficie anteriormente definidos por el usuario de una cima menor a una base de la formación. En este panel de navegación también se cuenta con una flecha azul que permite con un solo clic seleccionar la información dentro de Petrel y llevarla a la herramienta desarrollada (Figura 3.15).

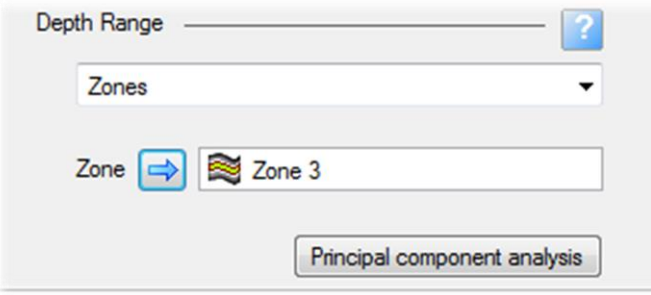

Figura 3.15. Rango de profundidad: zonas (Petrel E&P, 2015).

Después de haber descrito los diferentes rangos de profundidad que se pueden seleccionar para realizar el cálculo, se prosigue con la fuente central del filtrado de datos. En la parte inferior del panel de rango de profundidad se encuentra un botón con la leyenda "Principal component analysis"; después de haber seleccionado los pozos y los registros de pozo para el análisis, así como la profundidad en la que se desea el análisis, con un clic se generan los histogramas en la parte superior derecha, como se muestra en la figura 3.16.

En este panel de histogramas puede figurarse cualquier histograma de cualquier registro de pozos. En la parte superior derecha se cuenta con una lista desplegable para selección un registro en cuestión, de acuerdo a que se haya seleccionado un pozo o varios pozos, el registro en cuestión siempre será un registro global; de esta manera, si se selecciona un pozo se verán las barras de permeabilidad en el histograma de ese mismo pozo, pero si se seleccionan cinco pozos, se visualizarán las barras de todos esos pozos dentro del mismo Histograma definiendo así a un registro global pero con diferentes tonalidades de color para diferenciarlos.

En la parte superior izquierda de la Figura 3.16 se encuentra una lista desplegable donde puede seleccionarse el número de intervalos en los que se quiere visualizar el histograma, dependiendo del número de intervalos seleccionado se realiza un acercamiento al histograma para visualizar distintos valores en este. En la parte media derecha de la Figura 3.16. se encuentra un índice donde se señalan los pozos que actualmente se están visualizando en el panel de histogramas.

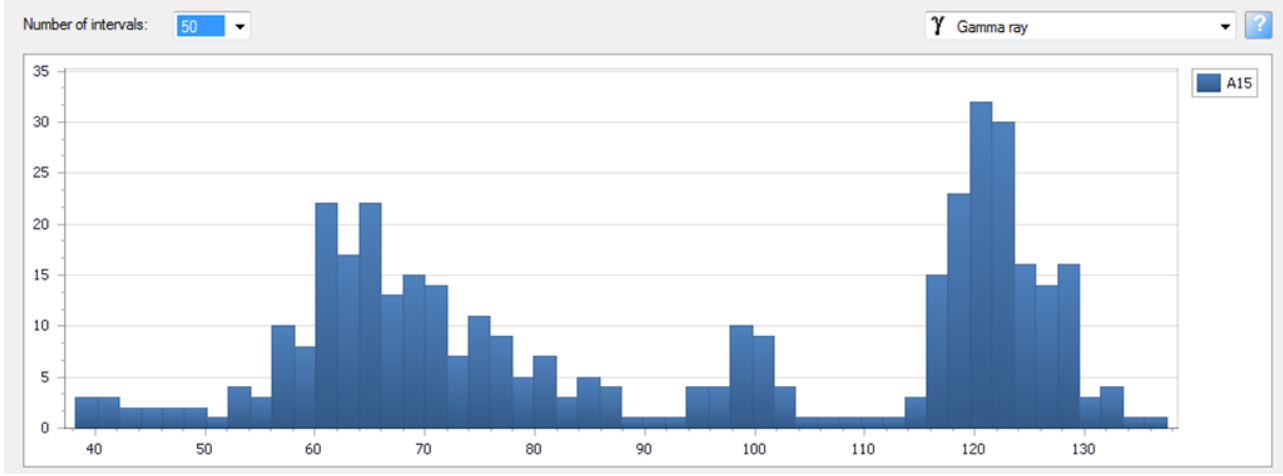

Figura 3.16. Panel de histogramas en la herramienta computacional (Petrel E&P, 2015).

Siguiendo el análisis y de acuerdo a lo anteriormente planteado en los capítulos anteriores se procede con la técnica de "Delimitación" descrita en el Capítulo 3.

El proceso en la herramienta computacional consiste en visualizar el panel de histogramas y buscar donde se encuentra el mayor número de frecuencias de los valores de las propiedades petrofísicas que utilicemos en el análisis, con un clic se selecciona un valor mínimo y un valor máximo de acuerdo a los delimitadores y a la interpretación de los registros geofísicos por parte del estratigráfo, al momento de dar clic aparecerán unos límites de color rojo donde se definirá el corte aplicando la técnica de "Delimitación" (Figura 3.17.); además si el usuario se posiciona sobre cualquier límite con el mouse, aparecerá el valor del límite donde se cortará el histograma de cualquier lado de él, para cerciorar y verificar el dato que se ha seleccionado, si se tuviera la necesidad de escoger otro dato distinto, lo único que se tendría que hacerse es dar otro clic en otro punto del histograma para así definir el nuevo punto donde se desea cortar el histograma.

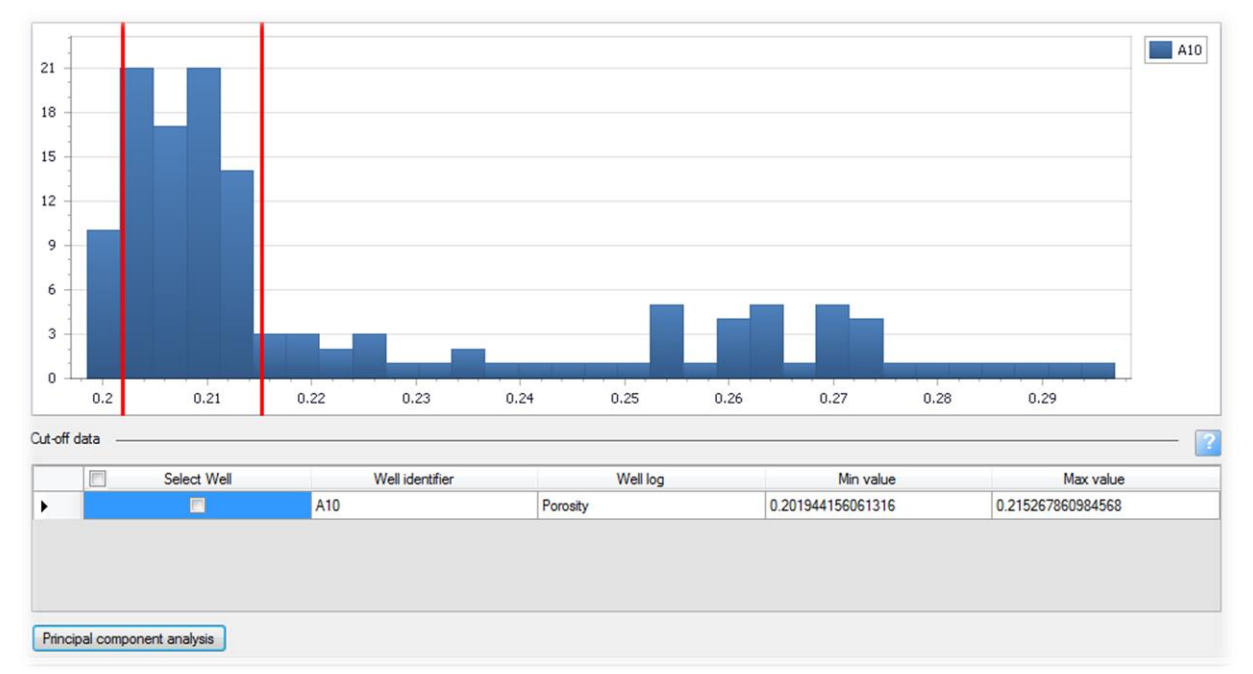

Figura 3.17. Panel de histogramas con la técnica de "Delimitación" aplicada (Petrel E&P, 2015).

Al momento de que el usuario aplica la técnica de "Delimitación" con los clics dentro del panel de histogramas, en la parte inferior se generará una tabla que lleva por nombre Datos de Delimitación; esta tabla generada mostrará los valores mínimos y máximos ya sea de un pozo o de una selección de pozos, lo cual ayudará nuevamente a identificar si los datos que se analizarán son los mismos que se han cortado.

De igual manera, cada sección de la herramienta cuenta con un ícono de tips (Figura 3.18.) que simplemente posicionándose sobre ella mostrará una breve descripción de lo que se

puede hacerse en cada panel, y sugerencias a seguir para el mejor funcionamiento de la herramienta.

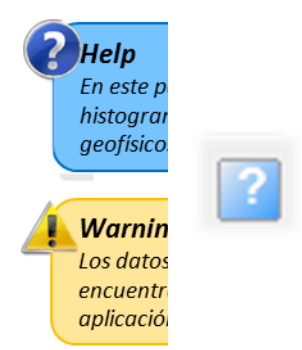

Figura 3.18. "Tooltip" dentro de la herramienta computacional con algunos ejemplos de Microsoft (Petrel E&P, 2015).

Al finalizar la técnica de "Delimitación" en la parte inferior de la Figura 3.19. se encuentra un botón el cual finalizará la tarea de calcular las medidas numéricas, el valor mínimo, el valor máximo, la media, la variancia, la desviación estándar y el número de muestras que estuvieron dentro del análisis.

Estos valores estarán alojados en la Figura 3.19 llamada "Geostatiscal Properties"; en esta tabla estarán configurados los valores anteriormente mencionados, ya sea de un registro, dos registros o una infinidad de registros seleccionados. La tabla cuenta con dos pestañas en las cuales puede indicarse si se desea un pozo discreto o una selección completa de todos los pozos que se hayan seleccionado para el análisis; estos aparecerán por registro global, así como individual.

| Well identifier | Well log     | Min value         | Max value         | Mean value        | Variance          | Standard<br>deviation | # Samples |
|-----------------|--------------|-------------------|-------------------|-------------------|-------------------|-----------------------|-----------|
| A10             | Permeability | 6.85370946611541  | 1.19026674993365. | 9.56612872321632. | 1.84952124445956. | 1.35997104544897      | 15        |
| A10             | Porosity     | 0.201944156061316 | 0.215267860984568 | 0.208660266200701 | 1.34653295509867  | 0.00366951353056      | 75        |

Figura 3.19. Tabla de resultados de las propiedades geo-estadísticas (Petrel E&P, 2015).

Todos estos datos resultado, se pueden seleccionar, copiar, pegar y simplemente guardar en una hoja de Microsoft Excel para próximas revisiones; sin embargo, dentro de la plataforma Petrel E&P los cálculos generados así como los cortes para cada registro por el rango de profundidad y por el rango de la técnica "Delimitación" se almacenarán como un nuevo dato dentro del panel de la información de entrada (Figura 3.20.); y si se guarda el proyecto dentro de Petrel estos datos siempre aparecerán para poder analizarlos posteriormente o hasta que se eliminan.

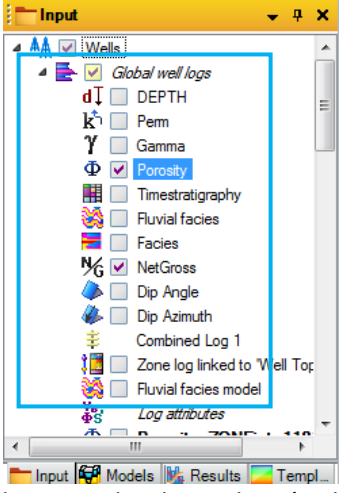

Figura 3.20. Colección de registros de pozos donde se alojarían los nuevos datos (Petrel E&P, 2015).

La parte final del flujo es el cálculo del volumen original de hidrocarburos, este proceso dentro del software tiene por nombre "Optimización e Incertidumbre" y puede encontrarse en la parte inferior izquierda de la ventana principal del software o justo debajo del panel de navegación de los datos de entrada (Figura 3.21).

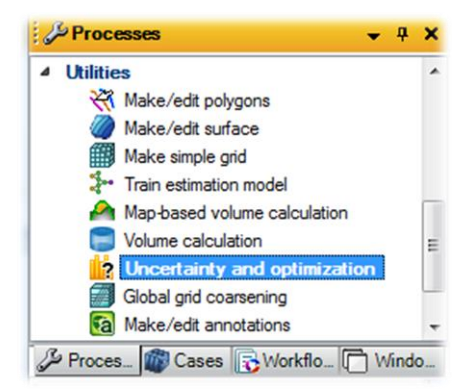

Figura 3.21. Panel de procesos (Petrel E&P, 2015).

Este proceso permite crear o editar un caso de sensibilidad de acuerdo a un caso base, a una serie de variables y a unas interrogativas de la sensibilidad.

En la pestaña de las variables, se pueden agregar variables como se requiera para alimentar nuestro modelo de simulación, cómo mapas de espesores netos referenciados y estructuralmente correctos (mapas de espesor total (H)), sin incluir Pc´s para honrar las variaciones de la SN vs profundidad en función de las facies de cada tipo de roca, así como para

obtener el volumen original de hidrocarburos; estas variables pueden ser desde la porosidad o el espesor neto hasta variables como la permeabilidad, el volumen de arcillas, la velocidad de intervalo, etc. (Figura 3.22).

Estas variables agregadas tienen un nombre que se antecede por un signo de pesos, con el fin de detectar la variable que se desea plantear dentro de Petrel, un valor base el cual se designará para la media, y ciertos argumentos o medidas numéricas que se obtuvieron con el análisis, la media, la variancia, la desviación estándar y los máximos y los mínimos.

Después de la obtención de estos resultados se procede a introducir dentro del proceso de sensibilidad de la optimización e incertidumbre, que ayudará a determinar distribuciones probabilísticas utilizadas en caso base para definir el intervalo en el que se analizará con Monte Carlo, siendo este un [método no determinista](http://es.wikipedia.org/wiki/Algoritmo_no_determinista) o estadístico numérico, usado para aproximar [expresiones matemáticas](http://es.wikipedia.org/wiki/Expresi%C3%B3n_matem%C3%A1tica) complejas y costosas de evaluar con exactitud análisis económicos en los proyectos de la Industria Petrolera.

| Create new:<br><b>Sensivity</b><br>is Edit existing:<br>$\blacktriangledown$<br>$\overline{\mathbf{R}}$<br>No. of runs: 15<br>Sensitivity by variable (Uncertain, SEED)<br>$-12$<br>Task:<br>Base case<br>Variables<br>Sensitivity<br>â<br>7<br>白国国<br><b>Distribution</b><br>Pr Int<br><b>Base value</b><br><b>Arguments</b><br><b>Type</b><br><b>Name</b><br>Std<br>$\Box$ gi<br>0.417<br><b>SNTG</b><br> 0.799 <br>0.799<br> 0.198<br>Max<br>$\Box$<br>Truncated nor UV Mean<br>Min<br>1<br>Uncertain<br>1<br>0.018<br>0.093<br><b>SPHIE</b><br>0.053<br>0.053<br>Std<br>0.023<br>Min<br>$\square$ e<br>Truncated nor I Mean<br>Max<br>m<br>Uncertain<br>2<br>$\mathbf{m}$<br>$\overline{\phantom{a}}$<br>۰ | Oncertainty and optimization |  |  |  |                   |  |  |  |  |  |  |  |                 |  |  |
|----------------------------------------------------------------------------------------------------|------------------------------|--|--|--|-------------------|--|--|--|--|--|--|--|-----------------|--|--|
|                                                                                                    |                              |  |  |  |                   |  |  |  |  |  |  |  |                 |  |  |
|                                                                                                    |                              |  |  |  |                   |  |  |  |  |  |  |  |                 |  |  |
|                                                                                                    |                              |  |  |  |                   |  |  |  |  |  |  |  |                 |  |  |
|                                                                                                    |                              |  |  |  |                   |  |  |  |  |  |  |  |                 |  |  |
|                                                                                                    |                              |  |  |  |                   |  |  |  |  |  |  |  |                 |  |  |
|                                                                                                    |                              |  |  |  |                   |  |  |  |  |  |  |  |                 |  |  |
|                                                                                                    |                              |  |  |  |                   |  |  |  |  |  |  |  |                 |  |  |
|                                                                                                    |                              |  |  |  |                   |  |  |  |  |  |  |  |                 |  |  |
| <b>B</b> Run<br>Test<br>$\times$ Cancel<br>$\blacktriangleright$ Apply<br>Status:                                                                                                    |                              |  |  |  | Options: <b>X</b> |  |  |  |  |  |  |  | $\checkmark$ OK |  |  |

Figura 3.22. Proceso de optimización e incertidumbre (Petrel E&P, 2015).

Sin embargo, además del proceso de optimización e incertidumbre, el proceso principal que interesa para el "plug-in" es el proceso del cálculo volumétrico, este proceso de igual manera se encuentra dentro de Petrel E&P y es uno de los más utilizados en la industria petrolera.

Este proceso incluye la utilización de un caso ya existente o la opción de crear un nuevo caso, de cualquier manera, los casos cuentan con tres pestañas principales para generar el volumen de hidrocarburos como se describe a continuación:

### **PESTAÑA DE PROPIEDADES**

Esta pestaña cuenta con 4 pestañas principales (Figura 3.23.); en primera estancia se encuentra la pestaña de las zonas de los fluidos<sup>1</sup>, donde mediante un diagrama puede identificar la zona del gas, la zona de petróleo y de un acuífero y a la profundidad que se encuentran. La pestaña general<sup>2</sup> donde se utilizarán las propiedades que se obtuvieron del análisis estadístico y el filtrado de las propiedades petrofísicas de las rocas. Por ultima instancia, una pestaña dedicada al petróleo<sup>3</sup> y otra pestaña dedicada al gas<sup>4</sup>, donde de manera escrita o de alguna información ya existente en la plataforma las propiedades de dichos fluidos como el Bo, el Bg, los factores de recuperación, saturaciones de fluidos, etc. Todas estas propiedades y valores definirán completamente la simulación del yacimiento y así el resultado del volumen original de hidrocarburos.

### **PESTAÑA DE CONFIGURACIONES**

Esta pestaña está conformada con configuraciones acerca de los resultados que se obtendrán del cálculo del volumen original, pueden especificarse ciertas variables de resultado y estas se pueden plasmar en gráficas, mapas, tablas, entre otras. Esto con fines de darle mayor formalidad y precisión al cálculo.

### **PESTAÑA DE CONSEJOS**

Muestra textos de sugerencia o de consejo para que conocer mejor el proceso a seguir, así como los procesos que se siguen para el cálculo de ciertas variables y los resultados que pueden obtenerse de una buena consolidación de la información en este proceso.

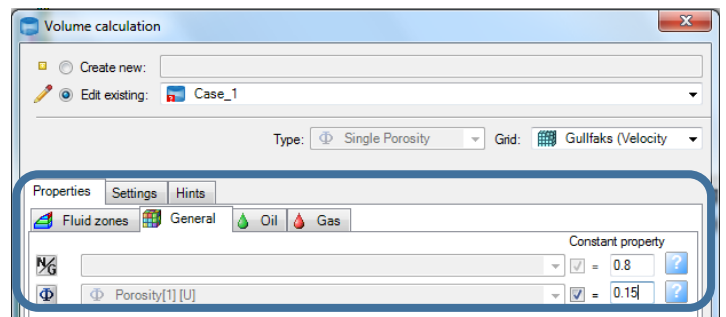

Figura 3.23. Proceso del cálculo volumétrico (Petrel E&P, 2015).

Al finalizar de ajustar todas las configuraciones y de agregar las variables pertinentes, el resultado será una tabla con un conjunto de todos los datos que definieron y que se colocaron en los resultados (Figura 3.24.). Esta tabla puede ser copiada, cortada e incluso copiada en Microsoft Excel para ser un entregable del proyecto y así definir el volumen original del yacimiento.

|                      | <b>B</b> Output sheet [Maximized] x               |                              |                                            |                                            |                    |                       |                                                |
|----------------------|---------------------------------------------------|------------------------------|--------------------------------------------|--------------------------------------------|--------------------|-----------------------|------------------------------------------------|
|                      | U ↓ 8 8 × ← ● 9 8 ™ ™ ™ ™ ◎ ○ △   B / U ≡ ≡ 国     |                              |                                            |                                            |                    |                       |                                                |
|                      | Α                                                 | В                            | c                                          | D                                          | Е                  | F                     | G                                              |
| 15                   | <b>General properties</b>                         |                              |                                            |                                            |                    |                       |                                                |
| 16                   | Porosity:                                         | Porosity                     |                                            |                                            |                    |                       |                                                |
| 17                   | Net gross:                                        | 0.8                          |                                            |                                            |                    |                       |                                                |
| 18                   |                                                   |                              |                                            |                                            |                    |                       |                                                |
| 19                   | Properties in gas interval                        |                              |                                            |                                            |                    |                       |                                                |
| 20                   | Sat. water:                                       | 0.5                          |                                            |                                            |                    |                       |                                                |
| 21                   | Sat. gas:                                         | 1-Sw-So                      |                                            |                                            |                    |                       |                                                |
| 22                   | Sat. oil:                                         | $-0.5$                       |                                            |                                            |                    |                       |                                                |
| 23                   | Bg (formation vol. factor):                       |                              | 0.0009 [rm3/sm3]                           |                                            |                    |                       |                                                |
| 24                   | Rv (vaporized oil/gas ratio):                     |                              | $0$ [sm $3$ /sm $3$ ]                      |                                            |                    |                       |                                                |
| 25                   | Recovery factor gas:                              |                              |                                            |                                            |                    |                       |                                                |
| 26                   |                                                   |                              |                                            |                                            |                    |                       |                                                |
| 27                   | Properties in oil interval                        |                              |                                            |                                            |                    |                       |                                                |
| 28                   | Sat. water:                                       | 0.3                          |                                            |                                            |                    |                       |                                                |
| 29                   | Sat. oil:                                         | 1-Sw-Sa                      |                                            |                                            |                    |                       |                                                |
| 30                   | Sat. gas:                                         | $\mathbf{0}$                 |                                            |                                            |                    |                       |                                                |
| 31                   | Bo (formation vol. factor):                       |                              | 1.21 [rm3/sm3]                             |                                            |                    |                       |                                                |
| 32                   | Rs (solution gas/oil ratio):                      |                              | $0$ [sm $3$ /sm $3$ ]                      |                                            |                    |                       |                                                |
| 33                   | Recovery factor oil:                              |                              |                                            |                                            |                    |                       |                                                |
| 34                   |                                                   |                              |                                            |                                            |                    |                       |                                                |
| 35                   | <b>Facies</b>                                     | <b>Fluvial facies object</b> |                                            |                                            |                    |                       |                                                |
| 36                   |                                                   |                              |                                            |                                            |                    |                       |                                                |
| 37                   | Case                                              |                              | Bulk volume[*10^6 m3] Net volume[*10^6 m3] | Pore volume[*10^6 rm3] HCPV oil[*10^6 rm3] |                    |                       | HCPV gas[*10^6 rm3] STOIIP (in oil)[*10^6 sm3] |
| 38                   | Case 1                                            | 3673                         | 2938                                       | 314                                        | 127                | 77                    | 105                                            |
| 5a<br>$\overline{ }$ |                                                   | m.                           |                                            |                                            |                    |                       |                                                |
|                      |                                                   |                              |                                            |                                            |                    |                       |                                                |
|                      | Well report<br><b>Statistics</b><br><b>Volume</b> | Depth conv<br>Workflow       | License                                    | Velocity model<br>Layer report             | Perforation report | Complete model report | Available formats<br>Summan                    |

Figura 3.24. Tablas de resultados del cálculo volumétrico (Petrel E&P, 2015).

Este resultado es el último que se obtiene del análisis y contiene una buena aproximación de los hidrocarburos que se tienen en el yacimiento.

En general, los beneficios de aplicar el "plug-in" desarrollado y otros, son los siguientes:

- El proceso para obtener las estadísticas de registros de pozos se reduce drásticamente de semanas a minutos.
- Evitar la importación extra de datos y utilizar aplicaciones de terceros para analizar los registros de pozo y obtener estadísticas.
- Automatizar un flujo de trabajo completo con el fin de obtener los resultados más acertados en esta práctica utilizando los "plug-in´s" de Ocean para Petrel.

 Soporte de empresas de Geología y Geofísica en el análisis de incertidumbre para las certificaciones de las metodologías del cálculo de volumen original de petróleo en un campo.

# **CAPÍTULO IV. CASO PRÁCTICO**

En este capítulo se presenta la aplicación de la herramienta computacional con un caso práctico de un campo real en Noruega, incluyendo la metodología y los resultados del cálculo del volumen original de hidrocarburos y comparar estos resultados con los volúmenes originales ya calculados anteriormente.

El caso práctico que se usó como ejemplo para la validación de la herramienta de cómputo es un caso demo utilizado normalmente para el desarrollo de proyectos y comprobación de resultados, el proyecto es acerca del campo petrolero Gullfalks.

Gullfaks es un campo petrolero y gasífero en el sector noruego del Mar del Norte operado por Statoil. Fue descubierto en 1978, en el bloque 34/10, en una zona donde el mar tiene una profundidad de 130 a 230 metros. La reserva recuperable inicial era de 2100 millones de barriles (330×106 m<sup>3</sup>), y la reserva recuperable remanente en el 2004 era de 234 millones de barriles (37.2×106 m<sup>3</sup>). Este campo petrolero alcanzó su pico de producción en el 2001 con 180,000 barriles por día (29,000 m $^3$ /día), Para el 2013 la producción había descendido a 39,000 barriles/día. Los yacimientos en el campo son Gullfaks South, Rimfaks, Skinfaks y Gullveig.

El yacimiento consiste de areniscas delta del Grupo Brent de mediados del Jurásico, areniscas de la formación Cook de comienzos del Jurásico de fondos marinos poco profundos, y la formación Statfjord de principios del Jurásico del canal fluvial y planicie delta.

El proyecto está conformado por tres plataformas de extracción Gullfaks A (1986), Gullfaks B (1988), y Gullfaks C (1989). Gullfaks C presenta un tirante de agua de 217 metros. La altura de toda la estructura si se la mide desde el fondo del mar es 380 m por lo que es más alta que la torre Eiffel.

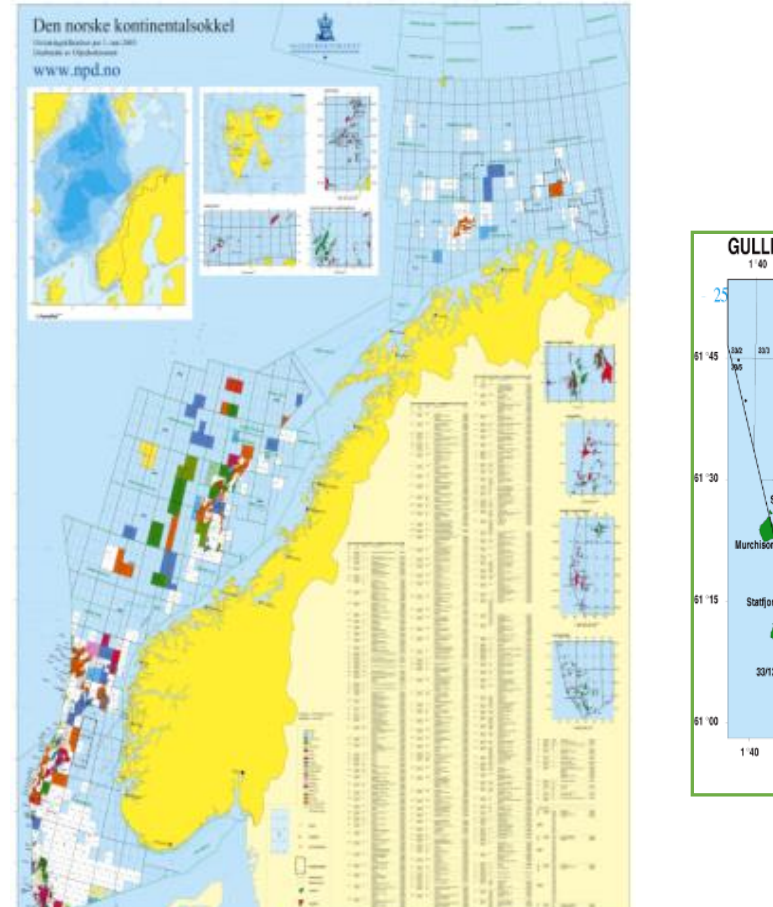

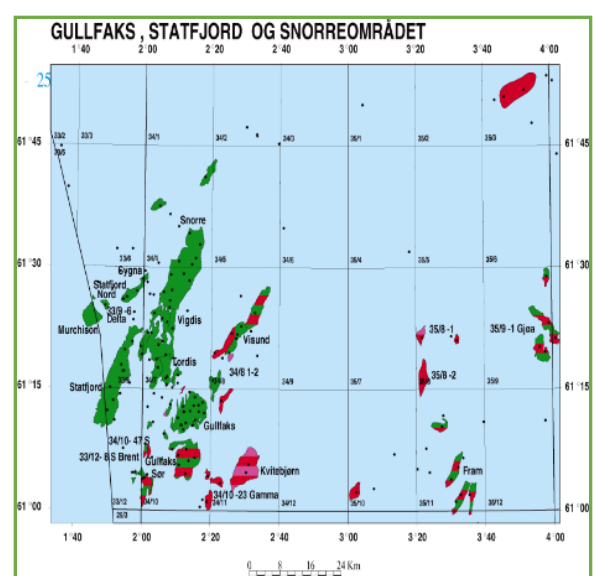

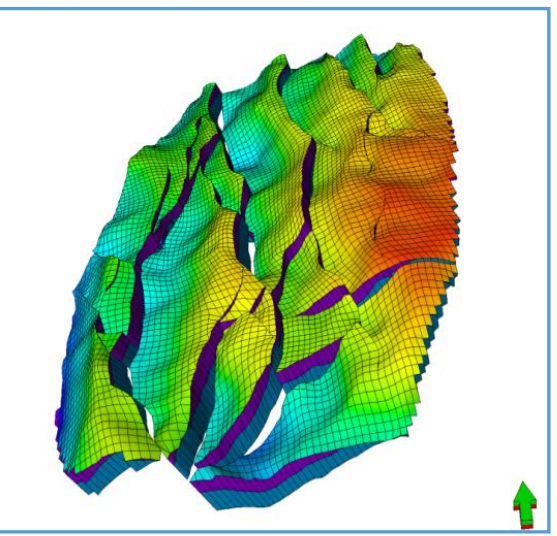

Figura 4.1. Mapa de los recursos prospectivos de Noruega (Schlumberger, 2014). Figura 4.2. Mapa de la ubicación del campo Gullfaks (Schlumberger, 2014). Figura 4.3. Campo Gullfaks simulado en 3D (Petrel E&P, 2015).

La información del campo incluye:

- Pozos.
- Registros de pozos.
- Cimas de pozos.
- Datos de velocidad.
- Sísmica en 3D.

El campo Gullfaks cuenta con 15 pozos, divididos en 3 áreas, el área A, B y C, a su vez, estos pozos cuentan con los siguientes registros de pozos:

- Profundidad.
- Permeabilidad.
- Rayos Gamma.
- Porosidad.
- **·** Saturación.
- Tiempo-estratigrafía.
- Facies fluviales.
- Facies.
- Espesor neto.
- Volumen de arcillas.
- Velocidad del intervalo.
- Angulo
- Azimutal

En este ejemplo se utilizarán los registros de porosidad, espesor neto, saturación de agua, volumen de arcillas y velocidad del intervalo (Figura 4.4.).

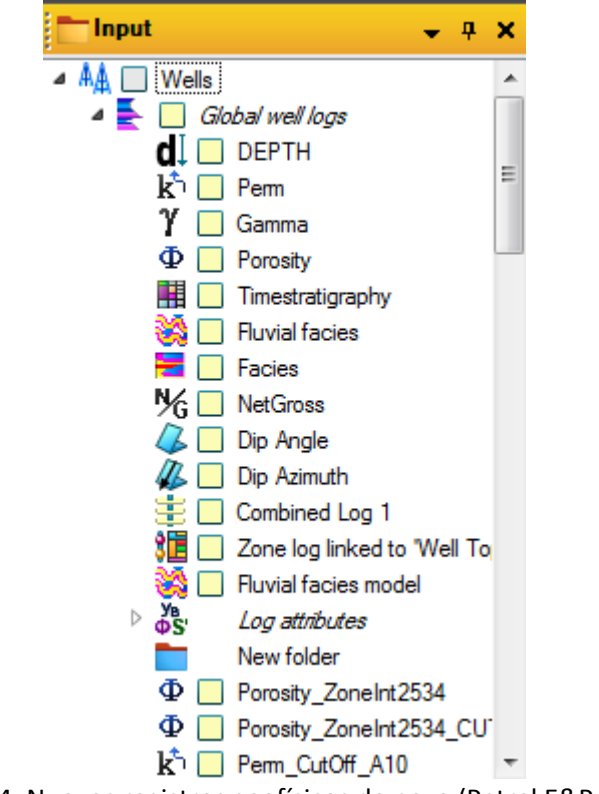

Figura. 4.4. Nuevos registros geofísicos de pozo (Petrel E&P, 2015).

Describir toda la información contenida en estos registros es muy grande, sin embargo, únicamente se describe el registro de porosidad, este registro cuenta con diferentes tipos de información. La propiedad está interpretada por ciertos valores graficados con respecto de la profundidad, pudiendo analizar diferentes comportamientos como la correlación de pozos, los intervalos impregnados de hidrocarburos, análisis de unidades geológicas, depositaciones, formaciones y fallas encontradas en el yacimiento, trampas estructurales, marcar cimas de diferentes eras geológicas en los pozos, los intervalos de las tuberías donde se debe perforar, columnas estratigráficas y analizar el tiempo de los hidrocarburos en las trampas, analizar mediante histogramas el impacto de la propiedad en el pozo, diagramas de dispersión de acuerdo a esta información, entre otro tipo de información (Figura 4.5.).

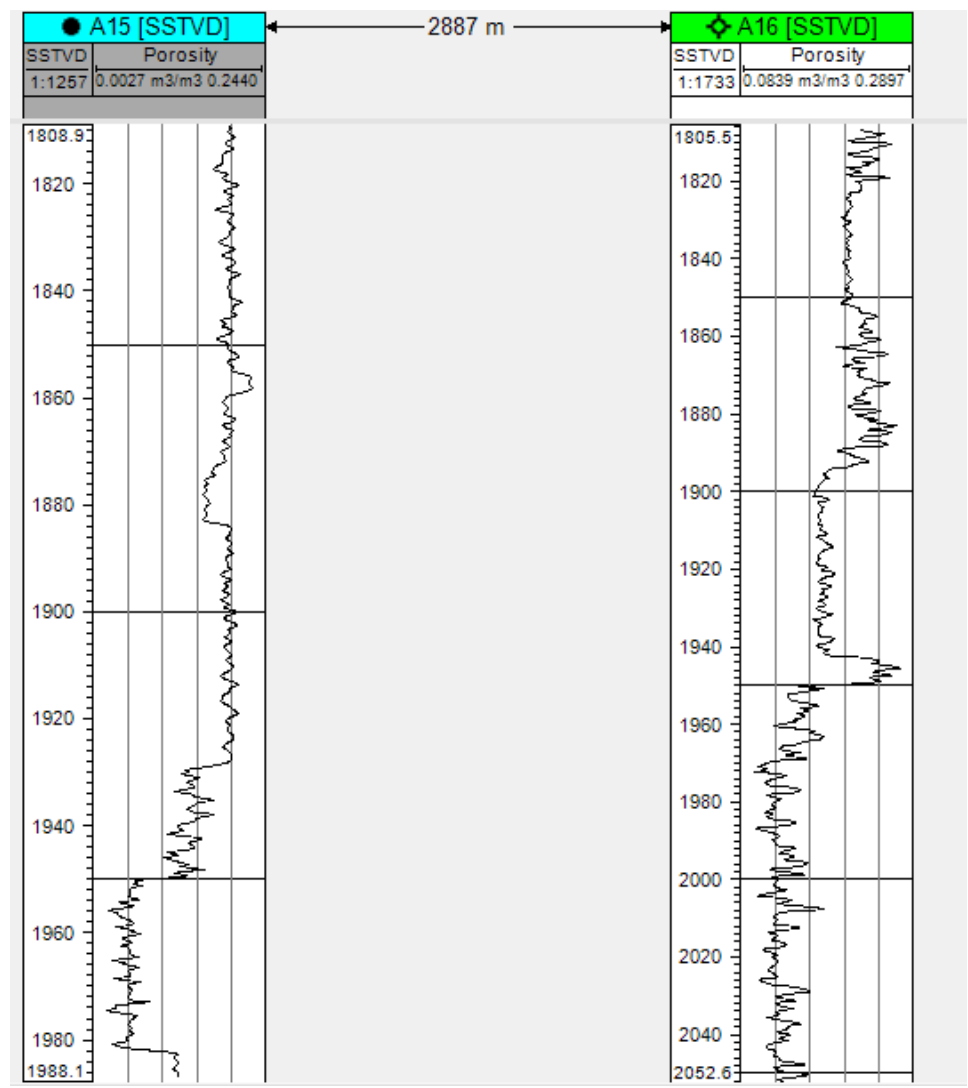

Figura 4.5. Ejemplo de registros de porosidad de los pozos A15 y A16 (Petrel E&P, 2015).

Además de la información dentro del software, también se puede encontrar sísmica en 2D que después del análisis del geofísico se usa para definir polígonos que encerrarán el campo para poder analizarlo de manera general y completa. Se pueden generar polígonos de menor tamaño para su análisis en áreas más discretas de este, podemos generar superficies que permitirán añadir propiedades petrofísicas de la roca y extrapolarlas con diferentes métodos numéricos alrededor del yacimiento.

Toda esta información permite caracterizar al yacimiento, después de haber ingresado la información de entrada existen procesos que coadyuvan a mejorar el análisis de la explotación de un campo, en el campo Gullfaks se realizaron los siguientes procesos descritos a continuación para completar su análisis:

### **MODELADO DE FALLAS**

El modelado de fallas ayuda a comprender todas las fallas geológicas que se encuentran en el yacimiento, estas fallas pueden influenciar la migración de los hidrocarburos en los pozos perforados, por esto mismo conocer las fallas es muy importante.

### **HORIZONTES, ZONAS Y CAPAS**

Este proceso describe como realizar un modelado más fino del yacimiento. En realidad, el yacimiento es un modelo en 3D bruto de todo el volumen de roca. Sin embargo la discretización de este modelo ayuda a distribuir las propiedades de mejor manera a través del yacimiento ya que como es bien sabido las propiedades registradas son cercanas al pozo o referidas al drene del pozo, sin embargo realizar zonas y capas dentro del yacimiento permite discretizar el yacimiento mediante capas horizontales de menor espesor que el espesor bruto del yacimiento y las zonas permitirán delimitar verticalmente el yacimiento para así tener una mejor extensión de análisis de dichas propiedades.

### **MODELADO DE PROPIEDADES**

El modelado de propiedades abarca desde el análisis de las propiedades en los registros de los pozos, esto realiza cierto tipo de filtrado de datos para lograr que los valores representativos.

### **MODELADO GEOMÉTRICO**

El modelo geométrico incluye los diferentes métodos de análisis numérico para la extrapolación de las propiedades de las rocas a través del yacimiento. Este modelado es uno de los más importantes dentro del flujo natural que ayudó al Campo Gullfaks a su desarrollo.

### **CONTACTOS**

Las superficies generadas por la sísmica en 2D ayudan a cartografiar los contornos estructurales de los diferentes horizontes del yacimiento. Con esto y a través de una correcta evaluación de las saturaciones en los registros permite colocar correctamente los contactos de acuerdo a la superficie y a la profundidad del yacimiento ya que esto definirá principalmente a qué profundidad se deben de perforar los pozos, así como los métodos artificiales de producción que se utilizarán para el mantenimiento de la producción y si algunos problemas interferirán en esta producción como la conificación de agua o la expansión del gas en el yacimiento.

### **CÁLCULO VOLUMÉTRICO**

Cómo se explicó anteriormente el cálculo volumétrico se encarga de conocer la cantidad de los hidrocarburos en el yacimiento, es el proceso final del caso práctico y de acuerdo a esto se puede basar desarrollo del campo.

Los cálculos finales del de volumen original de hidrocarburos dan los siguientes resultados (Figura 4.6.).

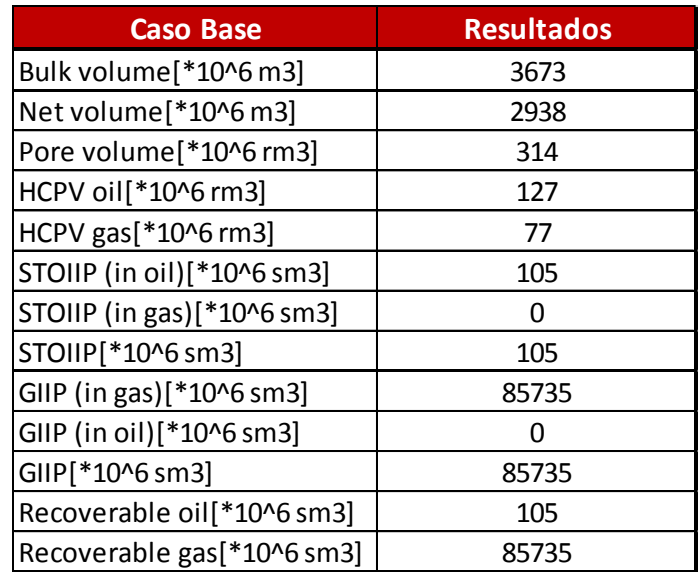

Figura 4.6. Resultados del caso base del campo Gullfaks (Microsoft Excel, 2014).

Con estos resultados y de acuerdo a todo el análisis podríamos obtener la recuperación de 105, 000,000 m<sup>3</sup> de petróleo recuperable en barriles tendríamos una ganancia total de 33, 021, 505,200 USD, esto restándole las inversiones y todos los gastos en la vida activa del campo, confirmaría que el campo es económicamente rentable para su explotación.

## **CONCLUSIONES**

- Se cumplió el objetivo de generar una herramienta computacional capaz de estimar el volumen original de hidrocarburos mediante el uso de un lenguaje de programación
- Esta herramienta computacional realiza un análisis geo-estadístico de las propiedades petrofísicas más importantes para la estimación del volumen original de hidrocarburos a partir de registros geofísicos de pozo.
- Se logró el objetivo de disminuir el tiempo de análisis del cálculo del volumen original de hidrocarburos mediante la programación avanzada y nuevas tecnologías de la información.
- Esta herramienta es importante para la industria petrolera, ya que permite demostrar la integración de plataformas de software con cálculos importantes acerca del volumen original de hidrocarburos.
- Se validó la funcionalidad de la herramienta para el cálculo del volumen original de hidrocarburos mediante el uso de las propiedades petrofísicas más importantes de los yacimientos.
- Se implementó la metodología de un proyecto con el fin de obtener el cálculo del volumen original de hidrocarburos de un yacimiento "x" de manera rápida, con muy poca incertidumbre y con un análisis de las propiedades principales que afectan a la roca y a sus hidrocarburos contenidos en ella.

## **BIBLIOGRAFÍA**

 **AGUILAR, OLGA, 2013.-** Construcción y Aplicación de un modelo de Simulación de Flujo Bifásico en Régimen Transitorio en un pozo con Bombeo Neumático Continuo mediante el uso del Simulador OLGA, Tesis, México.

 **ALCÁNTARA, ALMA ANGÉLICA, 2013.-** Determinación de valores de corte para cálculo de reservas de hidrocarburos, Tesis UNAM, México.

**ANDREW TROELSEN, 2001.-** C# and the .NET Framework, Apress.

**ARROYO, JOSÉ LUIS, 2003.-** Excelentes datos sísmicos de pozo, Oilfield Review, Schlumberger.

 **ARZATE, SALVADOR, 2005.-** Tecnología Petrolera en México: ¿Suficiencia o Dependencia?, México.

 **AZIZ, K. & and SETTARI, A., 1979.-** Petroleum reservoir simulation, Londres, Applied Science Publisher Ltd.

 **BARRERA, ORQUÍDEA, 2013.-** Expectativas del Desarrollo y Explotación de Gas de Lutitas en México, Tesis UNAM, México.

<sup>8</sup>CHAPRA, S.C., CANALE, R.P., 2002.- Numerical Method for Engineers, 4<sup>th</sup> Edition, McGraw Hill. **CHIERICI, G.L., 1994.-** Principles of petroleum reservoir engineering, Berlin, Springer.

**DESBRANDES, R, 1968.-** Theorie et Interpretation De Diagraphies, Editions Technip, Paris.

**DURÁN, JOSE FRANCISCO, 2009.-** Explotación de Campos Maduros, Aplicaciones de Campo, Tesis UNAM, México.

**ELLIS, D.W., 1987.-** Well Logging for Earth Scientists, Elsevier, Amsterdam.

**ERIC GUNNERSON, 2000.-** A programmer´s introduction to C#, Apress.

**ERTEKIN, T. et al.-** Basic applied numerical reservoir simulation, SPE TextBook, 2001, Vol. 7.

**GÓMEZ, NAYELLI M. Y SALCEDO, LEONARDO B, 2012.-** Notas de Clase Tema 1: Análisis Estadístico de Datos Muéstrales, 31 pág., UNAM México.

**GRAIN, E.R., 1986.-** Log Analysis Handbook, Tulsa, Penn Well Publishing Company.

**GUERRERO, LEONARDO, 2014.-** Vinculación para la Innovación en la Industria Petrolera, Instituto Mexicano del Petróleo, México.

**HERNÁNDEZ, ISAÍAS, 2012.-** Calibración de Herramientas de Registros Geofísicos, Tesis UNAM, México.

**HINES, WILLIAM, et al, 2003.-** Probability and Statistics in Engineering, Fourth Edition, New Jersey, John Wiley & Sons.

**JEFFRIES, F., 1967.-** Reservoir Volume Calculations with a Well data System, SPWLA-1967-A.

**JESSE LIBERTY, 2001.-** Programming C#, O'Reilly.

**MILTON, J. SUSAN & ARNOLD, JESSE C, 2004.-** Probabilidad y Estadística con Aplicaciones para Ingeniería y Ciencias Computacionales, 4ta edición, México, McGraw-Hill.

**Ocean Developers Guide, 2014**, Schlumberger.

**Ocean Fundamentals Course book, 2014**, Schlumberger.

**Pemex, Exploración y Producción, 2013**.- Provincia Petrolera Sureste, México.

**Petrel Fundamentals Course Manual, 2014**, Schlumberger.

**Petrel Geology Course Manual, 2014,** Schlumberger.

**Petrel Geophysics Course Manual, 2014,** Schlumberger.

**Petrel Gullfalks Project, 2014**, Schlumberger.

**Petrel Reservoir Engineering Course Manual, 2014,** Schlumberger.

**Petrel Volume Calculation Workflow, 2014,** Schlumberger.

**Petrel User Experience, 2014,** Schlumberger.

**POZRIKIDIS, C., 1998.-** Numerical Computation in Science and Engineering, Oxford.

**RIVERO, ORLANDO GÓMEZ, 1975.-** Registros de Pozos 1ª Parte Teoría de la Interpretación, México.

**ROSENKRATZ, WALTER A., 1997.-** Introduction to Probability and Statistics for Scientists and Engineers, New York, McGraw-Hill.

**SANDOVAL, ERIKA, 2014.-** Análisis de Contratos Incentivados de Pemex, Tesis UNAM, México.

**SENER, CNH, GOBIERNO FEDERAL, 2011.-** Documento Técnico 2: La Tecnología y Producción en México y en el Mundo: Situación Actual y Reto.- 326 pág.- México.

**SILVA, PEDRO, 2012.-** Consorcios para el Desarrollo Tecnológico e innovación de Pemex, México.

**SIMON ROBINSON, BURT HARVEY, CRAIG MCQUEEN, 2001.-** Professional C#", Wrox Press.

**SMITHSON, TONY.-** Definición de la Porosidad, Olfield Review, Schlumberger.

**SPIEGEL, M., 1991.-** Estadística, 2da Edición, México, McGraw-Hill.

**STOUT, JOHN L., 1972.-** Reservoir Volume Determination, SPE-4126-MS.

**STEPHEN, R. DAVIS, 2001.-** C# for Dummies, Wiley.

**THAKUR, G.C.-** Reservoir Management: A Synergistic Approach, Chevron, USA, SPE 20138.

**ZAKI BASSIOUNI, 1994.-** Theory, Measurement, and Interpretation Of Well Logs, SPE Textbook Series Vol. 4, 372 pág, Richardson, Texas.

# **REFERENCIAS ELECTRÓNICAS**

*CNH, Comisión Nacional de Hidrocarburos, www.cnh.gob.mx*

**Microsoft,** *www.msdn.microsoft.com/es-mx*

**OCEAN,** *www.ocean.slb.com*

**PEMEX***, www.pemex.com*

**SCHLUMBERGER,** *www.slb.com*

*SENER, www.energia.gob.mx*

*Tutoriales de C#, Microsoft, https://msdn.microsoft.com/es-es/library/aa288436(v=vs.71).aspx*